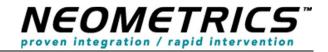

# California Department of Health Care Services (DHCS), Newborn Hearing Screening Program (NHSP)

Technical Requirements Specification Electronic Data Transmission (EDT) Version 2.82

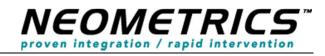

# **Table of Contents**

| Tal | Table of Figures |                                             |    |
|-----|------------------|---------------------------------------------|----|
| Lis | t of Tables      | S                                           | 7  |
| 1   | Introduct        | tion                                        | 9  |
|     | 1.1.             | Purpose                                     | 9  |
|     | 1.2.             | Scope                                       | 9  |
| 2.  | Definitio        | n of Terms                                  | 9  |
| 3.  | Develop          | ment Methodology & Environment              | 10 |
|     | 3.1.             | Desktop Requirements                        | 10 |
|     | 3.1.1            | Browser Support                             | 10 |
|     | 3.1.2            | Windows Support                             | 10 |
|     | 3.2.             | Languages, Tools and Standards              | 10 |
|     | 3.3.             | Development Tools & Languages               | 11 |
|     | 3.4.             | Environment – Data Transport                | 11 |
|     | 3.5.             | Hospital Network – Screening Device Uploads | 11 |
|     | 3.6.             | Hospital Network – HL7                      | 11 |
| 4.  | EDT Con          | figuration Process                          | 13 |
|     | 4.1.             | Frequently Asked Questions Document         | 13 |
|     | 4.2.             | Technical Requirements Specifications       | 13 |
|     | 4.3.             | HL7 Interface Configuration                 | 13 |
|     | 4.4.             | Beta Launch with Parallel Testing           | 13 |
|     | 4.5.             | Hospitals Go-Live                           | 13 |
| 5.  | Data Pro         | files for the State Program                 | 14 |
|     | 5.1.             | Data Transmission Selection Overview        | 14 |
|     | 5.2.             | Manual Data Entry Process                   | 15 |

| Pro      | ject:                                                                         | California iCMS Hearing Project                             | Version    | 2.82                 |
|----------|-------------------------------------------------------------------------------|-------------------------------------------------------------|------------|----------------------|
| Document |                                                                               | Technical Requirements Specification                        | Date:      | 07/18/2011           |
|          |                                                                               | Electronic Data Transmission (EDT)                          |            |                      |
|          |                                                                               |                                                             |            |                      |
|          | 5.3.                                                                          | Semi-Automatic Process                                      |            | 16                   |
|          | 5.4.                                                                          | Fully Automatic Process                                     |            | 21                   |
| 6.       | Demo                                                                          | graphic Data Entry                                          |            | 22                   |
| 7.       | Hearii                                                                        | ng Results Entry                                            |            | 28                   |
|          | 7.1.                                                                          | Hearing Results Data Fields                                 |            | 28                   |
| •        |                                                                               | -                                                           |            |                      |
| 8.       | KISK I                                                                        | Factor Entry                                                |            | 30                   |
| 9.       | How w                                                                         | vill the hospitals send their HL7 messages to the S         | State?     | 31                   |
| 10.      | D                                                                             | MS HL7 Interface                                            |            | 33                   |
|          | 10.1.                                                                         | HL7 Message Grammar                                         |            | 34                   |
|          | 10                                                                            | 0.1. ORU Message Grammar                                    |            | 34                   |
|          | 10                                                                            | 0.2. ADT Message Grammar [A01, A08]                         |            | 34                   |
|          | 10.2.<br>HL7 M                                                                | Explanation of the Use of the OBX segment in the New essage | /born Hea  | ring Screening<br>35 |
|          | 10                                                                            | 0.2.1. OBX-3: List of Identifiers                           |            | 35                   |
|          | 10.3.                                                                         | HL7 Message Examples                                        |            | 39                   |
|          | 10                                                                            | 0.3.1. Sample ADT Message using an OBX segment for Demog    | raphic Dat | t <b>a</b> 39        |
|          | 10                                                                            | 0.3.2. Sample ORU message                                   |            | 40                   |
|          | 10                                                                            | 0.3.3. Sample ADT message                                   |            | 41                   |
|          | 10.4.<br>to DHC                                                               | HL7 Message Mapping for Newborn Hearing Screening<br>S 42   | g Message  | e from Hospitals     |
|          | 10                                                                            | 0.4.1.MSH – Message Header Mapping                          |            | 42                   |
|          | 10                                                                            | 0.4.2. EVN – Event Type Segment Mapping                     |            | 44                   |
|          | 10                                                                            | 0.4.3. PID – Patient Identification Mapping                 |            | 44                   |
|          | 10                                                                            | ).4.4. NK1 – Next of Kin Mapping                            |            | 54                   |
|          |                                                                               | ).4.5. PV1 – Patient Visit Segment Mapping                  |            | 59                   |
|          | 10.5.                                                                         | ORC – Common Order Segment Mapping                          |            | 60                   |
|          |                                                                               | 0.5.1.ZCA – Custom Segment – California State Newborn Hear  | -          |                      |
|          | 10.5.2. OBR – Observation Request segment to be Sent with ORU Result Messages |                                                             | -          |                      |
|          |                                                                               | 0.5.3. OBX – Result Segments                                |            | 70                   |
|          | 10.6.                                                                         | Update Patients                                             |            | 71                   |
|          | 10.7.                                                                         | Mandatory Inbound Fields                                    |            | 73                   |

| Project:  | California iCMS Hearing Project      | Version | : 2.82     |
|-----------|--------------------------------------|---------|------------|
| Document: | Technical Requirements Specification | Date:   | 07/18/2011 |
|           | Electronic Data Transmission (EDT)   |         |            |

| 10.8.   | Matching Conditions and Affiliation Rules [Applies to all Message Types]  | 73 |
|---------|---------------------------------------------------------------------------|----|
| 10.9.   | DHCS HL7 emails to Hospital Administrators                                | 75 |
| 10.9.1. | SFTP                                                                      | 75 |
| 1.      | Login Failed                                                              | 75 |
| 2.      | Upload Successful                                                         | 75 |
| 10.9.2. | HL7 Interface                                                             | 76 |
| 1.      | PID 3: Medical Record Number                                              | 76 |
| 2.      | PID 5: Baby Last Name                                                     | 77 |
| З.      | PID 5: Baby First Name                                                    | 77 |
| 4.      | PID 7: Baby Birth Date                                                    | 78 |
| 5.      | PID 8: Gender                                                             | 79 |
| 6.      | PID 11: Mother County                                                     | 80 |
| 7.      | PID 12: Birth County                                                      | 81 |
| 8.      | PID 15: Mother Primary Language                                           | 81 |
| 9.      | PID 22: Ethnicity                                                         | 82 |
| 10.     | PID 23: Birth Hospital                                                    | 82 |
| 11.     | PID 25: Birth Order                                                       | 83 |
| 12.     | NK1 3: Relationship                                                       | 83 |
| 13.     | NK1 4: Next of Kin County [Validating County as part of the Address Sent] | 84 |
| 14.     | PV1 3: Unit                                                               | 84 |
| 15.     | OBR 14: Date Received                                                     | 85 |
| 16.     | OBR 16: Ordering Provider                                                 | 87 |
| 17.     | OBR 25: Result Status                                                     | 88 |
| 18.     | OBR 4: Universal Service Identifier/Procedure Code                        | 89 |
| 19.     | OBR 7: Screening Date                                                     | 89 |
| 20.     | OBR 34: Screener Name                                                     | 92 |
| 21.     | OBX 1: Set ID                                                             | 92 |
| 22.     | OBX 3: OBX Identifiers                                                    | 93 |
| 23.     | OBX 4: Field Used to Match Results to the Screen                          | 93 |
| 24.     | OBX 5: Screening Result and other values                                  | 94 |
| 25.     | OBX 11: Result Status                                                     | 98 |
| 26.     | ZCA 1: Acuity and Unit                                                    | 99 |
|         |                                                                           |    |

| Project: | California iCMS Hearing Project                                            | Version | : 2.82     |
|----------|----------------------------------------------------------------------------|---------|------------|
| Document | Technical Requirements Specification<br>Electronic Data Transmission (EDT) | Date:   | 07/18/2011 |

|     | 27        | ZCA 2: Gestational Age                                                                            | 100               |
|-----|-----------|---------------------------------------------------------------------------------------------------|-------------------|
|     | 28        | ZCA 3: Mother Email                                                                               | 100               |
|     | 29        | ZCA 4: Mother Cell Phone                                                                          | 101               |
|     | 30        | ZCA 5: Legal Guardian Flag                                                                        | 102               |
|     | 31        | ZCA 6: Legal Guardian Email                                                                       | 102               |
|     | 32        | ZCA 7: Legal Guardian Cell Phone                                                                  | 103               |
|     | 33.<br>on | ZCA 8: Risk Factors [We will be validating on each one of the nine fields. Below is an e of them] | example of<br>103 |
|     | 34        | ZCA 9: Submitting Hospital ID                                                                     | 104               |
|     | 35.       | ZCA 10: Insurance Type                                                                            | 104               |
|     | 36        | ZCA 11: Birth Hospital ID                                                                         | 105               |
| 11. | Sy        | vstem Message Logging                                                                             | 105               |
| 12. | н         | 7 Concepts and Definitions                                                                        | 107               |
| 13. | Sc        | reening Device Data File Upload                                                                   | 108               |
|     | 13.1.     | Hospital Requirements                                                                             | 108               |
| 14. | Hi        | Track File Format Information                                                                     | 110               |
|     | 14.1.     | HiTrack Flat-File Format                                                                          | 110               |
|     | 14.2.     | HiTrack Flat File Name                                                                            | 110               |
|     | 14.3.     | HiTrack Flat File Data Structure                                                                  | 110               |
|     | 14.4.     | Standard Field Values                                                                             | 112               |
| 15. | AI        | go5 XML Format Information                                                                        | 114               |
|     | 15.1.     | Sample XML File                                                                                   | 114               |
| 16. | Da        | ata Matching for Uploaded Data                                                                    | 119               |
|     | 16.1.     | Successful Data Match                                                                             | 119               |
|     | 16.2.     | Unmatched Data Process                                                                            | 119               |

| Project:  | California iCMS Hearing Project      | Version | : 2.82     |
|-----------|--------------------------------------|---------|------------|
| Document: | Technical Requirements Specification | Date:   | 07/18/2011 |
|           | Electronic Data Transmission (EDT)   |         |            |

# Table of Figures

| Figure 1 - EDT Configuration Process                                 | 13  |
|----------------------------------------------------------------------|-----|
| Figure 2 - Transmission Options                                      | 14  |
| Figure 3 - Manual Data Entry Process                                 | 16  |
| Figure 4 - Manual Data Entry Process                                 | 16  |
| Figure 5 - Semi-Automatic Data Entry Process                         | 17  |
| Figure 6 - Semi-Automatic Data Entry Process - Upload                | 17  |
| Figure 7 - Semi-Automatic Data Entry Process - Single                | 18  |
| Figure 8 - Semi-Automatic Data Entry Process - Batch                 | 19  |
| Figure 9 - Semi-Automatic Data Entry Process – EDT                   | 20  |
| Figure 10 - Semi-Automatic Data Entry Process – EDT                  | 21  |
| Figure 11 - Fully Automatic Data Entry Process                       | 21  |
| Figure 12 - Fully-Automatic Data Entry Process – HL7                 | 22  |
| Figure 13 HL7 Data Transport System Architecture – Inbound Messaging | 32  |
| Figure 14 High level diagram of inbound messages to DMS              | 33  |
| Figure 15 – Update Newborn via HL7 Update Demog Message              | 72  |
| Figure 16 - Screening Device Upload Flow                             | 109 |

| Project:  | California iCMS Hearing Project      | Version | : 2.82     |
|-----------|--------------------------------------|---------|------------|
| Document: | Technical Requirements Specification | Date:   | 07/18/2011 |
|           | Electronic Data Transmission (EDT)   |         |            |

# List of Tables

|   |                                                | •      |
|---|------------------------------------------------|--------|
|   | Table 1 - Acronym/Term Definitions             |        |
|   | Table 2 - Message types supported by interface |        |
|   | Table 3 - EDT Selection Overview               |        |
|   | Table 4 - Patient Information                  |        |
|   | Table 5 - Mother's Information                 |        |
|   | Table 6 – Legal Guardian                       |        |
|   | Table 7 - Submitter Information                |        |
|   | Table 8 - Birth Hospital Information           |        |
|   | Table 9 - Hearing Data Fields                  | 28     |
|   | Table 10 - OBX Identifiers                     | 35     |
|   | Table 11 - Message Header Mapping              | 42     |
|   | Table 12 - Processing ID                       | 43     |
|   | Table 13 - Event Type Mapping                  | 44     |
|   | Table 14 - Patient Identification Mapping      | 45     |
|   | Table 15 - Gender                              | 50     |
|   | Table 16: Language                             | 52     |
|   | Table 17: Ethnicity                            | 53     |
|   | Table 18: Multiple Birth Order                 | 53     |
|   | Table 19: Next of Kin Mapping                  | 54     |
|   | Table 20: Next of Kin Relationship             | 57     |
|   | Table 21: Telecommunication use code           | 58     |
|   | Table 22: Telecommunication equipment type     | 58     |
|   | Table 23 – PV1 Segment Mapping                 | 59     |
|   | Table 24 – Assigned Patient Location           | 60     |
|   | Table 25 – ORC segment Mapping                 | 60     |
|   | Table 26: Order Control Options                | 61     |
|   | Table 27: Order Status Options                 | 61     |
|   | Table 28 – ZCA Custom Segment Mapping          | 62     |
|   | Table 29 - Acuity                              | 66     |
| _ | stiel                                          | Daga 7 |

| Project:  | California iCMS Hearing Project                                            | Version | n: 2.82    |
|-----------|----------------------------------------------------------------------------|---------|------------|
| Document: | Technical Requirements Specification<br>Electronic Data Transmission (EDT) | Date:   | 07/18/2011 |

| Table 30 - Unit                         | 66  |
|-----------------------------------------|-----|
| Table 31 - Mother's Legal Guardian Flag | 66  |
| Table 32 - Risk Factor                  | 67  |
| Table 33 - Insurance Type               | 67  |
| Table 34 - OBR Mapping                  | 68  |
| Table 35 - OBX Mapping                  | 70  |
| Table 36 - HiTrack Fields               | 110 |
| Table 37 - HiTrack File Format Fields   | 111 |
| Table 38 - Screening Outcomes           | 112 |

| Project: | California iCMS Hearing Project                                            | Version: 2.82 |            |
|----------|----------------------------------------------------------------------------|---------------|------------|
| Document | Technical Requirements Specification<br>Electronic Data Transmission (EDT) | Date:         | 07/18/2011 |

# 1 Introduction

Electronic Data Transmission (EDT) is the interface that allows for the remote entry of data into the California iCMS Hearing Database Management System (DMS). Hospitals can use EDT to transmit demographic data, risk factor data, and hearing result data from screening devices. This document focuses on the technical requirements necessary for a hospital to configure EDT in order to transmit data from authorized hospitals to the California Newborn Hearing Screening Program (NHSP) DMS.

### 1.1. <u>Purpose</u>

This document describes the various processes (also referred to as tasks) and the interfaces to the NHSP DMS. This document is intended primarily for the developers and reviewers of the interfaces project.

### 1.2. <u>Scope</u>

The processes and interfaces defined in this document apply to the interface between the hospitals Health Information System (HIS) and the California NHSP DMS.

## 2. Definition of Terms

The following terms shall be used throughout this document.

### Table 1 - Acronym/Term Definitions

| Acronym                                  | Definition                                                                                                    |
|------------------------------------------|----------------------------------------------------------------------------------------------------|
| ADT                                      | Admission, Discharge and Transfer. An HL7 message type is used to broadcast patient demographic data, specifically data related to patient admission and registration.                                                                       |
| DMS                                      | The California iCMS Hearing Screening Database Management Service. This is<br>the system that will capture data on newborn hearing screening from hospitals and<br>allow the state to manage the data according to state program guidelines. |
| HIS                                      | Hospital Information System. General term for patient data management applications running at the hospital.                                                                                                    |
| HL7                                      | Health Level Seven. An ANSI (American National Standards Institute) standard messaging protocol used for medical and health related data processing systems                                                                                  |
| Temporary<br>Table (aka<br>Holding file) | Temporary Table at the State that "holds" data sent via HL7. Interface software will process data as needed to process electronic submission.                                                                                                |
| iCMS                                     | The name for the software that the state is employing for this project. It stands for (i)nternet CMS or Case Management System.                                                                                                    |
| MRN                                      | Medical Record Number. A method to identify patient and patient information within a health care organization. The number is unique only to specific organization that generated the number. It is not unique across hospital networks.      |
| MSH                                      | Message Header Segment. This segment is a mandatory HL7 segment that includes mandatory information for the data transmission.                                                                                                    |

| Project: California iCMS Hearing Project |                                      | Version: 2.82 |            |
|------------------------------------------|--------------------------------------|---------------|------------|
| Document                                 | Technical Requirements Specification | Date:         | 07/18/2011 |
| Electronic Data Transmission (EDT)       |                                      |               |            |

| Acronym | Definition                                                                                                    |
|---------|----------------------------------------------------------------------------------------------------|
| ORC     | Common Order Segment. This segment is used to place an order for newborn hearing screening results to the DMS.                                                       |
| ORU     | Observational Report, Unsolicited. An HL7 message type used to broadcast a data report.                                                                              |
| PID     | Patient Identification Segment. This segment is used to retrieve patient demographics sent by the HIS.                                                               |
| RDE     | Remote Data Entry – web application that allows hospitals and clinics to enter demographic data at the bedside and send to the DMS.                                  |
| SRV     | Secure Remote Viewer. Web application that allows hospitals and clinics to view Mailer images from the system.                                                       |
| Task    | A sequence of operations that executes independently of other tasks. Each task runs in its own data and code space, and is scheduled to run by the operating system. |

## 3. Development Methodology & Environment

This software was designed as an event-driven, object oriented system. The software was developed under the Windows .NET environment. The software is web-based and will run on standard web browsers. The EDT interface supports three types of data transmissions: demographic data, results from a hearing screening device, and risk factors. These data types are defined later in the document. The DMS supports HL7 messaging for demographic data, risk factor data, and file uploads from screening devices

### 3.1. Desktop Requirements

The following is a listing of general product functionality that will be incorporated in all application modules.

### 3.1.1 Browser Support

Web Components will be fully compatible with IE6 and IE7, IE8 and Firefox v3.x, v4.x and v5.x. If the end-user launches the RDE form from a non-supported browser, messaging will appear explaining that the browser (and/or version) is not supported, and will list the recommended browser options.

3.1.2 Windows Support

System must run on Windows 2000, Windows 7, XP, or Vista operating systems.

### 3.2. Languages, Tools and Standards

The HL7 interface is compatible with version 2.6 of the HL7 standard. Uploads from hearing screening devices require the device to output either HiTrack or Algo5 XML formats.

| Project: | roject: California iCMS Hearing Project                                    |       | Version: 2.82 |  |
|----------|----------------------------------------------------------------------------|-------|---------------|--|
| Document | Technical Requirements Specification<br>Electronic Data Transmission (EDT) | Date: | 07/18/2011    |  |

### 3.3. Development Tools & Languages

The HL7 interface is written with and tested using the following tools (these are for development purposes only, and are not required to reside on the target machine to interface with the deployed software):

- Microsoft Visual Studio
- Borland Delphi
- Interfaceware Iguana
- Interfaceware Chameleon
- Microsoft SQL Server
- C#, Ajax, ASP.Net, Active X and Javascript

### 3.4. Environment – Data Transport

For the HL7 interface the following is acceptable to transmit data:

- SSL connection between the HIS and DMS via Security Certificates
- Secure FTP interface between the HIS and DMS

Device uploads are done through a file upload screen in the DMS.

### 3.5. Hospital Network – Screening Device Uploads

In order to transmit data into the DMS from hearing screening device equipment, a hospital must ensure that the device files are in the appropriate format (HiTrack or Algo5 XML) and are able to be accessed by the workstation that will be uploading to the DMS website.

### 3.6. Hospital Network – HL7

It is expected that each hospital group that wants to send data to the state program will be responsible for configuring the HIS to send and receive data to the HL7 interface. There are several different approved versions of the HL7 messaging standard; this interface will be configured to process version 2.6 messages or earlier. The following messages will be processed by the state program HL7 interface:

| Message Event | Meaning                                         |       | Туре            |
|---------------|-------------------------------------------------|-------|-----------------|
| ORU^R01       | Unsolicited transmission<br>Observation Message | of an | Incoming to DMS |

| Project: | roject: California iCMS Hearing Project                                    |       | Version: 2.82 |  |
|----------|----------------------------------------------------------------------------|-------|---------------|--|
| Document | Technical Requirements Specification<br>Electronic Data Transmission (EDT) | Date: | 07/18/2011    |  |

| ADT^A01 | Admit a patient            | Incoming to DMS |
|---------|----------------------------|-----------------|
| ADT^A08 | Update Patient information | Incoming to DMS |

| Project: | Project: California iCMS Hearing Project |       | Version: 2.82 |  |
|----------|------------------------------------------|-------|---------------|--|
| Document | Technical Requirements Specification     | Date: | 07/18/2011    |  |
|          | Electronic Data Transmission (EDT)       |       |               |  |

# 4. EDT Configuration Process

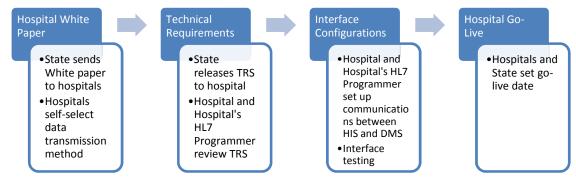

Figure 1 - EDT Configuration Process

The DMS will accept data electronically from hospitals. Some hard copy reports will be required for a period of time, and some ongoing QA reports will be necessary to verify all infants have been entered. The process has several pieces:

### 4.1. Frequently Asked Questions Document

Hospitals in the state have received a document that addressed several frequently asked questions regarding the upcoming implementation of the NHSP DMS. Based on individual hospital review, each hospital was asked to report their intention for data transmission.

### 4.2. Technical Requirements Specifications

All hospitals have received a previous version of this document (Technical Requirements Specification (TRS) V2.5). The current document (TRS 2.7) replaces all previous versions of the TRS and should be used to assist EDT hospitals in the interface configuration. Neometrics will work with hospital staff to review EDT protocols and set dates for transmission tests.

### 4.3. HL7 Interface Configuration

Neometrics will work with the hospitals to configure the HL7 interface. Hospitals send test messages that are validated against the specifications. The HL7 interface is tuned so that messages can be sent when the project goes live.

### 4.4. Beta Launch with Parallel Testing

Hospitals electing EDT configuration will work with Neometrics on sending a series of messages as defined in the TRS to run in parallel with the current process for submitting data for a period of four weeks.

### 4.5. Hospitals Go-Live

DHCS and Neometrics will work with hospitals to achieve their go live dates. Each hospital will be notified by the state of their specific go live date and all steps which will need to be taken in order to prepare for go-live as well as ongoing support procedures once they are live.

| Project:  | Project: California iCMS Hearing Project                                   |       | Version: 2.82 |  |
|-----------|----------------------------------------------------------------------------|-------|---------------|--|
| Document: | Technical Requirements Specification<br>Electronic Data Transmission (EDT) | Date: | 07/18/2011    |  |

# 5. Data Profiles for the State Program

Three types of data can be electronically submitted to the DMS: demographic, in-patient hearing screen results and risk factors for hearing loss. Submitting hospitals have options when providing data to the state program. These options are displayed in Figure 2:

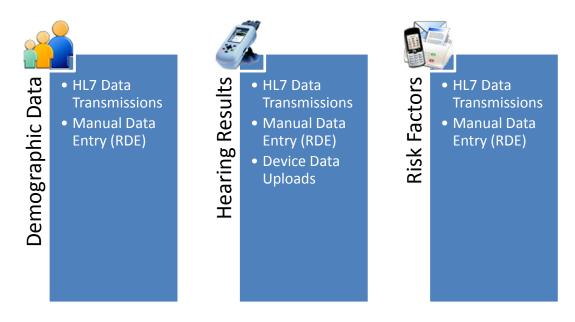

### Figure 2 - Transmission Options

The following sections detail the options for each data type to help submitting hospitals determine the proper data submission methods.

### 5.1. Data Transmission Selection Overview

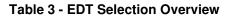

| ls there<br>a PC                                  |                 | our screening<br>device?                      | Is the h                               | ospital HIS c                                         | apable of:                              |                              |                                         |
|---------------------------------------------------|-----------------|-----------------------------------------------|----------------------------------------|-------------------------------------------------------|-----------------------------------------|------------------------------|-----------------------------------------|
| with<br>internet<br>access<br>in your<br>nursery? | Export<br>data? | Capture<br>required<br>demographic<br>fields? | Sending<br>admission<br>data?<br>(ADT) | Loading<br>screening<br>results<br>from the<br>device | Transmitting<br>screening<br>data (ORU) | Your<br>Transmission<br>mode | Corresponding<br>Section in<br>Document |

Confidential

| Project:         California iCMS Hearing Project         Verside |                                      | Version | Version: 2.82 |  |
|------------------------------------------------------------------|--------------------------------------|---------|---------------|--|
| Document                                                         | Technical Requirements Specification | Date:   | 07/18/2011    |  |
|                                                                  | Electronic Data Transmission (EDT)   |         |               |  |

| Is there<br>a PC                                  |                 | our screening<br>levice?                      | Is the hospital HIS capable of:        |                                                       |                                         |                                      |                                         |
|---------------------------------------------------|-----------------|-----------------------------------------------|----------------------------------------|-------------------------------------------------------|-----------------------------------------|--------------------------------------|-----------------------------------------|
| with<br>internet<br>access<br>in your<br>nursery? | Export<br>data? | Capture<br>required<br>demographic<br>fields? | Sending<br>admission<br>data?<br>(ADT) | Loading<br>screening<br>results<br>from the<br>device | Transmitting<br>screening<br>data (ORU) | Your<br>Transmission<br>mode         | Corresponding<br>Section in<br>Document |
| Yes                                               | No              | No                                            | No                                     | No                                                    | No                                      | Manual                               | <u>Manual Data</u><br>Entry Process     |
| Yes                                               | Yes             | No                                            | No                                     | No                                                    | No                                      | Semi<br>Automatic<br>(Upload)        | <u>Semi-Automatic</u><br><u>Process</u> |
| Yes                                               | Yes             | Yes                                           | No                                     | No                                                    | No                                      | Semi<br>Automatic<br>(single, batch) | <u>Semi-Automatic</u><br><u>Process</u> |
| Yes                                               | No              | No                                            | Yes                                    | No                                                    | No                                      | Semi-<br>Automatic<br>(EDT)          | <u>Semi-Automatic</u><br><u>Process</u> |
| Yes                                               | Yes             | Yes                                           | Yes                                    | No                                                    | No                                      | Semi-<br>Automatic<br>(EDT)          | <u>Semi-Automatic</u><br><u>Process</u> |
| Yes                                               | Yes             | Yes                                           | Yes                                    | Yes                                                   | Yes                                     | Fully<br>Automatic<br>(batch,HL7)    | Fully Automatic<br>Process              |

### 5.2. Manual Data Entry Process

The manual process is designed for hospitals that do not have HIS systems, or are not yet set up to transmit data electronically. The DMS provides web-based modules that hospitals use to transmit data. Once the data is gathered, hospital staff uses the web-based modules to manually enter the demographic **data for every baby born** – as well as subsequent hearing screening result information into the state system. The flow is shown below:

| Project: | California iCMS Hearing Project        | Version | : 2.82     |
|----------|----------------------------------------|---------|------------|
| Document | : Technical Requirements Specification | Date:   | 07/18/2011 |
|          | Electronic Data Transmission (EDT)     |         |            |

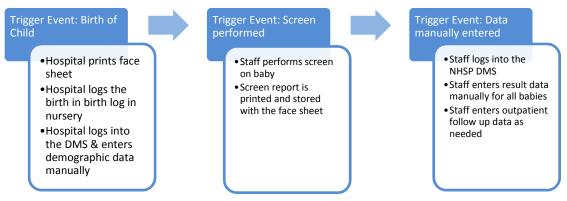

Figure 3 - Manual Data Entry Process

# **Transmission Mode: Manual**

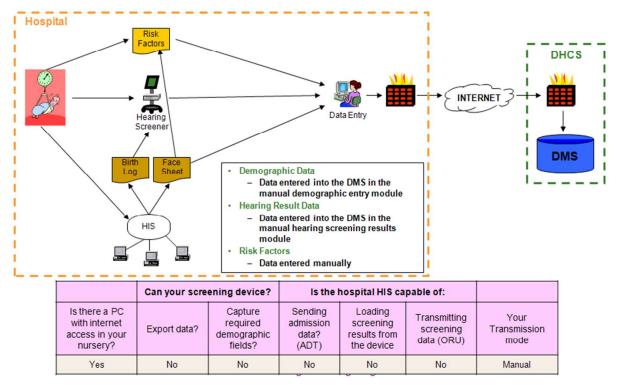

Figure 4 - Manual Data Entry Process

### 5.3. Semi-Automatic Process

The semi-automatic process is when the demographic data or inpatient screening results are sent to the DMS via an EDT interface. The inpatient screening results can be manually entered via DMS web-based modules or with an upload of files exported from hearing screening devices. After

| Project: California iCMS Hearing Project |                                      | Version | : 2.82     |
|------------------------------------------|--------------------------------------|---------|------------|
| Document                                 | Technical Requirements Specification | Date:   | 07/18/2011 |
|                                          | Electronic Data Transmission (EDT)   |         |            |

admitting the baby, the hospital transmits the demographics to the state. This data is stored in a temporary table at the state until the inpatient screen results are submitted. The flow is shown below:

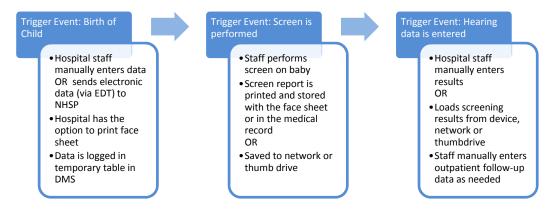

### Figure 5 - Semi-Automatic Data Entry Process

There are several Semi-Automatic transmission options available: Upload, Single, Batch, and EDT.

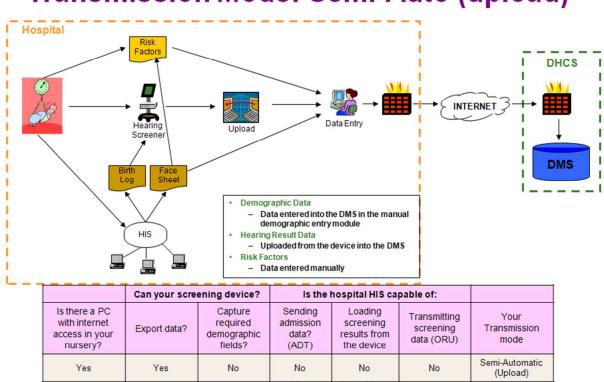

Transmission Mode: Semi-Auto (upload)

Figure 6 - Semi-Automatic Data Entry Process - Upload

Confidential

| Project: | California iCMS Hearing Project      | Version | : 2.82     |
|----------|--------------------------------------|---------|------------|
| Document | Technical Requirements Specification | Date:   | 07/18/2011 |
|          | Electronic Data Transmission (EDT)   |         |            |

# Transmission Mode: Semi-Auto (single)

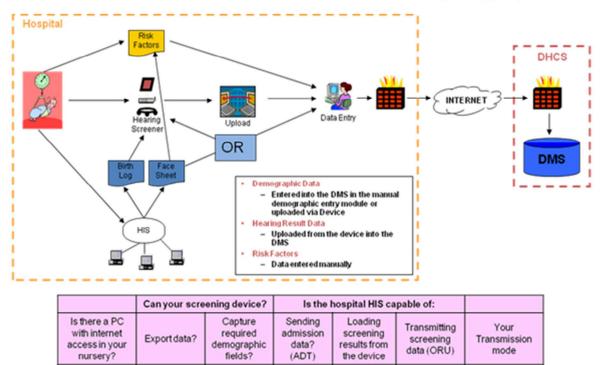

No

No

No

Figure 7 - Semi-Automatic Data Entry Process - Single

Yes

Yes

Yes

Semi-Automatic

(single, batch)

| Project: | California iCMS Hearing Project      | Version | 2.82       |
|----------|--------------------------------------|---------|------------|
| Document | Technical Requirements Specification | Date:   | 07/18/2011 |
|          | Electronic Data Transmission (EDT)   |         |            |

# **Transmission Mode: Semi-Auto (batch)**

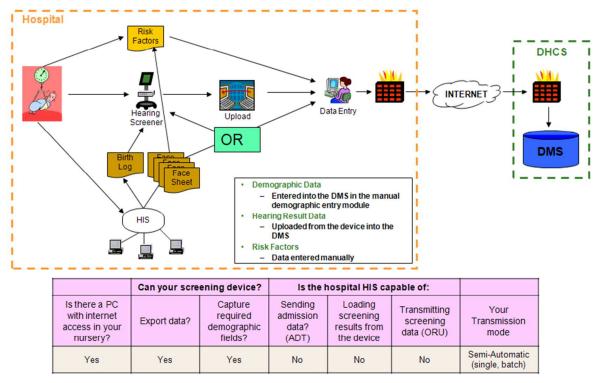

Figure 8 - Semi-Automatic Data Entry Process - Batch

| Project: | California iCMS Hearing Project      | Version | : 2.82     |
|----------|--------------------------------------|---------|------------|
| Document | Technical Requirements Specification | Date:   | 07/18/2011 |
|          | Electronic Data Transmission (EDT)   |         |            |

# Transmission Mode: Semi-Auto (EDT)

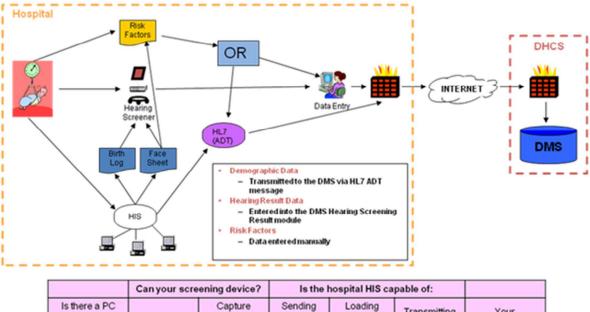

|                                                              | Can your screening device? Is |                                               |                                        | hospital HIS ca                                    |                                         |                              |
|--------------------------------------------------------------|-------------------------------|-----------------------------------------------|----------------------------------------|----------------------------------------------------|-----------------------------------------|------------------------------|
| Is there a PC<br>with internet<br>access in your<br>nursery? | Export data?                  | Capture<br>required<br>demographic<br>fields? | Sending<br>admission<br>data?<br>(ADT) | Loading<br>screening<br>results from<br>the device | Transmitting<br>screening<br>data (ORU) | Your<br>Transmission<br>mode |
| Yes                                                          | No                            | No                                            | Yes                                    | No                                                 | No                                      | Semi-Automatic<br>(EDT)      |

Figure 9 - Semi-Automatic Data Entry Process – EDT

| Project: | California iCMS Hearing Project      | Version | : 2.82     |
|----------|--------------------------------------|---------|------------|
| Document | Technical Requirements Specification | Date:   | 07/18/2011 |
|          | Electronic Data Transmission (EDT)   |         |            |

# Transmission Mode: Semi-Auto (EDT)

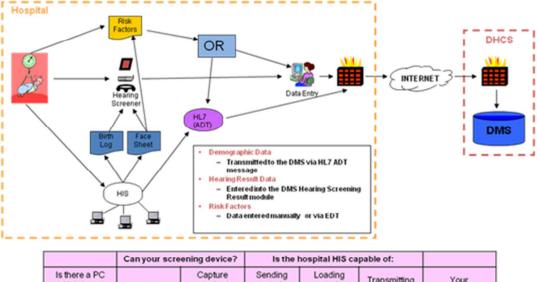

|                                                              | can your sere | ering dericer                                 | To the i                               | is the hospital file capable of.                   |                                         |                              |
|--------------------------------------------------------------|---------------|-----------------------------------------------|----------------------------------------|----------------------------------------------------|-----------------------------------------|------------------------------|
| Is there a PC<br>with internet<br>access in your<br>nursery? | Export data?  | Capture<br>required<br>demographic<br>fields? | Sending<br>admission<br>data?<br>(ADT) | Loading<br>screening<br>results from<br>the device | Transmitting<br>screening<br>data (ORU) | Your<br>Transmission<br>mode |
| Yes                                                          | No            | No                                            | Yes                                    | No                                                 | No                                      | Semi-Automatic<br>(EDT)      |

Figure 10 - Semi-Automatic Data Entry Process – EDT

### 5.4. Fully Automatic Process

The data are received by the state program and placed in a temporary table, (baby is searchable via the search screen in the case management module on the website) pending receipt of the hearing screening result data. Hearing screening result data are transmitted via an updated electronic data transmission (ORU) or device upload. The flow is shown below:

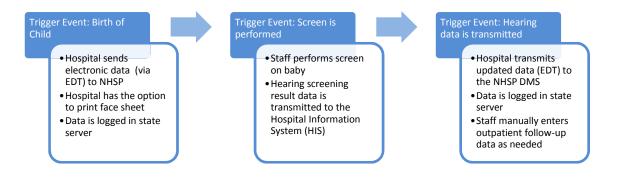

Figure 11 - Fully Automatic Data Entry Process

| Project: | California iCMS Hearing Project      | earing Project Version: 2.82 |            |
|----------|--------------------------------------|------------------------------|------------|
| Document | Technical Requirements Specification | Date:                        | 07/18/2011 |
|          | Electronic Data Transmission (EDT)   |                              |            |

# Transmission Mode: Fully Auto (HL7)

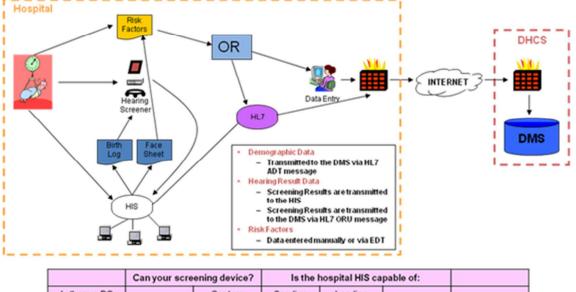

|                                                              | Can your screening device? Is the hospital HIS capable of: |                                               |                                        |                                                    |                                         |                                |
|--------------------------------------------------------------|------------------------------------------------------------|-----------------------------------------------|----------------------------------------|----------------------------------------------------|-----------------------------------------|--------------------------------|
| Is there a PC<br>with internet<br>access in your<br>nursery? | Export data?                                               | Capture<br>required<br>demographic<br>fields? | Sending<br>admission<br>data?<br>(ADT) | Loading<br>screening<br>results from<br>the device | Transmitting<br>screening<br>data (ORU) | Your<br>Transmission<br>mode   |
| Yes                                                          | Yes                                                        | Yes                                           | Yes                                    | Yes                                                | Yes                                     | Fully Automatic<br>(batch,HL7) |

Figure 12 - Fully-Automatic Data Entry Process – HL7

# 6. Demographic Data Entry

The state program system requires demographic data to be submitted by submitting hospitals. Submitting hospitals have the option of sending data via

- 1. HL7 data transmissions
- 2. Using the Demographic Entry Module on the Website
- 3. Uploading data from a hearing screening device in the approved file format

Demographic data are gathered on the newborn and grouped by type of data. The four groups are:

- Patient Information
- Mother Information
- Legal Guardian Information

Confidential

| Project: | California iCMS Hearing Project                                            | Version: 2.82 |            |
|----------|----------------------------------------------------------------------------|---------------|------------|
| Document | Technical Requirements Specification<br>Electronic Data Transmission (EDT) | Date:         | 07/18/2011 |

### • Submitter Information

The chart below lists the minimum demographic fields required for all infants. Additional data elements are needed for infants who are transferred, refer on screening, or are missed. Later sections of the document define the HL7 grammar that is used to transmit data.

### Table 4 - Patient Information

| Available Fields            | Field Type | Required | Validation                         | Notes                                                                                                    |
|-----------------------------|------------|----------|------------------------------------|----------------------------------------------------------------------------------------------------|
| NHSP Number                 | Text       |          | Auto-Generated<br>by System        |                                                                                                    |
| Medical Record Number       | Text       | Yes      |                                    |                                                                                                    |
| Last Name                   | Text       | Yes      |                                    |                                                                                                    |
| First Name                  | Text       | Yes      |                                    |                                                                                                    |
| AKA Last Name               | Text       |          |                                    |                                                                                                    |
| AKA First Name              | Text       |          |                                    |                                                                                                    |
| Date of Birth               | Date       | Yes      | Valid Date, not after current date |                                                                                                    |
| Gestational Age in<br>Weeks | Number     |          |                                    |                                                                                                    |
| Multiple Birth Order        | List Value |          |                                    | Not Multiple Birth<br>(Default)<br>First Multiple<br>Second Multiple<br>Third Multiple<br>Fourth Multiple<br>Fifth Multiple<br>Sixth Multiple<br>Seventh Multiple<br>Eighth Multiple |
| Gender                      | List Value | Yes      |                                    | Male<br>Female<br>Unknown                                                                                                    |
| Ethnicity                   | List Value |          |                                    | Hispanic<br>American Indian<br>Asian<br>Black<br>Pacific Islander<br>White<br>Other                                                                                                  |

| Project:  | roject: California iCMS Hearing Project |       | : 2.82     |
|-----------|-----------------------------------------|-------|------------|
| Document: | Technical Requirements Specification    | Date: | 07/18/2011 |
|           | Electronic Data Transmission (EDT)      |       |            |

| Available Fields | Field Type | Required                                                     | Validation | Notes                                                                                          |
|------------------|------------|--------------------------------------------------------------|------------|------------------------------------------------------------------------------------------------|
|                  |            |                                                              |            | Unknown<br>Two or more<br>races<br>Refused to<br>answer                                        |
| Acuity           | List Value | Note: Required<br>for patients that<br>require follow-<br>up |            | WBN (default),<br>NICU                                                                         |
| Unit             | List Value | Note: Required<br>for patients that<br>require follow-<br>up |            | NICU<br>PICU<br>Other                                                                          |
| Non-Nursery Unit | Text       |                                                              |            |                                                                                                |
| Insurance Type   | List Value |                                                              |            | (Default to Blank)<br>Medi-Cal<br>Healthy Families<br>HMO<br>Private<br>Not Insured<br>Unknown |

### Table 5 - Mother's Information

| Available Fields     | Field Type    | Required | Validation                | Notes                                 |
|----------------------|---------------|----------|---------------------------|---------------------------------------|
| Mother's Last Name   | Text          |          | N/A                       |                                       |
| Mother's First Name  | Text          |          |                           |                                       |
| Street Address       | Text          |          |                           |                                       |
| Zip code             | Number        |          | Validate against table    |                                       |
| City                 | Text          |          | Populated with Zip code   |                                       |
| State                | Text          |          | Validate against table    | Default to CA                         |
| County of Residence  | Library Value |          | Validate against database | Auto populate<br>based on Zip<br>Code |
| Country of Residence | List          |          |                           | U.S. Mexico<br>Other                  |

| Project:  | roject: California iCMS Hearing Project |       | : 2.82     |
|-----------|-----------------------------------------|-------|------------|
| Document: | Technical Requirements Specification    | Date: | 07/18/2011 |
|           | Electronic Data Transmission (EDT)      |       |            |

| Available Fields         | Field Type | Required | Validation | Notes                                                                                                    |
|--------------------------|------------|----------|------------|----------------------------------------------------------------------------------------------------|
| Home Phone               | Text       |          |            |                                                                                                    |
| Cell Phone               | Text       |          |            |                                                                                                    |
| Work Phone               | Text       |          |            |                                                                                                    |
| Work Extension           | Text       |          |            |                                                                                                    |
| Email                    | Text       |          |            |                                                                                                    |
| Primary Language         | List       |          |            | English(Default)<br>Spanish<br>Cambodian<br>Chinese<br>Farsi<br>Hmong<br>Korean<br>Laotian<br>Russian<br>Vietnamese<br>Other |
| Mother is Legal Guardian | Boolean    |          |            |                                                                                                    |

## Table 6 – Legal Guardian

| Availa        | ble Fields |       | Field Type | Required | Validation | Notes                                                                                                    |
|---------------|------------|-------|------------|----------|------------|----------------------------------------------------------------------------------------------------|
| Legal<br>Name | Guardian   | Last  | Text       |          | N/A        |                                                                                                    |
| Legal<br>Name | Guardian   | First | Text       |          |            |                                                                                                    |
| Relation      | nship      |       | List       |          |            | Mother (Default)<br>Father,<br>Aunt<br>Uncle<br>Grandparent<br>Sibling<br>Other<br>Other Relative<br>Adoptive Parent<br>Foster parent<br>Cousin<br>Friend<br>Social Worker |

| Project:  | California iCMS Hearing Project                                            | Version: 2.82 |            |
|-----------|----------------------------------------------------------------------------|---------------|------------|
| Document: | Technical Requirements Specification<br>Electronic Data Transmission (EDT) | Date:         | 07/18/2011 |

| Available Fields     | Field Type    | Required | Validation                | Notes                                                                                                    |
|----------------------|---------------|----------|---------------------------|----------------------------------------------------------------------------------------------------|
|                      |               |          |                           | Interpreter<br>Child Protective<br>Services<br>Residential<br>Healthcare<br>Facility<br>None.                                 |
| Street Address       | Text          |          |                           |                                                                                                    |
| Zip code             | Number        |          | Validate against table    |                                                                                                    |
| City                 | Text          |          | Populated with Zip code   |                                                                                                    |
| State                | Text          |          | Validate against table    | Default to CA                                                                                                    |
| County of Residence  | Library Value |          | Validate against database | Auto populate<br>based on zip<br>code                                                                                         |
| Country of Residence | Library Value |          |                           | U.S.<br>(Default)Mexico<br>Other                                                                                              |
| Home Phone           | Text          |          |                           |                                                                                                    |
| Cell Phone           | Text          |          |                           |                                                                                                    |
| Work Phone           | Text          |          |                           |                                                                                                    |
| Work Extension       | Text          |          |                           |                                                                                                    |
| Email                | Text          |          |                           |                                                                                                    |
| Primary Language     | List          |          |                           | English (Default)<br>Spanish<br>Cambodian<br>Chinese<br>Farsi<br>Hmong<br>Korean<br>Laotian<br>Russian<br>Vietnamese<br>Other |

| Project: | California iCMS Hearing Project                                            | Version: 2.82 |            |
|----------|----------------------------------------------------------------------------|---------------|------------|
| Document | Technical Requirements Specification<br>Electronic Data Transmission (EDT) | Date:         | 07/18/2011 |

## Table 7 - Submitter Information

| Available Fields | Field Type    | Required | Validation                          | Notes                                             |
|------------------|---------------|----------|-------------------------------------|---------------------------------------------------|
| Submitter ID     | Library Value | Yes      | Submitter<br>Lookup<br>capabilities | This field will<br>populate for<br>Hospital Users |

## Table 8 - Birth Hospital Information

| Available Fields  | Field Type    | Required | Validation                               | Notes                                                              |
|-------------------|---------------|----------|------------------------------------------|--------------------------------------------------------------------|
| Birth Hospital ID | Library Value | Yes      | Birth Hospital<br>Lookup<br>capabilities |                                                                    |
| County of Birth   | Library Value | Yes      | Auto-populated                           | This field will<br>populate based<br>on Birth Hospital<br>Selected |

| Project: | California iCMS Hearing Project                                            | Version: 2.82 |            |
|----------|----------------------------------------------------------------------------|---------------|------------|
| Document | Technical Requirements Specification<br>Electronic Data Transmission (EDT) | Date:         | 07/18/2011 |

## 7. Hearing Results Entry

### 7.1. Hearing Results Data Fields

The DMS requires data from the Inpatient Hearing Screen be entered in the system. These data may be entered in one of three ways:

- Manually
- Via upload of screener export file (Details provided in Section 13)
- Via HL7 transmission from HIS (Details provided in Section 10)

The following fields can be transmitted to the DMS;

### Table 9 - Hearing Data Fields

| Field Display                 | Field Type    | Required | Validation                                 | Notes                                                                                                    |
|-------------------------------|---------------|----------|--------------------------------------------|----------------------------------------------------------------------------------------------------|
| Medical Record No             | Text          | Yes      |                                            |                                                                                                    |
| Screen No                     | Text          |          |                                            | Auto generated                                                                                                    |
| Screen Type                   | List Value    | Yes      |                                            | 'Inpatient' or 'Outpatient'                                                                                                 |
| Date of Screening             | Date          | Yes      | Greater than or equal to the date of birth |                                                                                                    |
| Screening Provider            | Library Value |          |                                            |                                                                                                    |
| Result Right Ear              | List Value    | Yes      |                                            | Missed<br>Pass<br>Refer<br>Previously Passed<br>No Show<br>Rescheduled<br>Cancel<br>Refused<br>> 6 months<br>NMI<br>Expired |
| Result Left Ear               | List Value    | Yes      |                                            | Same as above                                                                                                    |
| Screening Method<br>Right Ear | List Value    | Yes      |                                            | ABR<br>OAE<br>N/A                                                                                                    |
| Screening Method<br>Left Ear  | List Value    | Yes      |                                            | ABR<br>OAE<br>N/A                                                                                                    |
| Screener                      | Text          | Yes      |                                            |                                                                                                    |
| IP Malformation<br>Right Ear  | List Value    |          |                                            | Atresia<br>Microtia                                                                                                    |

Confidential

| Project: | California iCMS Hearing Project                                            | Version: 2.82 |            |
|----------|----------------------------------------------------------------------------|---------------|------------|
|          | Technical Requirements Specification<br>Electronic Data Transmission (EDT) | Date:         | 07/18/2011 |

| Field Display                      | Field Type | Required | Validation | Notes                   |
|------------------------------------|------------|----------|------------|-------------------------|
|                                    |            |          |            | Both<br>None            |
| IP Malformation Left               | List Value |          |            | Atresia                 |
| Ear                                |            |          |            | Microtia                |
|                                    |            |          |            | Both                    |
|                                    |            |          |            | None                    |
| Date Screening<br>Results Received | Date       |          |            | Default to current date |

| Project: | California iCMS Hearing Project      | Version: 2.82 |            |
|----------|--------------------------------------|---------------|------------|
| Document | Technical Requirements Specification | Date:         | 07/18/2011 |
|          | Electronic Data Transmission (EDT)   |               |            |

# 8. Risk Factor Entry

There are several risk factors for entry into the state program. The DMS supports manual entry and EDT submission of the following risk factors for hearing loss:

- Caregiver concern regarding hearing, speech, language, or developmental delay.
- Family history of permanent childhood hearing loss.
- Neonatal intensive care of more than 5 days or any of the following regardless of length of stay: ECMO, assisted ventilation, exposure to ototoxic medications (gentamicin and tobramycin) or loop diuretics (furosemide/Lasix), and hyperbilirubinemia that requires exchange transfusion.
- In utero infections, such as CMV, herpes, rubella, syphilis, and toxoplasmosis.
- Craniofacial anomalies, including those that involve the pinna, ear canal, ear tags, ear pits, and temporal bone anomalies.
- Physical findings, such as white forelock, that are associated with a syndrome known to include a sensorineural or permanent conductive hearing loss.
- Syndromes associated with hearing loss or progressive or late-onset hearing loss, such as neurofibromatosis, osteopetrosis, and Usher syndrome; other frequently identified syndromes including Waardenburg, Alport, Pendred, and Jervell and Lange-Nielson.
- Neurodegenerative disorders, such as Hunter syndrome, or sensory motor neuropathies, such as Friedreich ataxia and Charcot-Marie-Tooth syndrome.
- Culture-positive postnatal infections associated with sensorineural hearing loss, including confirmed bacterial and viral (especially herpes viruses and varicella) meningitis.

| Project: | California iCMS Hearing Project                                              | Version: 2.82 |            |
|----------|------------------------------------------------------------------------------|---------------|------------|
| Document | E Technical Requirements Specification<br>Electronic Data Transmission (EDT) | Date:         | 07/18/2011 |

### 9. How will the hospitals send their HL7 messages to the State?

For testing, Hospital will be connecting to the State's test server. This is where we will be testing and correcting the HL7 messages. We will work with hospitals on fine tuning their messages and the data transport.

We will be using SFTP with key authentication. SFTP, or secure FTP, is a program that uses SSH to transfer files. It requires a user to have a password. In our environment we are also requesting Public key authentication to make the process more secure.

Data transport should be tested after the message has been fine-tuned and approved by Neometrics as being valid. A valid message is defined as one that follows the mandatory fields set in the Technical Requirements Specification EDT Document (TRS). If you have all the required fields in your document and the data are correctly mapped as per the TRS, we can then continue on to testing the data transport. That is sending your HL7 message to the Test Environment.

Here are the steps:

- a. We need your hospital Public IP, the one your SFTP client will be connecting from. We will then add this IP to our firewall to allow your IP to access the State's Test Server.
- b. We will provide you with the IP and port to connect to:

IP: 209.34.67.7

Port: 2010

c. We will need a public key from each Hospital.. On your end you would generate a key pair, public/private keys. Once that is done, you will send us the Public Key. We will supply you with the User ID and Password for the SFTP server. Once you login via the User ID and Password, the server will authenticate against your key using the public key. In the Setup process, the first time that you are logging in, you will have to specify the location of that private key for your SFTP client.

If you successfully login, you should be able to view the folder and upload your file.

Please see the diagram below for more details:

| Project: | California iCMS Hearing Project      | Version | : 2.82     |
|----------|--------------------------------------|---------|------------|
| Document | Technical Requirements Specification | Date:   | 07/18/2011 |
|          | Electronic Data Transmission (EDT)   |         |            |

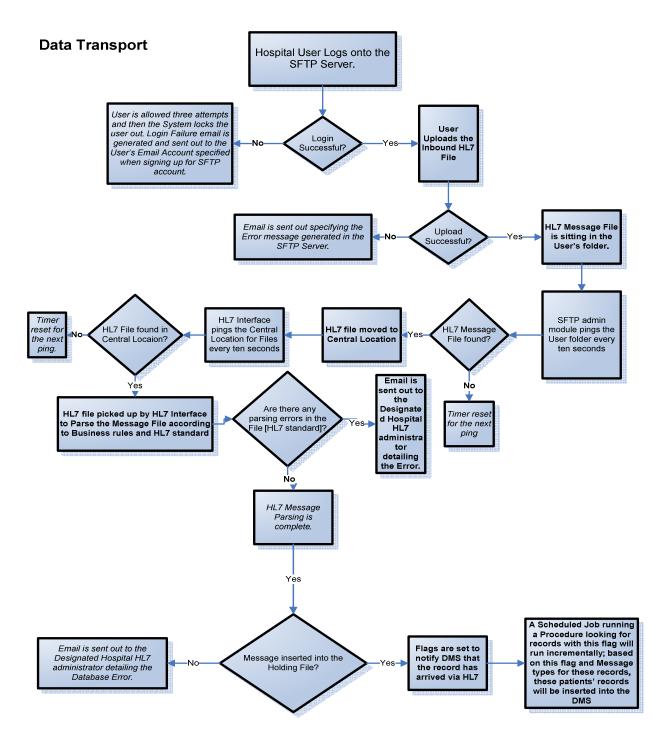

Figure 13 -- HL7 Data Transport System Architecture – Inbound Messaging

| Project: | California iCMS Hearing Project                                            | Version: 2.82 |            |
|----------|----------------------------------------------------------------------------|---------------|------------|
| Document | Technical Requirements Specification<br>Electronic Data Transmission (EDT) | Date:         | 07/18/2011 |

# 10.DMS HL7 Interface

The HL7 Interface will be configured to receive messages from a static IP address to a Secure FTP service. The HIS must be configured to send HL7 messages to the DMS HL7 interface.

A high level diagram of the Interface process is shown in Figure 2. The Interface process extracts data from the HL7 ADT or ORU message segment. The extracted data is then placed in a temporary table for use by applications at the State.

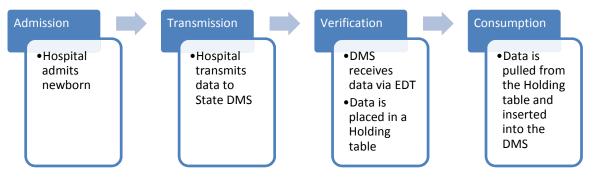

Figure 14 -- High level diagram of inbound messages to DMS

| Project: | California iCMS Hearing Project                                              | Version: 2.82 |            |
|----------|------------------------------------------------------------------------------|---------------|------------|
| Document | E Technical Requirements Specification<br>Electronic Data Transmission (EDT) | Date:         | 07/18/2011 |

### 10.1. HL7 Message Grammar

The HL7 interface accepts ORU and ADT messages using the following formats.

| 10.1. O | RU Message | Grammar |
|---------|------------|---------|
|---------|------------|---------|

| Segment | Description            | Required? | Repeat? |
|---------|------------------------|-----------|---------|
| MSH     | Message Header         | Yes       | No      |
| PID     | Patient Identification | Yes       | No      |
| NK1     | Next of Kin            | No        | Yes     |
| PV1     | Patient Visit          | No        | No      |
| ORC     | Order Details          | No        | No      |
| OBR     | Observation Request    | Yes       | Yes     |
| ОВХ     | Observation Result     | Yes       | Yes     |
| ZCA     | Custom Hearing Fields  | No        | No      |

### 10.2. ADT Message Grammar [A01, A08]

| Segment | Description            | Required? | Repeat? |
|---------|------------------------|-----------|---------|
| MSH     | Message Header         | Yes       | No      |
| EVN     | Event Code             | No        | No      |
| PID     | Patient Identification | Yes       | No      |
| NK1     | Next of Kin            | No        | Yes     |
| PV1     | Patient Visit          | No        | No      |

Confidential

| Project: California iCMS Hearing Project       |                                    | Version: 2.82 |            |
|------------------------------------------------|------------------------------------|---------------|------------|
| Document: Technical Requirements Specification |                                    | Date:         | 07/18/2011 |
|                                                | Electronic Data Transmission (EDT) |               |            |

| Segment | Description           | Required? | Repeat? |
|---------|-----------------------|-----------|---------|
| ОВХ     | Observation Result    | No        | Yes     |
| ZCA     | Custom Hearing Fields | No        | No      |

### 10.2. Explanation of the Use of the OBX segment in the Newborn Hearing Screening HL7

### <u>Message</u>

- To be used for Data Elements that have no place in the HL7 standard Segments, like Gestational Age or Birth Weight
- Hearing Screening Results Data

### 10.2.1. OBX-3: List of Identifiers

OBX Identifiers are a list of Identifiers that can be sent via repeating OBX segments. They contain Demographic information for the Legal Guardian, the Baby and the Mother that is not covered in Standard HL7 Segments [i.e. Gestation Age, Acuity, etc]. It is information that you can choose to send via the NK1 or custom California Newborn Hearing Segment, ZCA. But if you don't want to put a new segment together, the ZCA, then you can choose to use repeating OBX segments.

| OBX Identifier | Field<br>Length | Valid Values                                                                                                    | Description                              |
|----------------|-----------------|----------------------------------------------------------------------------------------------------|------------------------------------------|
| INSURANCETYPE  | 1               | <ol> <li>Medi-Cal</li> <li>Healthy Families</li> <li>HMO</li> <li>Private</li> <li>Not Insured</li> <li>Unknown</li> </ol> | Type of Insurance                        |
| ACUITY         | 1               | 1. WBN<br>2. NICU                                                                                                    | Acuity of the Newborn                    |
| GESTAGE        | 2               |                                                                                                    | Gestational Age in weeks                 |
| MOTHEREMAIL    | 50              |                                                                                                    | Email Address of the<br>Newborn's Mother |
| MOTHERCELL     | 10              | i.e. 5559991111                                                                                                    | Cell Phone for the Newborn's Mother      |

#### Table 10 - OBX Identifiers

| Project: California iCMS Hearing Project |                                      | Version: 2.82 |            |
|------------------------------------------|--------------------------------------|---------------|------------|
| Document:                                | Technical Requirements Specification | Date:         | 07/18/2011 |
|                                          | Electronic Data Transmission (EDT)   |               |            |

| OBX Identifier           | Field<br>Length | Valid Values                                                                                                    | Description                                           |
|--------------------------|-----------------|----------------------------------------------------------------------------------------------------|-------------------------------------------------------|
| MOTHERLEGALGUAR<br>DFLAG |                 | 1. YES<br>2. NO                                                                                                    | Legal Guardian Indicator                              |
| LGEMAIL                  | 50              |                                                                                                    | Legal email address for legal guardian                |
| LGCELL                   | 10              | i.e. 5559991111                                                                                                    | Cell Phone Number for legal guardian                  |
| SCREEN_TYPE              | 5               | 00201 (Inpatient)<br>00202 (Outpatient)                                                                                                    | Type of screen performed<br>(Inpatient or Outpatient) |
| RESULT_RIGHT_EAR         | 1               | <ol> <li>Missed</li> <li>Pass</li> <li>Refer</li> <li>No Show</li> <li>Rescheduled</li> <li>Cancel</li> <li>Refused</li> <li>&gt; 6 months</li> <li>NMI</li> <li>Expired</li> <li>A. Previously Passed</li> </ol>                               | Result for the right ear                              |
| RESULT_LEFT_EAR          | 1               | <ul> <li>0. Missed</li> <li>1. Pass</li> <li>2. Refer</li> <li>3. No Show</li> <li>4. Rescheduled</li> <li>5. Cancel</li> <li>6. Refused</li> <li>7. &gt; 6 months</li> <li>8. NMI</li> <li>9. Expired</li> <li>A. Previously Passed</li> </ul> | Result for the left ear                               |
| METHOD_RIGHT             | 1               | 1. ABR                                                                                                    | Right ear screening method                            |

| Project: | California iCMS Hearing Project                                            | Version: 2.82 |            |  |
|----------|----------------------------------------------------------------------------|---------------|------------|--|
|          | Technical Requirements Specification<br>Electronic Data Transmission (EDT) | Date:         | 07/18/2011 |  |

| OBX Identifier | Field<br>Length | Valid Values                                                              | Description                                                                                                    |
|----------------|-----------------|---------------------------------------------------------------------------|----------------------------------------------------------------------------------------------------|
|                |                 | 2. OAE<br>3. N/A                                                          |                                                                                                    |
| METHOD_LEFT    | 1               | 1. ABR<br>2. OAE<br>3. N/A                                                | Left ear screening method                                                                                                    |
| MALFORM_RIGHT  | 1               | <ol> <li>Atresia</li> <li>Microtia</li> <li>Both</li> <li>None</li> </ol> | Inpatient Right Ear<br>Malformation                                                                                                    |
| MALFORM_LEFT   | 1               | <ol> <li>Atresia</li> <li>Microtia</li> <li>Both</li> <li>None</li> </ol> | Inpatient Left Ear<br>Malformation                                                                                                    |
| BABYUNIT       | 50              |                                                                           | The nursery in the Hospital where baby is currently located                                                                                                    |
| BABYNONNU      | 50              |                                                                           | Non-Nursery Unit for the baby                                                                                                    |
| RISKFACTOR01   | 1               | <ol> <li>YES</li> <li>NO</li> <li>NOT ENTERED</li> </ol>                  | Caregiver concern regarding<br>hearing, speech, language, or<br>developmental delay.                                                                                                    |
| RISKFACTOR02   | 1               | <ol> <li>YES</li> <li>NO</li> <li>NOT ENTERED</li> </ol>                  | Family history of permanent childhood hearing loss.                                                                                                    |
| RISKFACTOR03   | 1               | <ol> <li>YES</li> <li>NO</li> <li>NOT ENTERED</li> </ol>                  | Neonatal intensive care of<br>more than 5 days or any of<br>the following regardless of<br>length of stay: ECMO,<br>assisted ventilation, exposure<br>to ototoxic medications<br>(Gentamicin and tobramycin)<br>or loop diuretics<br>(furosemide/Lasix), and |

| Project: | California iCMS Hearing Project      | Version | : 2.82     |
|----------|--------------------------------------|---------|------------|
| Document | Technical Requirements Specification | Date:   | 07/18/2011 |
|          | Electronic Data Transmission (EDT)   |         |            |

| OBX Identifier | Field<br>Length | Valid Values                                             | Description                                                                                                    |
|----------------|-----------------|----------------------------------------------------------|----------------------------------------------------------------------------------------------------|
|                |                 |                                                          | hyperbilirubinemia that<br>requires exchange<br>transfusion.                                                                                                    |
| RISKFACTOR04   | 1               | <ol> <li>YES</li> <li>NO</li> <li>NOT ENTERED</li> </ol> | In utero infections, such as CMV, herpes, rubella, syphilis, and toxoplasmosis.                                                                                                    |
| RISKFACTOR05   | 1               | <ol> <li>YES</li> <li>NO</li> <li>NOT ENTERED</li> </ol> | Craniofacial anomalies,<br>including those that involve<br>the pinna, ear canal, ear tags,<br>ear pits, and temporal bone<br>anomalies.                                                                                                    |
| RISKFACTOR06   | 1               | <ol> <li>YES</li> <li>NO</li> <li>NOT ENTERED</li> </ol> | Physical findings, such as<br>white forelock, that are<br>associated with a syndrome<br>known to include a<br>sensorineural or permanent<br>conductive hearing loss.                                                                                                    |
| RISKFACTOR07   | 1               | <ol> <li>YES</li> <li>NO</li> <li>NOT ENTERED</li> </ol> | Syndromes associated with<br>hearing loss or progressive or<br>late-onset hearing loss, such<br>as neurofibromatosis,<br>osteopetrosis and Usher<br>syndrome; other frequently<br>identified syndromes include<br>Waardenburg, Alport,<br>Pendred, and Jervell and<br>Lange-Nielson. |
| RISKFACTOR08   | 1               | <ol> <li>YES</li> <li>NO</li> <li>NOT ENTERED</li> </ol> | Neurodegenerative disorders,<br>such as Hunter syndrome, or<br>sensory motor neuropathies,<br>such as Friedreich ataxia and<br>Charcot-Marie-Tooth<br>syndrome.                                                                                                    |
| RISKFACTOR09   | 1               | <ol> <li>YES</li> <li>NO</li> <li>NOT ENTERED</li> </ol> | Culture-positive postnatal<br>infections associated with<br>sensorineural hearing loss,<br>including confirmed bacterial<br>and viral (especially herpes<br>viruses and varicella)                                                                                                   |

| Project: | California iCMS Hearing Project                                            | Version: 2.82 |            |  |
|----------|----------------------------------------------------------------------------|---------------|------------|--|
| Document | Technical Requirements Specification<br>Electronic Data Transmission (EDT) | Date:         | 07/18/2011 |  |

| OBX Identifier   | Field<br>Length | Valid Values | Description |
|------------------|-----------------|--------------|-------------|
|                  |                 |              | meningitis. |
| BIRTHHOSPITALNPI | 10              |              |             |

## 10.3. <u>HL7 Message Examples</u>

#### 10.3.1. Sample ADT Message using an OBX segment for Demographic Data

Here is an example of an ADT message that uses an OBX segment to send demographic information:

MSH|^~\&|MEDITECH|IP0041|CAHEAR|CAHEAR|201004071153 08||ADT^A01|Q5555999910001|P|2.5 EVN||201101011235|||||||||| PID|1||778899^^^PHK||NATUSBABYTWO^GIRL|MAMA NATUSBABYTWOI201003011400l2INEOMETRICSTWO^BABYI2 |1001MINERALWELLST^LOSANGELES^CA^90210^1^^06039^ 06039212-632-3912212-333-6666612111200543404^^^K0^FIN\_NBR111111P004111011111 NK1|1|JEFFERSON^MIRANDA|2|123 MAIN LANE^LOS ANGELES^CA^90210^1^^06039 ^PH^TEST@NATUS.COM^21 6^5551234^~^^CP^^^512^5557894^|512-545-3215|0| **PV1 OBX**11||INSURANCETYPE||3||||||F **ZCA**|1^1^NNU-NORTH6|32||||||2^2^2^2^3^2^2^2/2|IP0006||

| Project: | California iCMS Hearing Project                                              | Version: 2.82 |            |  |
|----------|------------------------------------------------------------------------------|---------------|------------|--|
| Document | E Technical Requirements Specification<br>Electronic Data Transmission (EDT) | Date:         | 07/18/2011 |  |

## 10.3.2. Sample ORU message

MSHI<sup>^</sup>-\&|MEDITECH|IP0022|CAHEAR|CAHEAR|201004071153 08||ORU^R01|Q5555999910001|Pl2.5 PID1112345234511NATUSBABY^GIRLIMAMA NATUSBABY|201003011400|2|NEOMETRICS^BABY|2|1001 MINERAL WELLS ST^^LOS ANGELES^CA^90210^1^^06039/106039/212-632-3912/212-333-6666|2|||1200543404^^K0^FIN NBR||||1|||1|||| NK1|1|THOMAS^JACK|3|123 AVELYN LANE^LOS ANGELES^CA^90210^US^06039|212-555-1234|212-545-3214 **OBR**111154111-0<sup>Newborn</sup> Hearing Loss **OBX**|1|ST|RESULT LEFT EAR|1|3||||||F| OBX|2|ST|RESULT\_RIGHT\_EAR|1|3||||||F| OBXI3ISTISCREEN TYPEI1I00201 OBX|4|ST|METHOD\_RIGHT|1|1||||||F| OBXI5ISTIMETHOD LEFTI1I1 **OBX**|6|ST|MALFORM RIGHT|1|4||||||F| OBXI7ISTIMALFORM\_LEFTI1I4 **OBR**|2|||54111-0<sup>Newborn</sup> Hearing Loss EIIIII **OBX**|1|ST|RESULT\_LEFT\_EAR|2|1||||||F| OBX|3|ST|SCREEN\_TYPE|2|00202|||||||F| OBX|4|ST|METHOD\_RIGHT|2|2||||||F| OBXI5ISTIMETHOD\_LEFTI2I2IIIIIIFI **OBX**|6|ST|MALFORM RIGHT|2|4||||||F| OBX|7|ST|MALFORM\_LEFT|2|4||||||C| ZCA|1^1^NNU-NORTH6|32|MAMANATUSBABY@AOL.COM|212-777-888811|TESTER@AOL.COM|(516)-271-1475|2^2^2^2^2^2^2^2^2/2|IP0022|2|IP0022

| Project:  | California iCMS Hearing Project      | Version: 2.82 |            |  |
|-----------|--------------------------------------|---------------|------------|--|
| Document: | Technical Requirements Specification | Date:         | 07/18/2011 |  |
|           | Electronic Data Transmission (EDT)   |               |            |  |

## 10.3.3. Sample ADT message

MSH|^~\&|MEDITECH|IP0006|CAHEAR|CAHEAR|201004071153 08||ADT^A01|Q5555999910001|Pl2.5 EVN||201012011239||||| PID111480956^^^PHKIINATUSBABY^GIRLIMAMA NATUSBABY|201003011400|2|NEOMETRICS^BABY|2|1001 MINERAL WELLS ST^^LOS ANGELES^CA^90210^1^^06039/106039/212-632-3912/212-333-666612111200543404^^K0^FIN\_NBR1111101111 NK1|1|THOMAS^JACK|3|123 AVELYN LANE^LOS ANGELES^CA^90210^US^06039|212-555-1234|212-545-3214 **PV1**|||I|||||||| ZCAI1^1^NNU-NORTH6|32|MAMANATUSBABY@AOL.COM|212-777-888811|TESTER@AOL.COM|(516)-271-1475|2^2^2^2^2^2^2^2^2|IP0006|2|IP0006

| Project: | California iCMS Hearing Project      | Version: 2.82 |            |  |
|----------|--------------------------------------|---------------|------------|--|
| Document | Technical Requirements Specification | Date:         | 07/18/2011 |  |
|          | Electronic Data Transmission (EDT)   |               |            |  |

#### 

#### 10.4.1. MSH – Message Header Mapping

Data from the message header are used to identify the sender of the message and the message type being processed as well as logging a Unique Messaging ID.

[Seg = Segment; Seq = Sequence/Position; Len = Allowable Character Length; OPT = Optionality (Is it required or not); DT = Data Type]

#### Table 11 - Message Header Mapping

| HL7<br>Seg | HL7<br>Seq | HL7<br>Len | HL7<br>OPT | DHCS<br>OPT | HL7<br>DT | DHCS<br>DT       | HL7<br>Element<br>Name   | DHCS<br>Element<br>Name | Example<br>Value     | Notes                                                                                                    |
|------------|------------|------------|------------|-------------|-----------|------------------|--------------------------|-------------------------|----------------------|----------------------------------------------------------------------------------------------------|
| MSH        | 1          | 1          | R          | R           | ST        | VARCHA<br>R(255) | Field<br>Separator       |                         | " "                  | Field Separator                                                                                                    |
| MSH        | 2          | 4          | R          | R           | ST        | VARCHA<br>R(255) | Encoding<br>Characters   |                         | "^ ~ \ &"            | Encoding Characters                                                                                                    |
| MSH        | 3          | 227        | 0          | 0           | HD        | VARCHA<br>R(255) | Sending<br>Application   | Sending<br>Application  | "EPIC"               |                                                                                                    |
| MSH        | 4          | 227        | 0          | R           | HD        | VARCHA<br>R(10)  | Sending<br>Facility      | SUBMID                  | "IP0006"             | This is an Internal CA DHCS<br>Hospital Submitter ID# that<br>has been assigned to every<br>hospital in CA that will be<br>submitting Hearing Screening<br>Results and Baby<br>Demographics. A translation<br>table will be provided to<br>groups. Individual hospitals<br>will be provided their unique<br>submitter id #. |
| MSH        | 5          | 227        | 0          | 0           | HD        |                  | Receiving<br>Application |                         | "CAHEAR"             |                                                                                                    |
| MSH        | 6          | 227        | 0          | 0           | HD        |                  | Receiving<br>Facility    |                         | "CAHEAR"             |                                                                                                    |
| MSH        | 7          | 24         | R          | R           | DTM       | DATETI<br>ME     | Date/time of<br>Message  | Message<br>Date Time    | "20110203<br>091446" | YYYY[MM[DD[HH[mm[SS]]]]]                                                                                                    |
| MSH        | 8          | 40         | 0          | 0           | ST        |                  | Security                 |                         |                      |                                                                                                    |
| MSH        | 9          | 15         | R          | R           | MSG       |                  |                          |                         |                      |                                                                                                    |
| MSH        | 9.1        | 15         | R          | R           | ID        |                  | Message<br>Code          |                         | "ADT"                |                                                                                                    |
| MSH        | 9.2        | 15         | R          | R           | ID        | VARCHA<br>R(255) | Trigger<br>Event         | Message<br>Type         | "A01"                |                                                                                                    |

| Project:  | California iCMS Hearing Project                                            | Version: 2.82 |            |  |
|-----------|----------------------------------------------------------------------------|---------------|------------|--|
| Document: | Technical Requirements Specification<br>Electronic Data Transmission (EDT) | Date:         | 07/18/2011 |  |

| MSH | 10 | 199 | R | R | ST  | VARCHA<br>R(255) | Message<br>Control ID | Message ID         | "12345678<br>9ABCD" | Needs to be a Unique<br>Value each time sent by the<br>Sending Facility |
|-----|----|-----|---|---|-----|------------------|-----------------------|--------------------|---------------------|-------------------------------------------------------------------------|
| MSH | 11 | 3   | R | R | PT  | VARCHA<br>R(255) | Processing<br>ID      | Processing<br>Mode | "T"                 |                                                                         |
| MSH | 12 | 60  | R | R | VID | VARCHA<br>R(255) | Version ID            | Version_ID         | "2.6"               |                                                                         |

**Sending Facility** – This field has the identity of the sending facility, this matches the Submitting Hospital ID. The state program uses this value to associate data in the message to the submitter of the data. This will be a unique value assigned to each hospital. Please contact the HL7 Interface Administrator for your Hospital ID.

Date/Time of Message – This field is used to record the date and time a message is received.

**Message Type** – This field is used to determine the type of message that is being sent to the state program. As described in Table 2, the message types supported by the interface are: ADT^A01, ADT^A08 and ORU^R01.

**Message Control ID** – This field contains an identifier that uniquely identifies the message for the sending facility.

**Processing ID** – This field specifies the mode that this data is being applied. Valid values are:

| Value | Description |
|-------|-------------|
| Р     | Production  |
| D     | Debugging   |
| Т     | Training    |

#### Table 12 - Processing ID

**Version ID** – This field contains the HL7 version ID used by the Submitting facility; which is used to match vocabulary for the incoming message. The value sent will be 2.x ("x" will vary based on the version used by the Submitter).

| Project: | California iCMS Hearing Project        | Version: 2.82 |            |  |
|----------|----------------------------------------|---------------|------------|--|
| Document | E Technical Requirements Specification | Date:         | 07/18/2011 |  |

## 10.4.2. <u>EVN – Event Type Segment Mapping</u>

As per the HL7 standard, "The EVN segment is used to communicate necessary trigger event information to receiving applications." The Segment is listed here because it is a required HL7 segment.

#### Table 13 - Event Type Mapping

| HL7<br>Seg | HL7<br>Seq | HL7<br>Len | HL7<br>OPT | DHCS<br>OPT | HL7<br>DT | DHCS<br>DT      | HL7<br>Element<br>Name        | DHCS<br>Element<br>Name  | Example<br>Value     | Notes                     |
|------------|------------|------------|------------|-------------|-----------|-----------------|-------------------------------|--------------------------|----------------------|---------------------------|
| EVN        | 1          | 3          | 0          | 0           | ID        | VARCH<br>AR(50) | Event<br>Type Code            | EVENTTYPEC<br>ODE        | "A01"                |                           |
| EVN        | 2          | 26         | R          | R           | TS        | DATETI<br>ME    | Recorded<br>Date/Time         | RECORDEDD<br>ATETIME     | "20110203<br>091446" | YYYY[MM[DD[HH[mm[SS]]]]]. |
| EVN        | 3          | 26         | 0          | 0           | TS        | DATETI<br>ME    | Date/Time<br>Planned<br>Event | DATETIMEPL<br>ANNEDEVENT | "20110203<br>091446" | YYYY[MM[DD[HH[mm[SS]]]]]  |
| EVN        | 4          | 3          | 0          |             |           |                 |                               |                          |                      |                           |
| EVN        | 5          | 250        | 0          | 0           | XC<br>N   | VARCH<br>AR(50) | Operator<br>ID                | OPERATORID               | "DAN"                |                           |
| EVN        | 6          | 26         | 0          |             |           |                 |                               |                          |                      |                           |
| EVN        | 7          | 241        | 0          |             |           |                 |                               |                          |                      |                           |

Event Type Code – Same as MSH-9 Message Type.

**Recorded Date/Time –** This could be the system date/time this message was sent or triggered in the Hospital HIS.

Date/Time Planned Event – This field contains the date/time that the event is planned.

**Operator ID -** This field identifies the individual responsible for triggering the event.

10.4.3. PID – Patient Identification Mapping

This segment is used to Transmit Patient Demographics in the HL7 message.

| Project: | California iCMS Hearing Project                                            | Versior | 1: 2.82    |
|----------|----------------------------------------------------------------------------|---------|------------|
| Document | Technical Requirements Specification<br>Electronic Data Transmission (EDT) | Date:   | 07/18/2011 |

## Table 14 - Patient Identification Mapping

| HL7<br>Seg | HL7<br>Seq | HL7<br>Len | HL7<br>OPT | DHCS<br>OPT | HL7 DT | DHCS DT          | HL7<br>Element<br>Name        | DHCS<br>Element<br>Name | Example<br>Value     | Notes                                                                         |
|------------|------------|------------|------------|-------------|--------|------------------|-------------------------------|-------------------------|----------------------|-------------------------------------------------------------------------------|
| PID        | 1          | 4          | 0          | 0           | SI     | VARCHAR(2<br>55) | Set ID                        |                         | "1"                  |                                                                               |
| PID        | 2          | 20         | 0          | 0           | СХ     | VARCHAR(2<br>55) | Patient ID                    |                         |                      |                                                                               |
| PID        | 3          | 250        | R          | R           | сх     |                  | Patient<br>Identifier<br>List |                         |                      |                                                                               |
| PID        | 3.1        | 250        | R          | R           | ST     | VARCHAR(1<br>7)  | ID Number                     | MEDRECN<br>O            | "123456789A<br>BCD"  |                                                                               |
| PID        | 4          | 20         | 0          | 0           | ST     |                  | Alternate<br>Patient ID       |                         |                      |                                                                               |
| PID        | 5          | 250        | R          | R           | XPN    |                  | Patient<br>Name               |                         |                      |                                                                               |
| PID        | 5.1        | 250        | R          | R           | FN     | VARCHAR(3<br>5)  | Family<br>Name                | LNAME                   | "Smith"              |                                                                               |
| PID        | 5.2        | 250        | R          | R           | ST     | VARCHAR(2<br>0)  | Given Name                    | FNAME                   | "Baby A"             |                                                                               |
| PID        | 6          | 250        | 0          | 0           | XPN    |                  | Mother's<br>Maiden<br>Name    |                         |                      |                                                                               |
| PID        | 6.1        | 250        | R          | R           | FN     | VARCHAR(3<br>5)  | Family<br>Name                | MLNAME                  | "Smith"              |                                                                               |
| PID        | 6.2        | 250        | R          | R           | ST     | VARCHAR(2<br>0)  | Given Name                    | MFNAME                  | "MommyFirst"         |                                                                               |
| PID        | 7          | 24         | 0          | R           | DTM    |                  |                               |                         |                      |                                                                               |
| PID        | 7.1        | 24         | 0          | R           | DTM    | DATETIME         | Date /Time<br>of Birth        | BIRTHDT/BI<br>RTHTM     | "20110203091<br>446" | YYYY[MM[DD[<br>HH[mm[SS]]]]]<br>: Value for<br>Birth Date will<br>be based on |

| Project: | California iCMS Hearing Project      | Version | : 2.82     |
|----------|--------------------------------------|---------|------------|
| Document | Technical Requirements Specification | Date:   | 07/18/2011 |
|          | Electronic Data Transmission (EDT)   |         |            |

| HL7<br>Seg | HL7<br>Seq | HL7<br>Len | HL7<br>OPT | DHCS<br>OPT | HL7 DT | DHCS DT          | HL7<br>Element<br>Name | DHCS<br>Element<br>Name | Example<br>Value    | Notes                                                                                                    |
|------------|------------|------------|------------|-------------|--------|------------------|------------------------|-------------------------|---------------------|----------------------------------------------------------------------------------------------------|
|            |            |            |            |             |        |                  |                        |                         |                     | the first 8<br>digits,<br>02/03/2011,<br>the Birth Time<br>will be based<br>on [HH[mm]],<br>0914.                                 |
| PID        | 8          | 1          | 0          | R           | IS     | CHAR (1<br>Byte) | Administrat<br>ive Sex | GENDER                  | "1"                 | Only<br>Numerical<br>Values will be<br>accepted here.<br>Refer to the<br>User defined<br>Tables for<br>Values in the<br>Document. |
| PID        | 9          | 250        | 0          | 0           | XPN    |                  | Patient Alias          |                         |                     |                                                                                                    |
| PID        | 9.1        | 250        | 0          | 0           | FN     | VARCHAR(3<br>5)  | Family<br>Name         | AKA Last<br>Name        | "SMITHY"            |                                                                                                    |
| PID        | 9.2        | 250        | 0          | 0           | ST     | VARCHAR(2<br>5)  | Given Name             | AKA First<br>Name       | "ALLEN"             |                                                                                                    |
| PID        | 10         | 705        | 0          | 0           | CWE    |                  | Race                   |                         |                     |                                                                                                    |
| PID        | 11         | 250        | 0          | 0           | XAD    |                  | Patient<br>Address     |                         |                     |                                                                                                    |
| PID        | 11.1       | 250        | 0          | 0           | SAD    | VARCHAR(5<br>)   | Street<br>Address      | STREET                  | "20 MAIN<br>STREET" | WE ARE<br>CONCATENA<br>TING THESE<br>TWO FIELDS                                                                                   |

| Project: | California iCMS Hearing Project      | Version | : 2.82     |
|----------|--------------------------------------|---------|------------|
| Document | Technical Requirements Specification | Date:   | 07/18/2011 |
|          | Electronic Data Transmission (EDT)   |         |            |

| HL7<br>Seg | HL7<br>Seq | HL7<br>Len | HL7<br>OPT | DHCS<br>OPT | HL7 DT | DHCS DT         | HL7<br>Element<br>Name          | DHCS<br>Element<br>Name | Example<br>Value | Notes                                                                                                    |
|------------|------------|------------|------------|-------------|--------|-----------------|---------------------------------|-------------------------|------------------|----------------------------------------------------------------------------------------------------|
| PID        | 11.2       | 250        | 0          | 0           | ST     |                 | Other<br>Designation            | MSTREET                 | "APT#19A"        | WHEN<br>SAVING: SO<br>IN THE<br>DATABASE IT<br>WOULD BE<br>SAVED AS<br>"20 MAIN<br>STREET<br>(APT#19A)"                            |
| PID        | 11.3       | 250        | 0          | 0           | ST     | VARCHAR(5<br>0) | City                            | MCITY                   | "LOS<br>ANGELES" |                                                                                                    |
| PID        | 11.4       | 250        | 0          | 0           | ST     | CHAR(2)         | State or<br>Province            | MSTATE                  | "CA"             |                                                                                                    |
| PID        | 11.5       | 250        | 0          | 0           | ST     | VARCHAR(5<br>)  | Zip or Postal<br>Code           | MZIPCODE                | "90210"          |                                                                                                    |
| PID        | 11.6       | 250        | 0          | 0           | ST     | VARCHAR(5<br>0) | Country                         | MCOUNTR<br>Y            | "1"              |                                                                                                    |
| PID        | 11.9       | 250        | 0          | 0           | IS     | VARCHAR(5<br>)  | County/Paris<br>h Code          | MCOUNTY                 | "06039"          | Mother's<br>Residence<br>County                                                                                                    |
| PID        | 12         | 4          | 0          | 0           | IS     | VARCHAR(5<br>)  | County<br>Code                  | BIRTHCOU<br>NTY         | "06039"          | This is the<br>Baby's Birth<br>County, the<br>county he was<br>born in. This is<br>the County<br>that the Birth<br>Hospital is in. |
| PID        | 13         | 250        | 0          | 0           | XTN    |                 | Phone<br>Number -<br>Home       |                         |                  |                                                                                                    |
| PID        | 13.1       | 250        | 0          | 0           | ST     | VARCHAR(1<br>4) | Telephone<br>Number<br>AreaCode | MPHONEAR<br>EA          | "212"            |                                                                                                    |

| Project:  | California iCMS Hearing Project                                            | Version | : 2.82     |
|-----------|----------------------------------------------------------------------------|---------|------------|
| Document: | Technical Requirements Specification<br>Electronic Data Transmission (EDT) | Date:   | 07/18/2011 |

| HL7<br>Seg | HL7<br>Seq | HL7<br>Len | HL7<br>OPT | DHCS<br>OPT | HL7 DT | DHCS DT         | HL7<br>Element<br>Name          | DHCS<br>Element<br>Name | Example<br>Value | Notes                               |
|------------|------------|------------|------------|-------------|--------|-----------------|---------------------------------|-------------------------|------------------|-------------------------------------|
| PID        | 13.2       | 250        | о          | 0           | ST     | VARCHAR(1<br>4) | Telephone<br>Number             | MPHONE                  | "555-1234"       |                                     |
| PID        | 14         | 250        | 0          | 0           | XTN    |                 | Phone<br>Number -<br>Business   |                         |                  |                                     |
| PID        | 14.1       | 250        | 0          | 0           | ST     | VARCHAR(1<br>4) | Telephone<br>Number<br>AreaCode | MWORKAR<br>EA           | "212"            |                                     |
| PID        | 14.2       | 250        | 0          | 0           | ST     | VARCHAR(1<br>4) | Telephone<br>Number             | MWORK                   | "555-1234"       |                                     |
| PID        | 15         | 705        | 0          | 0           | CE     |                 | Primary<br>Language             |                         |                  |                                     |
| PID        | 15.1       | 705        | 0          | 0           | ST     | CHAR(1)         | Identifier                      | MPRIMARY<br>LANGUAGE    | "2"              |                                     |
| PID        | 16         | 705        | 0          | 0           | CE     |                 | Marital<br>Status               |                         |                  | These fields<br>will be<br>Ignored. |
| PID        | 17         | 705        | 0          | 0           | CE     |                 | Religion                        |                         |                  | These fields<br>will be<br>Ignored. |
| PID        | 19         | 16         | 0          | 0           | ST     |                 | SSN<br>Number -<br>Patient      |                         |                  | These fields<br>will be<br>Ignored. |
| PID        | 18         | 250        | 0          | 0           | СХ     |                 | Patient<br>Account<br>Number    |                         |                  | These fields<br>will be<br>Ignored. |

| Project:  | California iCMS Hearing Project                                            | Version | 2.82       |
|-----------|----------------------------------------------------------------------------|---------|------------|
| Document: | Technical Requirements Specification<br>Electronic Data Transmission (EDT) | Date:   | 07/18/2011 |

| HL7<br>Seg | HL7<br>Seq | HL7<br>Len | HL7<br>OPT | DHCS<br>OPT | HL7 DT | DHCS DT         | HL7<br>Element<br>Name                     | DHCS<br>Element<br>Name | Example<br>Value | Notes                                                                                                    |
|------------|------------|------------|------------|-------------|--------|-----------------|--------------------------------------------|-------------------------|------------------|----------------------------------------------------------------------------------------------------|
| PID        | 19         | 16         | 0          | 0           | ST     |                 | SSN<br>Number -<br>Patient                 |                         |                  | These fields<br>will be<br>Ignored.                                                                                                    |
| PID        | 20         | 25         | 0          | 0           | DLN    |                 | Driver's<br>License<br>Number -<br>Patient |                         |                  | These fields<br>will be<br>Ignored.                                                                                                    |
| PID        | 21         | 250        | 0          | 0           | СХ     |                 | Mother's<br>Identifier                     |                         |                  | These fields<br>will be<br>Ignored.                                                                                                    |
| PID        | 22         | 705        | 0          | 0           | CE     | CHAR(1)         | Ethnic<br>Group                            | ETHNICITY               | "1"              |                                                                                                    |
| PID        | 23         | 250        | 0          | Ο           | ST     | VARCHAR(3<br>0) | Birth Place                                | BIRTHHOS<br>PITAL       | "IP0006"         | Instead of<br>sending this<br>value in ZCA<br>segment, You<br>can choose to<br>send it here.<br>Will only be R<br>to send once.<br>You can also<br>send this<br>value in an<br>OBX segment<br>using OBX<br>Identifiers. |
| PID        | 24         | 1          | 0          | 0           | ID     |                 | Multiple<br>Birth<br>Indicator             |                         |                  | These fields<br>will be<br>Ignored.                                                                                                    |
| PID        | 25         | 2          | 0          | 0           | NM     | CHAR(1)         | Birth Order                                | TWIN                    | "1"              | Only<br>Numerical<br>Values will be<br>accepted here.<br>Refer to the<br>User defined<br>Tables for<br>Values in the<br>Document.                                                                                       |

**Medical Record Number** – This field contains the primary identifier used by the sending facility to identify a patient uniquely for a patient's lifetime.

First Name – This field contains the legal first name of the newborn.

Last Name – This field contains the legal last name of the newborn.

| Project: | California iCMS Hearing Project                                            | Version | : 2.82     |
|----------|----------------------------------------------------------------------------|---------|------------|
| Document | Technical Requirements Specification<br>Electronic Data Transmission (EDT) | Date:   | 07/18/2011 |

Mother's First Name - This field contains the first name of the newborn's mother

Mother's Last Name - This field contains the last name of the newborn's mother

**Birth Date/Birth Time** – This field contains the birth date of the newborn and time of birth (time of birth is optional).

Gender – This field contains the newborn's gender. Valid values for this field are:

Table 15 - Gender

| Value | Description |
|-------|-------------|
| 1     | Male        |
| 2     | Female      |
| 3     | Unknown     |

AKA First Name - alternate first name for the newborn

**AKA Last Name** – alternate last name for the newborn

Street Address - This field contains the street address of the mother

City - This field contains the city of the mother

State - This field contains the state of the mother

Zip code – This field contains the zip code of the mother

Mother Country of Residence – Valid values are:

Table 16 - Country of Residence

| Value | Description |
|-------|-------------|
| 1     | US          |
| 2     | Mexico      |
| 3     | Other       |

**Mother County of Residence** – This is the county where the mother resides as per her address. FIPS (Federal Information Processing Standard) Codes are used for the County values. Refer to Table 17.

**County of Birth –** FIPS (Federal Information Processing Standard) Codes are used for the County values. Refer to Table 17.

| Project: | California iCMS Hearing Project      | Version | : 2.82     |
|----------|--------------------------------------|---------|------------|
| Document | Technical Requirements Specification | Date:   | 07/18/2011 |
|          | Electronic Data Transmission (EDT)   |         |            |

## Table 17 - County (FIPS) Codes

| FIPS Value | County          |
|------------|-----------------|
| 06001      | Alameda         |
| 06003      | Alpine          |
| 06005      | Amador          |
| 06007      | Butte           |
| 06009      | Calaveras       |
| 06011      | Colusa          |
| 06013      | Contra Costa    |
| 06015      | Del Norte       |
| 06017      | El Dorado       |
| 06019      | Fresno          |
| 06021      | Glenn           |
| 06023      | Humboldt        |
| 06025      | Imperial        |
| 06027      | Inyo            |
| 06029      | Kern            |
| 06031      | Kings           |
| 06033      | Lake            |
| 06035      | Lassen          |
| 06037      | Los Angeles     |
| 06039      | Madera          |
| 06041      | Marin           |
| 06043      | Mariposa        |
| 06045      | Mendocino       |
| 06047      | Merced          |
| 06049      | Modoc           |
| 06051      | Mono            |
| 06053      | Monterey        |
| 06055      | Napa            |
| 06057      | Nevada          |
| 06059      | Orange          |
| 06061      | Placer          |
| 06063      | Plumas          |
| 06065      | Riverside       |
| 06067      | Sacramento      |
| 06069      | San Benito      |
| 06071      | San Bernardino  |
| 06073      | San Diego       |
| 06075      | San Francisco   |
| 06077      | San Joaquin     |
| 06079      | San Luis Obispo |

| Project: | California iCMS Hearing Project      | Version | i: 2.82    |
|----------|--------------------------------------|---------|------------|
| Document | Technical Requirements Specification | Date:   | 07/18/2011 |
|          | Electronic Data Transmission (EDT)   |         |            |

| FIPS Value | County         |
|------------|----------------|
| 06081      | San Mateo      |
| 06083      | Santa Barbara  |
| 06085      | Santa Clara    |
| 06087      | Santa Cruz     |
| 06089      | Shasta         |
| 06091      | Sierra         |
| 06093      | Siskiyou       |
| 06095      | Solano         |
| 06097      | Sonoma         |
| 06099      | Stanislaus     |
| 06101      | Sutter         |
| 06103      | Tehama         |
| 06105      | Trinity        |
| 06107      | Tulare         |
| 06109      | Tuolumne       |
| 06111      | Ventura        |
| 06113      | Yolo           |
| 06115      | Yuba           |
| 59599      | OUT OF STATE   |
| 99999      | OUT OF COUNTRY |

Home Phone – This field contains the home phone number of the mother

Work Phone – This field contains the business phone number of the mother.

**Primary Language** – This field contains the primary language of the mother. Valid values for this field:

## Table 16: Language

| Value | Description |
|-------|-------------|
| 2     | English     |
| 3     | Spanish     |
| 4     | Cambodian   |
| 5     | Chinese     |
| 6     | Farsi       |
| 7     | Hmong       |
| 8     | Korean      |
| 9     | Laotian     |

| Project: | California iCMS Hearing Project      | Version | : 2.82     |
|----------|--------------------------------------|---------|------------|
| Document | Technical Requirements Specification | Date:   | 07/18/2011 |
|          | Electronic Data Transmission (EDT)   |         |            |

| Value | Description |
|-------|-------------|
| А     | Russian     |
| В     | Vietnamese  |
| Z     | Other       |

## Ethnicity – This field contains the ethnicity of the newborn. Valid values for this field:

| Value | Description       |
|-------|-------------------|
| 1     | Hispanic          |
| 2     | American Indian   |
| 3     | Asian             |
| 4     | Black             |
| 5     | Pacific Islander  |
| 6     | White             |
| 7     | Other             |
| 8     | Unknown           |
| 9     | Two or more races |
| А     | Refused to answer |

## Table 17: Ethnicity

**Birth Place** – The location of the baby's birth; i.e. "IP0006". Not looking for the actual name, but the DHCS hospital ID assigned to each one.

**Birth Order** – The field contains the Birth Order information for the newborn. Valid values for this field:

| Value | Description     |
|-------|-----------------|
| 0     | Not a multiple  |
| 1     | First Multiple  |
| 2     | Second Multiple |
| 3     | Third Multiple  |
| 4     | Fourth Multiple |
| 5     | Fifth Multiple  |
| 6     | Sixth Multiple  |

## Table 18: Multiple Birth Order

| Project:  | California iCMS Hearing Project      | Version | 2.82       |
|-----------|--------------------------------------|---------|------------|
| Document: | Technical Requirements Specification | Date:   | 07/18/2011 |
|           | Electronic Data Transmission (EDT)   |         |            |

| Value | Description      |
|-------|------------------|
| 7     | Seventh Multiple |
| 8     | Eighth Multiple  |

#### 10.4.4. NK1 – Next of Kin Mapping

[Note: Required fields within are segment are only required if the segment is sent. If NK1 is sent, you must then send the required fields for that segment to be valid.]

The NK1 Segment holds the next of kin information for newborn. The Next of Kin segment can be used to transmit data pertaining to the legal guardian or the baby's parents. This is a required segment *if* the mother is not the legal guardian. The state program interface makes use of the Relationship field to determine if the data are related to the legal guardian, mother or father. The following data need to be transmitted to the state program:

| Table 19: Next of Kin Map | oping |
|---------------------------|-------|
|---------------------------|-------|

| HL7<br>Seg | HL7<br>Seq | HL<br>7<br>Len | HL7<br>OPT | DHCS<br>OPT | HL7<br>DT | DHCS<br>DT      | HL7<br>Element<br>Name | DHCS Element<br>Name | Example Value         | Notes                                |
|------------|------------|----------------|------------|-------------|-----------|-----------------|------------------------|----------------------|-----------------------|--------------------------------------|
| NK1        | 1          | 4              | R          | R           | SI        | CHAR(1<br>)     | Set ID                 | NK1SETID             | "1"                   |                                      |
| NK1        | 2          | 250            | 0          |             | XPN       |                 | Name                   |                      |                       |                                      |
| NK1        | 2.1        | 250            | 0          | R           | FN        | VARCH<br>AR(50) | Family<br>Name         | LGLASTNAME           | "SMITH"               |                                      |
| NK1        | 2.2        | 250            | 0          | R           | ST        | VARCH<br>AR(50) | Given<br>Name          | LGFNAME              | "JACK"                |                                      |
| NK1        | 3          | 250            | 0          |             | CE        |                 | Relations<br>hip       |                      |                       |                                      |
| NK1        | 3.1        | 250            | 0          | R           | ST        | VARCH<br>AR(50) | Identifier             | RELATIONSHIP         | "3"                   |                                      |
| NK1        | 4          | 250            | 0          |             | XAD       |                 | Address                |                      |                       |                                      |
| NK1        | 4.1        | 250            | 0          | R           | SAD       | VARCH<br>AR(50) | Street<br>Address      | LGSTREET             | "123 Main<br>Street " | Will saved as<br>"123 Main<br>Street |

| Project: | California iCMS Hearing Project      | Version | : 2.82     |
|----------|--------------------------------------|---------|------------|
| Document | Technical Requirements Specification | Date:   | 07/18/2011 |
|          | Electronic Data Transmission (EDT)   |         |            |

| NK1     | 4.2  | 250     | 0 | ο | ST  |                 | Other<br>Designati<br>on                        |                      | "Suite#200"                        | (Suite#200)                                                                                             |
|---------|------|---------|---|---|-----|-----------------|-------------------------------------------------|----------------------|------------------------------------|----------------------------------------------------------------------------------------------------|
| NK1     | 4.3  | 250     | 0 | R | ST  | VARCH<br>AR(50) | City                                            | LGCITY               | "LOS<br>ANGELES"                   |                                                                                                    |
| NK1     | 4.4  | 250     | 0 | R | ST  | VARCH<br>AR(50) | State or<br>Province                            | LGSTATE              | "CA"                               |                                                                                                    |
| NK1     | 4.5  | 250     | 0 | R | ST  | VARCH<br>AR(50) | Zip or<br>Postal<br>Code                        | LGZIP                | "90210"                            |                                                                                                    |
| NK1     | 4.6  | 250     | 0 | 0 | ID  | VARCH<br>AR(50) | Country                                         | LGCOUNTRY            | "1"                                |                                                                                                    |
| NK<br>1 | 4.7  | 25<br>0 | 0 | 0 | ID  |                 | Addres<br>s Type                                |                      |                                    |                                                                                                    |
| NK<br>1 | 4.8  | 25<br>0 | 0 | 0 | ST  |                 | ST                                              |                      |                                    |                                                                                                    |
| NK1     | 4.9  | 250     | о | R | IS  | VARCH<br>AR(50) | IS                                              | LGCOUNTY             | "06039"                            |                                                                                                    |
| NK1     | 5    | 250     | 0 | 0 | XTN |                 | Phone<br>Number                                 |                      |                                    |                                                                                                    |
| NK1     | 5.1  | 250     | ο | 0 | ST  | VARCH<br>AR(50) | Telephon<br>e<br>Number                         | TELEPHONENU<br>MBER  | "2126551234"                       |                                                                                                    |
| NK1     | 5.2  | 250     | 0 | 0 | ID  | VARCH<br>AR(50) | Telecom<br>municati<br>on Use<br>Code           | TELEPHONEUSE<br>CODE | "PRN"                              | REFER TO<br>HL7 TABLE<br>0201                                                                           |
| NK1     | 5.3  | 250     | 0 | 0 | ID  | VARCH<br>AR(50) | Telecom<br>municati<br>on<br>Equipme<br>nt Code | TELECOMEQUIP<br>TYPE | "PH"                               | REFER TO<br>HL7 TABLE<br>0202                                                                           |
| NK1     | 5.4  | 250     | 0 | 0 | ST  | VARCH<br>AR(50) | Email<br>Address                                | EMAILADDRESS         | MMOUSE@MI<br>CKEYMOUSE<br>CLUB.COM |                                                                                                    |
| NK1     | 5.5  | 250     | 0 | 0 | NM  | FLOAT           | Country<br>Code                                 | COUNTRYCODE          | -                                  | LEAVE<br>BLANK IF<br>USA                                                                                |
| NK1     | 5.6  | 250     | 0 | 0 | NM  | FLOAT           | Area/City<br>Code                               | AREACITYCODE         | <u>"212"</u>                       |                                                                                                    |
| NK1     | 5.7  | 250     | 0 | 0 | NM  | FLOAT           | Local<br>Number                                 | LOCALNUMBER          | <u>"6551234"</u>                   |                                                                                                    |
| NK1     | 5.8  | 250     | 0 | 0 | NM  | FLOAT           | Extensio<br>n                                   | EXTENSION            | -                                  | You can send<br>this<br>information if<br>you want to<br>but we won't<br>be pushing it<br>into the DMS. |
| NK1     | 5.9  | 250     | 0 | 0 | ST  | VARCH<br>AR(50) | Any Text                                        | ANYTEXT              |                                    |                                                                                                    |
| NK1     | 5.10 | 250     | 0 | 0 | ST  | VARCH<br>AR(50) | Extensio<br>n Prefix                            | EXTENSIONPRE<br>FIX  |                                    |                                                                                                    |

| Project: | California iCMS Hearing Project      | Version | : 2.82     |
|----------|--------------------------------------|---------|------------|
| Document | Technical Requirements Specification | Date:   | 07/18/2011 |
|          | Electronic Data Transmission (EDT)   |         |            |

| N | K1 | 5.11 | 250 | 0 | 0 | ST | VARCH<br>AR(50) | Speed<br>Dial<br>Code                      | SPEEDDIALCOD<br>E  |  |
|---|----|------|-----|---|---|----|-----------------|--------------------------------------------|--------------------|--|
| N | K1 | 5.12 | 250 | 0 | 0 | ST | VARCH<br>AR(50) | Unformat<br>ted<br>Telephon<br>e<br>Number | UNIFORMATPHO<br>NE |  |

| NK1 | 6   | 250 | 0 | 0 | XTN |             | Business<br>Phone<br>Number             |                  |                |                                                                                                    |
|-----|-----|-----|---|---|-----|-------------|-----------------------------------------|------------------|----------------|----------------------------------------------------------------------------------------------------|
| PID | 6.1 | 250 | 0 | 0 | ST  | VARCHAR(14) | Business<br>Phone<br>Number<br>AreaCode | BPHONEAREA       | "212"          |                                                                                                    |
| PID | 6.2 | 250 | 0 | 0 | ST  | VARCHAR(14) | Business<br>Phone<br>Number             | BPHONE           | "555-<br>1234" |                                                                                                    |
| NK1 | 7   | 250 | 0 | 0 | CE  |             | Contact Role                            |                  |                |                                                                                                    |
| NK1 | 7   | 250 | 0 | R | ST  | CHAR(1)     | ldentifier                              | CONTACTROLE      | "1"            | Send a "1" if<br>the<br>demographic<br>information<br>in this<br>segment<br>was for a<br>legal<br>guardian.<br>Send "0"<br>otherwise. |
| NK1 | 20  | 250 | 0 | 0 | CE  |             | Primary<br>Language                     |                  |                |                                                                                                    |
| NK1 | 20  | 250 | 0 | 0 | ST  | CHAR(1)     | Identifier                              | PRIMARY_LANGUAGE | "2"            |                                                                                                    |

Legal Guardian Last Name – This field contains the last name of the legal guardian

Legal Guardian First Name - This field contains the first name of the legal guardian

**Next of Kin Relationship** – This field is the indicator that identifies the relationship of the Next of Kin data being transmitted for the newborn. Valid values for this field:

| Project: | California iCMS Hearing Project      | Version | : 2.82     |
|----------|--------------------------------------|---------|------------|
| Document | Technical Requirements Specification | Date:   | 07/18/2011 |
|          | Electronic Data Transmission (EDT)   |         |            |

## Table 20: Next of Kin Relationship

| Value | Description                     |
|-------|---------------------------------|
| 2     | Mother                          |
| 3     | Father                          |
| 4     | Aunt                            |
| 5     | Uncle                           |
| 6     | Grandparent                     |
| 7     | Sibling                         |
| 8     | Other                           |
| 9     | Other Relative                  |
| А     | Adoptive Parent                 |
| В     | Foster Parent                   |
| С     | Cousin                          |
| D     | Friend                          |
| Е     | Social Worker                   |
| F     | Interpreter                     |
| G     | Child Protective Services       |
| Н     | Residential Healthcare Facility |
| Ι     | None                            |

Legal Guardian Street – This field contains the street address of the legal guardian

Legal Guardian City – This field contains the city of the legal guardian

Legal Guardian State – This field contains the state of the legal guardian

Legal Guardian Zip code - This field contains the zip code of the legal guardian.

**Legal Guardian County** – This field contains the county code of the legal guardian. FIPS (Federal Information Processing Standard) Codes are used for the County values. Refer to Table 17.

**Legal Guardian Country** – This field contains the country of the legal guardian. Refer to Table 16.

**Legal Guardian Home Phone** – This field contains the home phone number of the legal guardian.

**Telecommunication Use Code** – Please see the table below for valid values. The relevant values are in bold.

| Project: | California iCMS Hearing Project      | Version | : 2.82     |
|----------|--------------------------------------|---------|------------|
| Document | Technical Requirements Specification | Date:   | 07/18/2011 |
|          | Electronic Data Transmission (EDT)   |         |            |

## Table 21: Telecommunication use code

| Value | Description              |
|-------|--------------------------|
| ASN   | Answering Service Number |
| BPN   | Beeper Number            |
| EMR   | Emergency Number         |
| NET   | Network (Email) Address  |
| ORN   | Other Residence Number   |
| PRN   | Primary Residence Number |
| VHN   | Vacation Home Number     |
| WPN   | Work Number              |

**Telecommunication Equipment Code** – See the table below for valid values. The relevant values are in bold.

Table 22: Telecommunication equipment type

| Value    | Description                                                              |
|----------|--------------------------------------------------------------------------|
| BP       | Beeper                                                                   |
| СР       | Cellular Phone                                                           |
| FX       | Fax                                                                      |
| Internet | Internet address: use only if Telecommunication Use Code is NET          |
| MD       | Modem                                                                    |
| PH       | Telephone                                                                |
| TDD      | Telecommunications Device for the Deaf                                   |
| TTY      | Teletypewriter                                                           |
| X.400    | X.400 email address: use only if<br>Telecommunication Use Code<br>is NET |

**Email Address –** Send the Legal Guardian email address here.

Area/City Code – Looking for only the area code here.

Local Number - i.e., "6514235"

| Project: | California iCMS Hearing Project                                            | Version | : 2.82     |
|----------|----------------------------------------------------------------------------|---------|------------|
| Document | Technical Requirements Specification<br>Electronic Data Transmission (EDT) | Date:   | 07/18/2011 |

Legal Guardian Business Phone – This field contains the business phone for the legal guardian
 Legal Guardian Contact Role – Send a value of "1" if this is the legal guardian. If not, send "0".
 Legal Guardian Primary Language – This field contains the primary language for the legal guardian. Refer to Table 18.

# 10.4.5. PV1 – Patient Visit Segment Mapping

Table 23 – PV1 Segment Mapping

| HL7<br>Seg | HL7<br>Seq | HL7<br>Len | HL7<br>OPT | DHCS<br>OPT | HL7<br>DT | DHCS DT               | HL7<br>Element<br>Name          | DHCS Element Name | Example<br>Value | Notes |
|------------|------------|------------|------------|-------------|-----------|-----------------------|---------------------------------|-------------------|------------------|-------|
| PV1        | 1          | 4          | 0          | 0           | SI        | varchar2<br>(50 Byte) | Set ID                          | SETID             |                  |       |
| PV1        | 2          | 1          | R          | R           | IS        | varchar2<br>(50 Byte) | Patient<br>Class                | Patient Type      | ոլո              |       |
| PV1        | 3          | 80         | 0          | 0           | PL        |                       | Assigned<br>Patient<br>Location | Nursery Unit      |                  |       |
| PV1        | 3          | 80         | 0          | 0           | IS        | Varchar2(1<br>Byte)   | Point of<br>Care                | Unit              | "1"              |       |

**Patient Class** – See the User Defined Table from the HL7 standard. For our purposes, send "I". [Note: this is a required segment for HL7. Use the PV1-3 field here or in the ZCA to submit Newborn Unit information. If not sending Newborn Unit information here, this segment is not required.]

| Project: | California iCMS Hearing Project      | Version: 2.82 |            |  |  |
|----------|--------------------------------------|---------------|------------|--|--|
| Document | Technical Requirements Specification | Date:         | 07/18/2011 |  |  |
|          | Electronic Data Transmission (EDT)   |               |            |  |  |

## User-defined Table 0004 - Patient Class

| Value | Description        | Comment |
|-------|--------------------|---------|
| E     | Emergency          |         |
| I     | Inpatient          |         |
| 0     | Outpatient         |         |
| P     | Preadmit           |         |
| R     | Recurring patient  |         |
| B     | Obstetrics         |         |
| C     | Commercial Account |         |
| N     | Not Applicable     |         |
| U     | Unknown            |         |

Assigned Patient Location – Nursery Unit for the baby.

### Table 24 – Assigned Patient Location

| Value | Description |
|-------|-------------|
| 1     | NICU        |
| 2     | PICU        |
| 3     | Other       |

## 10.5. ORC – Common Order Segment Mapping

HL7 standard describes this segment as "used to transmit fields that are common to all orders."

| HL7<br>Seg | HL7<br>Seq | HL7<br>Len | HL7 OPT | DHCS<br>OPT | HL7<br>DT | DHCS<br>DT       | HL7<br>Element<br>Name    | DHCS<br>Element<br>Name     | Example<br>Value    | Notes                                                               |
|------------|------------|------------|---------|-------------|-----------|------------------|---------------------------|-----------------------------|---------------------|---------------------------------------------------------------------|
| ORC        | 1          | 2          | R       | R           | ID        | VARCHA<br>R(255) | Order<br>Control          | ORDER_CO<br>NTROL           | "NW"                | See HL7<br>defined table in<br>the V 2.5<br>Standard for<br>Values. |
| ORC        | 2          | 427        | 0       | 0           | EI        | VARCHA<br>R(255) | Placer<br>Order<br>Number | PLACER_OR<br>DER_NUMBE<br>R | "ABCD1234<br>56789" |                                                                     |

| Project: | California iCMS Hearing Project        | Version: 2.82 |            |  |
|----------|----------------------------------------|---------------|------------|--|
| Document | : Technical Requirements Specification | Date:         | 07/18/2011 |  |
|          | Electronic Data Transmission (EDT)     |               |            |  |

| ORC | 3 | 427 | 0 | 0 | EI | VARCHA<br>R(255) | Filler<br>Order<br>Number | FILLER_ORD<br>ER_NUMBER     | "ABCD1234<br>56789" |  |
|-----|---|-----|---|---|----|------------------|---------------------------|-----------------------------|---------------------|--|
| ORC | 4 | 22  | 0 | 0 | EI | VARCHA<br>R(255) | Placer<br>Group<br>Number | PLACER_GR<br>OUP_NUMBE<br>R | "ABCD1234<br>56789" |  |
| ORC | 5 | 2   | 0 | 0 | ID | VARCHA<br>R(255) | Order<br>Status           | ORDER_STA<br>TUS            | "IP"                |  |

**Order Control** - This field will define the function of the order being placed. Valid values for this field:

#### **Table 26: Order Control Options**

| Value | Description     |
|-------|-----------------|
| NW    | New order       |
| CA    | Cancel order    |
| хо    | Order completed |

**Placer Order Number** – This field contains the order number for the sending facility. This number will be sent back to the sending facility when the order is completed by the DHCS.

**Filler Order Number** – This number uniquely identifies the order for the receiving application.

**Placer Group #** – This field allows an order placing application to group sets of orders together and subsequently identify them.

**Order Status** – This field contains the status of the order that was placed with DHCS. The default value is IP

Table 27: Order Status Options

| Description |
|-------------|
|             |

| Project: | California iCMS Hearing Project      | Version: 2.82 |            |  |
|----------|--------------------------------------|---------------|------------|--|
| Document | Technical Requirements Specification | Date:         | 07/18/2011 |  |
|          | Electronic Data Transmission (EDT)   |               |            |  |

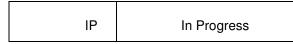

#### 10.5.1. ZCA – Custom Segment – California State Newborn Hearing Screening Program

The following fields are requested by the Newborn Hearing Screening Program but are not yet captured by an existing HL7 Standard Segment. The HL7 Interface will be defining a custom 'Z' segment named ZCA.

This data can also be sent in an OBX segment. Please see section 10.2.1 in this document.

The ZCA Segment is defined as follows:

## Table 28 – ZCA Custom Segment Mapping

| HL7<br>Seg | HL7<br>Seq | HL7<br>Len | HL7<br>OPT | DHCS<br>OPT | HL7<br>DT | DHCS<br>DT      | HL7<br>Element<br>Name  | DHCS<br>Element<br>Name | Example<br>Value        | Notes |
|------------|------------|------------|------------|-------------|-----------|-----------------|-------------------------|-------------------------|-------------------------|-------|
| ZCA        | 1          | Custom     | Custom     | 0           | ST        |                 | Acuity                  |                         |                         |       |
| ZCA        | 1.1        | Custom     | Custom     | 0           | ST        | CHAR(<br>1)     | Acuity                  | NICU                    | "1"                     |       |
| ZCA        | 1.2        | Custom     | Custom     | 0           | ST        | VARCH<br>AR(50) | Unit                    | UNIT                    | "1"                     |       |
| ZCA        | 1.3        | Custom     | Custom     | 0           | ST        | VARCH<br>AR(50) | NNU                     | SPCONTACT               | "NNU-6<br>NORTH"        |       |
| ZCA        | 2          | Custom     | Custom     | 0           | ST        | CHAR(<br>2)     | Gestationa<br>I Age     | GESTATIONA<br>L_AGE     | "32"                    |       |
| ZCA        | 3          | Custom     | Custom     | 0           | ST        | VARCH<br>AR(50) | Mother<br>Email         | MEMAIL                  | ALEXISALLE<br>N@AOL.COM |       |
| ZCA        | 4          | Custom     | Custom     | 0           | ST        |                 | Mother<br>Cell<br>Phone |                         |                         |       |

| Project: | California iCMS Hearing Project                                            | Version | : 2.82     |
|----------|----------------------------------------------------------------------------|---------|------------|
| Document | Technical Requirements Specification<br>Electronic Data Transmission (EDT) | Date:   | 07/18/2011 |

| HL7<br>Seg | HL7<br>Seq | HL7<br>Len | HL7<br>OPT | DHCS<br>OPT | HL7<br>DT | DHCS<br>DT      | HL7<br>Element<br>Name                          | DHCS<br>Element<br>Name | Example<br>Value        | Notes                                                                                      |
|------------|------------|------------|------------|-------------|-----------|-----------------|-------------------------------------------------|-------------------------|-------------------------|--------------------------------------------------------------------------------------------|
| ZCA        | 4.1        | Custom     | Custom     | 0           | ST        | VARCH<br>AR(14) | Mother<br>Cell<br>Phone<br>Area Code            | MCELLAREA               | "212"                   |                                                                                            |
| ZCA        | 4.2        | Custom     | Custom     | 0           | ST        | VARCH<br>AR(14) | Mother<br>Cell<br>Phone                         | MCELL                   | "555-1234"              |                                                                                            |
| ZCA        | 5          | Custom     | Custom     | 0           | ST        | CHAR(<br>1)     | Mother<br>Legal<br>Guardian<br>Flag             | PGUARDIAN               | "1"                     |                                                                                            |
| ZCA        | 6          | Custom     | Custom     | ο           | ST        | VARCH<br>AR(50) | Legal<br>Guardian<br>Email                      | C_EMAIL                 | ALEXISALLE<br>N@AOL.COM |                                                                                            |
| ZCA        | 7          | Custom     | Custom     | 0           | ST        |                 | Legal<br>Guardian<br>Cell<br>Phone              |                         |                         |                                                                                            |
| ZCA        | 7.1        | Custom     | Custom     | 0           | ST        | VARCH<br>AR(14) | Legal<br>Guardian<br>Cell<br>Phone<br>Area Code | CELLAREA                | "212"                   |                                                                                            |
| ZCA        | 7.2        | Custom     | Custom     | 0           | ST        | VARCH<br>AR(14) | Legal<br>Guardian<br>Cell<br>Phone              | CELL                    | "555-1234"              |                                                                                            |
| ZCA        | 8          | Custom     | Custom     | 0           | ST        |                 | Risk<br>Factors                                 |                         |                         |                                                                                            |
| ZCA        | 8.1        | Custom     | Custom     | 0           | ST        | CHAR(<br>1)     | RF 01                                           | RF_VALUE                | "1"                     | Caregiver concern<br>regarding hearing,<br>speech, language,<br>or developmental<br>delay. |
| ZCA        | 8.2        | Custom     | Custom     | 0           | ST        | CHAR(<br>1)     | RF 02                                           | RF_VALUE                | "1"                     | Family history of<br>permanent<br>childhood hearing<br>loss.                               |

| Project: | California iCMS Hearing Project                                            | Version | : 2.82     |
|----------|----------------------------------------------------------------------------|---------|------------|
| Document | Technical Requirements Specification<br>Electronic Data Transmission (EDT) | Date:   | 07/18/2011 |

| HL7<br>Seg | HL7<br>Seq | HL7<br>Len | HL7<br>OPT | DHCS<br>OPT | HL7<br>DT | DHCS<br>DT  | HL7<br>Element<br>Name | DHCS<br>Element<br>Name | Example<br>Value | Notes                                                                                                    |
|------------|------------|------------|------------|-------------|-----------|-------------|------------------------|-------------------------|------------------|----------------------------------------------------------------------------------------------------|
| ZCA        | 8.3        | Custom     | Custom     | Ο           | ST        | CHAR(<br>1) | RF 03                  | RF_VALUE                | "1"              | Neonatal intensive<br>care of more than<br>5 days or any of<br>the following<br>regardless of<br>length of stay:<br>ECMO, assisted<br>ventilation,<br>exposure to<br>ototoxic<br>medications<br>(Gentamicin and<br>tobramycin) or<br>loop diuretics<br>(furosemide/Lasix),<br>and<br>hyperbilirubinemia<br>that requires<br>exchange<br>transfusion. |
| ZCA        | 8.4        | Custom     | Custom     | 0           | ST        | CHAR(<br>1) | RF 04                  | RF_VALUE                | "1"              | In utero infections,<br>such as CMV,<br>herpes, rubella,<br>syphilis, and<br>toxoplasmosis.                                                                                                    |
| ZCA        | 8.5        | Custom     | Custom     | 0           | ST        | CHAR(<br>1) | RF 05                  | RF_VALUE                | "1"              | Craniofacial<br>anomalies,<br>including those<br>that involve the<br>pinna, ear canal,<br>ear tags, ear pits,<br>and temporal bone<br>anomalies.                                                                                                    |
| ZCA        | 8.6        | Custom     | Custom     | 0           | ST        | CHAR(<br>1) | RF 06                  | RF_VALUE                | "1"              | Physical findings,<br>such as white<br>forelock, that are<br>associated with a<br>syndrome known<br>to include a<br>sensorineural or<br>permanent<br>conductive hearing<br>loss.                                                                                                    |

| Project: | California iCMS Hearing Project                                            | Version: 2.82 |            |  |
|----------|----------------------------------------------------------------------------|---------------|------------|--|
| Document | Technical Requirements Specification<br>Electronic Data Transmission (EDT) | Date:         | 07/18/2011 |  |

| HL7<br>Seg | HL7<br>Seq | HL7<br>Len | HL7<br>OPT | DHCS<br>OPT | HL7<br>DT | DHCS<br>DT      | HL7<br>Element<br>Name       | DHCS<br>Element<br>Name | Example<br>Value | Notes                                                                                                    |
|------------|------------|------------|------------|-------------|-----------|-----------------|------------------------------|-------------------------|------------------|----------------------------------------------------------------------------------------------------|
| ZCA        | 8.7        | Custom     | Custom     | Ο           | ST        | CHAR(<br>1)     | RF 07                        | RF_VALUE                | "1"              | Syndromes<br>associated with<br>hearing loss or<br>progressive or<br>late-onset hearing<br>loss, such as<br>neurofibromatosis,<br>osteopetrosis, and<br>Usher syndrome;<br>other frequently<br>identified<br>syndromes include<br>Waardenburg,<br>Alport, Pendred,<br>and Jervell and<br>Lange-Nielson. |
| ZCA        | 8.8        | Custom     | Custom     | 0           | ST        | CHAR(<br>1)     | RF 08                        | RF_VALUE                | "1"              | Neurodegenerative<br>disorders, such as<br>Hunter syndrome,<br>or sensory motor<br>neuropathies, such<br>as Friedreich<br>ataxia and<br>Charcot-Marie-<br>Tooth syndrome.                                                                                                    |
| ZCA        | 8.9        | Custom     | Custom     | 0           | ST        | CHAR(<br>1)     | RF 09                        | RF_VALUE                | "1"              | Culture-positive<br>postnatal<br>infections<br>associated with<br>sensorineural<br>hearing loss,<br>including<br>confirmed bacterial<br>and viral<br>(especially herpes<br>viruses and<br>varicella)<br>meningitis.                                                                                     |
| ZCA        | 9          | Custom     | Custom     | 0           | ST        | VARCH<br>AR(10) | Submitter<br>Informatio<br>n | SUBMID                  | "IP0006"         | THIS SHOULD BE<br>THE SAME<br>VALUE AS THE<br>ONE SENT IN<br>MSH4.                                                                                                    |
| ZCA        | 10         | Custom     | Custom     | 0           | ST        | CHAR(<br>1)     | Insurance<br>Type            | INSURANCE_<br>TYPE      | "2"              |                                                                                                    |
| ZCA        | 11         | Custom     | Custom     | 0           | ST        | VARCH<br>AR(30) | Birth<br>Hospital            | BIRTHHOSPI<br>TAL       | "IP0006"         | THIS SAME<br>VALUE CAN BE<br>SENT VIA AN<br>OBX OR BETTER<br>YET, IN PID 23                                                                                                    |

| Project: | California iCMS Hearing Project      | Version | : 2.82     |
|----------|--------------------------------------|---------|------------|
| Document | Technical Requirements Specification | Date:   | 07/18/2011 |
|          | Electronic Data Transmission (EDT)   |         |            |

Acuity – This field contains the acuity of the patient valid values are listed below:

Table 29 - Acuity

| Value | Description |
|-------|-------------|
| 1     | WBN         |
| 2     | NICU        |

Unit - Baby's unit in the Hospital

Table 30 - Unit

| Value | Description |
|-------|-------------|
| 1     | NICU        |
| 2     | PICU        |
| 3     | Other       |

Non-Nursery Unit – If Other is selected in Unit, please send the exact location in this field.

**Gestational Age** – This field contains the number in weeks of the gestational period for this patient.

Mother's Email Address – This field contains the email address for the newborn's mother.

Mother's Cell Phone - This field contains the cell phone number for the newborn's mother

**Mother's Legal Guardian Flag** – This field contains an indicator that identifies the mother as the legal guardian. Valid Values are listed below:

Table 31 - Mother's Legal Guardian Flag

| Value | Description                      |
|-------|----------------------------------|
| 0     | Mother is not the legal guardian |
| 1     | Mother is the legal guardian.    |

**Legal Guardian Email Address** - This field contains the email address of the legal guardian. **Legal Guardian Cell Phone Number** - This field contains the cell phone number of the legal guardian.

| Project: | California iCMS Hearing Project      | Version: 2.82 |            |  |
|----------|--------------------------------------|---------------|------------|--|
| Document | Technical Requirements Specification | Date:         | 07/18/2011 |  |
|          | Electronic Data Transmission (EDT)   |               |            |  |

#### Table 32 - Risk Factor

| Value | Description |
|-------|-------------|
| 1     | Yes         |
| 2     | No          |
| 3     | Not Entered |

**Risk Factor 01** - Caregiver concern regarding hearing, speech, language, or developmental delay.

**Risk Factor 02** - Family history of permanent childhood hearing loss.

**Risk Factor 03** - Neonatal intensive care of more than 5 days or any of the following regardless of length of stay: ECMO, assisted ventilation, exposure to ototoxic medications (Gentamicin and tobramycin) or loop diuretics (furosemide/Lasix), and hyperbilirubinemia that requires exchange transfusion.

**Risk Factor 04** - In utero infections, such as CMV, herpes, rubella, syphilis, and toxoplasmosis.

**Risk Factor 05** - Craniofacial anomalies, including those that involve the pinna, ear canal, ear tags, ear pits, and temporal bone anomalies.

**Risk Factor 06** - Physical findings, such as white forelock, that are associated with a syndrome known to include a sensorineural or permanent conductive hearing loss.

**Risk Factor 07** - Syndromes associated with hearing loss or progressive or late-onset hearing loss, such as neurofibromatosis, osteopetrosis, and Usher syndrome; other frequently identified syndromes include Waardenburg, Alport, Pendred, and Jervell and Lange-Nielson.

**Risk Factor 08** - Neurodegenerative disorders, such as Hunter syndrome, or sensory motor neuropathies, such as Friedreich ataxia and Charcot-Marie-Tooth syndrome.

**Risk Factor 09** - Culture-positive postnatal infections associated with sensorineural hearing loss, including confirmed bacterial and viral (especially herpes viruses and varicella) meningitis.

**Submitter ID #** – Submitting Hospital ID# -- an internal number in the DHCS number that will be provided to the hospitals.

**Insurance Type** – Patient Insurance type. Below is a table with valid values that should be sent.

| Table 33 - | Insurance | Туре |
|------------|-----------|------|
|------------|-----------|------|

| Value | Description |
|-------|-------------|
| 1     | Medi-Cal    |

| Project: | California iCMS Hearing Project                                            | Version: 2.82 |            |  |
|----------|----------------------------------------------------------------------------|---------------|------------|--|
| Document | Technical Requirements Specification<br>Electronic Data Transmission (EDT) | Date:         | 07/18/2011 |  |

| 2 | Healthy Families |
|---|------------------|
| 3 | НМО              |
| 4 | Private          |
| 5 | Not Insured      |
| 6 | Unknown          |

**Birth Hospital ID #** – Birth Hospital ID number –Will be provided to the Hospitals. In rare cases the Birth Hospital will not be the same as Submitting Hospital, and the Birth Hospital ID will be different from the submitter ID. A list of all CA hospitals with their ID # will be provided to each hospital.

#### 10.5.2. OBR – Observation Request segment to be Sent with ORU Result Messages

Used to send data about the observation details pertaining to the screening results that are being sent as part of this message. This is a required segment when sending results.

| HL7<br>Seg | HL7<br>Seq | HL7<br>Len | HL7<br>OPT | DHCS<br>OPT | HL7<br>DT | DHCS DT          | HL7<br>Element<br>Name             | DHCS<br>Element<br>Name               | Example Value                 | Notes |
|------------|------------|------------|------------|-------------|-----------|------------------|------------------------------------|---------------------------------------|-------------------------------|-------|
| OBR        | 1          | 4          | 0          | 0           | SI        | VARCHAR(<br>255) | Set ID                             | SETID                                 |                               |       |
| OBR        | 2          | 427        | 0          | 0           | EI        | VARCHAR(<br>255) | Placer<br>Order<br>Number          | PLACEROR<br>DERNUMBE<br>R             |                               |       |
| OBR        | 3          | 427        | R          | R           | EI        | VARCHAR(<br>255) | Filler<br>Order<br>Number          | FILLER_OR<br>DER_NUMB<br>ER           |                               |       |
| OBR        | 4          | 705        | R          | R           | CW<br>E   |                  | Universal<br>Service<br>Identifier |                                       |                               |       |
| OBR        | 4.1        | 705        | R          | R           | ST        | VARCHAR(<br>255) | Identifier                         | Universal_Se<br>rvice_Idenitifi<br>er | 54111-0                       |       |
| OBR        | 4.2        | 705        | R          | R           | ST        | VARCHAR(<br>255) | Text                               | Procedure_N<br>ame                    | Newborn Hearing<br>Loss Panel |       |
| OBR        | 5          | 2          | 0          | 0           | ID        | VARCHAR(<br>255) | Priority                           |                                       |                               |       |
| OBR        | 6          | 24         | 0          | 0           | DT<br>M   | VARCHAR(<br>255) | Requested<br>Date/Time             |                                       |                               |       |

#### Table 34 - OBR Mapping

| Project: Califor | nia iCMS Hearing Project                                      | Version: 2.82 |            |  |
|------------------|---------------------------------------------------------------|---------------|------------|--|
|                  | cal Requirements Specification<br>nic Data Transmission (EDT) | Date:         | 07/18/2011 |  |

| OBR     | 7    | 24  | R | R | DT<br>M |                 | Observatio<br>n<br>Date/Time      |                     |                  |  |
|---------|------|-----|---|---|---------|-----------------|-----------------------------------|---------------------|------------------|--|
| OBR     | 7.1  | 24  | 0 | R | DT<br>M | DATETIME        | Time                              | SCREENDA<br>TE      | "20110203091446" |  |
| OB<br>R | 14   | 26  | 0 | R | TS      |                 | Specimen<br>Received<br>Date/Time |                     |                  |  |
| OB<br>R | 14.1 | 26  | 0 | R | DTM     | DATETIME        | Time                              | RCVD_DAT<br>E       | "20110203091446" |  |
| OB<br>R | 16   | 250 | 0 | R | XCN     |                 | Ordering<br>Provider              |                     |                  |  |
| OB<br>R | 16.1 | 250 | 0 | R | ST      | VARCHAR<br>(50) | ID Number                         | SCRN_PRO<br>VIDERID | "IP0006"         |  |
| OB<br>R | 25   | 1   | 0 | R | ID      | VARCHAR<br>(50) | Result<br>Status                  | RESULT_ST<br>ATUS   | "F"              |  |
| OB<br>R | 34   | 200 | 0 | R | NDL     |                 | Technician                        | SCREENER            | "JamieS"         |  |

Placer Order Number – Optional order number. Included for future compatibility.

**Filler Order Number** – This number uniquely identifies the order for the receiving application.

**Universal Service Identifier** - This field contains the ID generated by the Hospital to identify the requested observation test from the hospital.

**Observation Date and Time** – This field contains the date and time the hearing screen results are collected (YYYYMMDDHHMMSS).

Received Date and Time – Date/Time when the message is sent by the Hospital

**Results Status** - Mandatory status for the result. 'F' is the standard value.

**Technician** - Hospital entersfree text that identifies the screener that performed the screen in this field. The data should be unique so that the hospital can always identify the screener at a later date.

| Project: | California iCMS Hearing Project                                            | Version | : 2.82     |
|----------|----------------------------------------------------------------------------|---------|------------|
| Document | Technical Requirements Specification<br>Electronic Data Transmission (EDT) | Date:   | 07/18/2011 |

### 10.5.3. OBX – Result Segments

Results are sent via repeating OBX segments. The main difference when sending demographics via this segment and when sending hearing screen results is the OBX4 field. For demographics data you don't need to use it. But it is essential that you use it when sending results. You will need to send the same value in the OBX4 field that you have in the associated OBR1 field. The number in the red below indicates the screening order, for example, "1" would be the initial screen, "2" the repeat screen, and so on. Here's an example to illustrate it.

```
OBR|1|||54111-0^Newborn Hearing Loss

Panel||20100419125701||||20100418111021|00001||||||||||||||||BOB||||||

OBX|1|CE|RESULT_LEFT_EAR|1|3|||||F|

OBX|2|CE|RESULT_RIGHT_EAR|1|3|||||F|

OBX|3|CE|SCREEN_TYPE|1|00201|||||F|

OBX|4|CE|METHOD_RIGHT|1|1||||F|

OBX|5|CE|METHOD_LEFT|1|1||||F|

OBX|6|CE|MALFORM_RIGHT|1|NONE||||||F|

OBX|7|CE|MALFORM_LEFT|1|NONE||||||F|
```

In the above example, that result set is associated with the information contained in the OBR. The result set tells us what the results were for the Baby's hearing screen and the OBR gives us observation details on who the screener and the provider were and what date this screening was done and on which date was it sent to the State. See the table below for more detail. You should return to the OBX Identifiers list for valid values for OBX3 and OBX5 field.

| HL7<br>Seg | HL7<br>Seq | HL7<br>Len | HL7<br>OPT | DHC<br>S<br>OPT | HL7<br>DT | DHCS DT         | HL7 Element<br>Name       | DHCS<br>Element<br>Name | Example<br>Value | Notes                                                                                |
|------------|------------|------------|------------|-----------------|-----------|-----------------|---------------------------|-------------------------|------------------|--------------------------------------------------------------------------------------|
| OBX        | 1          | 4          | 0          | 0               | SI        | CHAR(1)         | Set ID OBX                |                         |                  |                                                                                      |
| OBX        | 2          | 2          | 0          | 0               | ID        | VARCHA<br>R(50) | Value Type                |                         |                  |                                                                                      |
| OBX        | 3          | 250        | R          | R               | CE        | VARCHA<br>R(50) | Observation<br>Identifier | VARIES                  | VARIES           | See list of OBX<br>Identifiers for<br>details, Also the<br>section on OBX<br>segment |
| ОВХ        | 4          | 20         | 0          | 0               | ST        | VARCHA<br>R(50) | Observation<br>Sub-ID     | VARIES                  | VARIES           |                                                                                      |

## Table 35 - OBX Mapping

| Project:  | ject: California iCMS Hearing Project |       | : 2.82     |
|-----------|---------------------------------------|-------|------------|
| Document: | Technical Requirements Specification  | Date: | 07/18/2011 |
|           | Electronic Data Transmission (EDT)    |       |            |

| HL7<br>Seg | HL7<br>Seq | HL7<br>Len | HL7<br>OPT | DHC<br>S<br>OPT | HL7<br>DT  | DHCS DT         | HL7 Element<br>Name          | DHCS<br>Element<br>Name | Example<br>Value | Notes |
|------------|------------|------------|------------|-----------------|------------|-----------------|------------------------------|-------------------------|------------------|-------|
| OBX        | 5          | 9999<br>9  | 0          | 0               | VAR<br>IES | VARCHA<br>R(50) | Observation<br>Value         | VARIES                  | VARIES           |       |
| OBX        | 11         | 1          | R          | R               | ID         | CHAR(1)         | Observation<br>Result Status | RESULT<br>_STATU<br>S   | "F"              |       |

Set ID -- The sequential number for the OBX segment

Value Type – The Data type for the variable.

**Observation Identifier** – Please see the OBX identifiers table in section 10.2.1listed earlier in this document for valid values.

**Observation Value** – Please follow the values listed earlier in section 10.2.1 in this document for the identifier used. There is strict checking on the values and wrong values will cause errors in parsing the message.

**Observation result status** – Mandatory status for the result. 'F' is the standard value.

#### 10.6. Update Patients

For Update Patients, the message type needs to be ADT^A08 message type, Update Patient Information. A check would be performed in the DMS system to make sure this Patient record doesn't exist already based on the following fields:

- 1. Baby Last Name
- 2. Baby Alias
- 3. Baby Birth Date
- 4. Baby Gender
- 5. Baby First Name
- 6. Medical Record Number
- 7. Birth Hospital
- 8. Submitter ID # of the Submitting Facility [i.e. IP0006]

If no birth log record is found for this baby, we will not insert this record. We will wait for the Hospital of Birth to submit a birth log for this baby [System will wait for the ADT^A01 record]. Once that birth log record is in the DMS, the check, which will be made periodically, will pick the A08 record as an update, and then this Update Patient Record will update the birth log record.

| Project: | California iCMS Hearing Project      | Version | : 2.82     |
|----------|--------------------------------------|---------|------------|
| Document | Technical Requirements Specification | Date:   | 07/18/2011 |
|          | Electronic Data Transmission (EDT)   |         |            |

Please see Figure 15 below for more details.

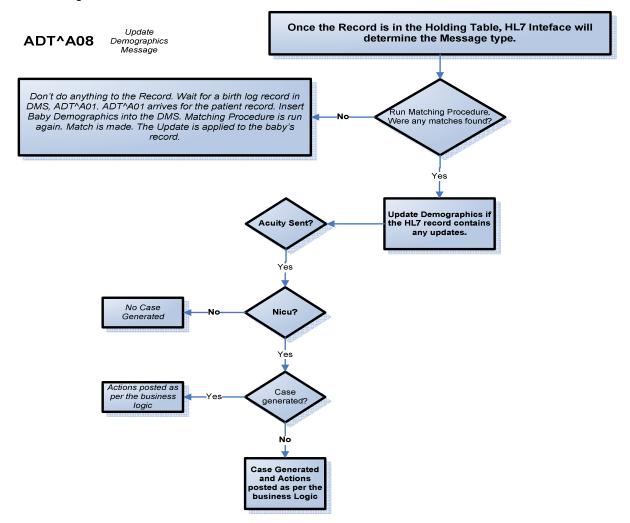

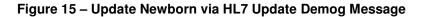

| Project: | California iCMS Hearing Project                                              | Version | 1: 2.82    |
|----------|------------------------------------------------------------------------------|---------|------------|
| Document | : Technical Requirements Specification<br>Electronic Data Transmission (EDT) | Date:   | 07/18/2011 |
|          |                                                                              |         |            |

In order for A08 messages to be processed, a previous A01 from the same hospital for that patient record will be required.

# 10.7. <u>Mandatory Inbound Fields</u>

The following fields are mandatory. If they are not received, the state program interface will send an Email informing the Sending Facility HL7 Interface Administrator [designated by the Sending Facility].

Data will not be saved in the temporary table for processing in these cases.

- MSH:1 Field Separator
- MSH:2 Encoding Characters
- MSH:4 Sending Facility (DHCS Unique ID# that will be distributed to all Hospitals)
- MSH:7 Date/Time of Message
- MSH:9 Message Type
- MSH:10 Message Control ID
- MSH: 11 Processing ID
- MSH: 12 Version ID
- PID:3 Medical Record Number
- PID: 5 Patient last Name
- PID: 7 Baby Birth Date
- PID: 8 Gender
- PID: 5.2 Baby First Name
- PID: 23 Birth Hospital ID

#### 10.8. <u>Matching Conditions and Affiliation Rules [Applies to all Message Types]</u>

There are two types of Matching that is done. One is done via the Remote Data Entry module on the DHCS website, for manual hospitals. The other matching is automated for Device Uploads and HL7 electronic data.

In the Electronic Data Upload module used by hospitals for Device Uploads on the DHCS website, once the file is uploaded with patient data, it is automatically checked for duplicates and exceptions. Duplicates refers to records that already exist in the DHCS DMS or records that have matches in the system. Exceptions are patient records that failed field validation rules like data type.

Once matching is performed, the user uploading the file is taken to a page with three grids.

Grid 1: **New Records**. No matches found. Or if a match was found, it was missing results data for that baby, which is being supplied via the file being uploaded now. Only applies

| Project: | California iCMS Hearing Project      | Version | : 2.82     |
|----------|--------------------------------------|---------|------------|
| Document | Technical Requirements Specification | Date:   | 07/18/2011 |
|          | Electronic Data Transmission (EDT)   |         |            |

to File Uploads. For all new HL7 records, they will automatically be inserted into the DMS.

Grid 2: **Duplicate records**; meaning all infants sent via device upload **or** HL7 message where a matching demographic record is present in the DMS (see Note<sup>1</sup> below). Matches found are based on these criteria:

1. Primary match of Submitter ID and Medical Record Number, or

2. A secondary match is performed off of Baby Last Name or AKA, Baby DOB, Baby Gender, Baby First Name, Birth Hospital, or

3. A tertiary match is performed off of Baby Last Name or AKA, Baby DOB, and Baby Gender

Grid 3: **Exceptions**. Missing required fields, or User doesn't have access to these records because of rights.

Note <sup>1</sup>: HL7 records will be processed as follows:

- A01 with demographics only and no previous record in the DMS will automatically posted to the system.
- A01 with demographics and 1<sup>st</sup> set of results and no previous record in the DMS will automatically posted to the system.
- A01 with demographics and 1<sup>st</sup> set of results and existing record in the DMS will be posted to Grid 2.
- A08 or ORU without a previous A01 will automatically be posted to Grid 2 (regardless of whether it's the 1<sup>st</sup> or 2<sup>nd</sup> screen).
- A08 or ORU (where a previous A01 was sent) with demographics and 1<sup>ST</sup> set of results will automatically posted to the system.
- A08 or ORU (where a previous A01 was sent) with demographics and 2<sup>nd</sup> set of results from a screening that was performed on the same day will be posted to Grid 2.

HL7 records with bad patient data will not appear in Grid 3. They will be parsed via an HL7 parser engine that will send out error email messages based on the errors encountered in the file to HL7 administrators at the hospital that submitted them. These administrators need to be assigned by the hospital and should inform the DHCS vendor and supply the vendor with the email address at the hospital where the error emails will be sent.

At this time, all duplicates on these grids will need to be manually resolved by Hospital individuals familiar with the cases at their hospitals. This is a step before a case is generated for a baby with abnormal hearing results and it is important that the duplicates be resolved by an informed individual in the hospital Nursery or Newborn hearing screening program. The matching criteria has been set by the State and the Hearing Coordination Centers (HCCs). They want to make sure that no duplicate cases are generated for the same baby.

| Project: | California iCMS Hearing Project                                            | Version | : 2.82     |
|----------|----------------------------------------------------------------------------|---------|------------|
| Document | Technical Requirements Specification<br>Electronic Data Transmission (EDT) | Date:   | 07/18/2011 |

# 10.9. DHCS HL7 emails to Hospital Administrators

These are error emails that would be sent to the HL7 Hospital Administrator. These are only examples.

First are the SFTP emails followed by "error emails" sent for HL7 field validation rules. For example, if you send a value for an HL7 field that doesn't match the user defined values table for that field, an error email will be generated and sent out. The message will not be processed. It will have to be resent or a new message for the same patient data needs to be sent.

#### 10.9.1. SFTP

1. Login Failed

User failed to login because of an invalid password or public key or both.

Example:

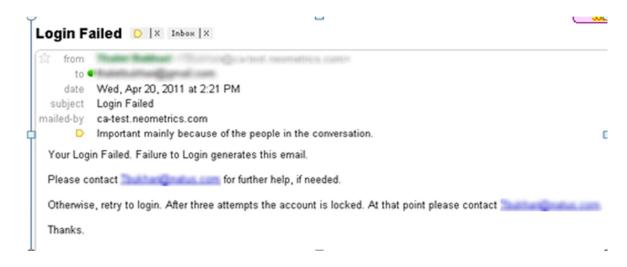

2. Upload Successful

File Upload was successful to the State's SFTP server. This doesn't imply that the files or batch of files uploaded was successfully parsed and entered into the State's Hearing Screening DMS.

Example:

| Project: | California iCMS Hearing Project      | Version | 1: 2.82    |
|----------|--------------------------------------|---------|------------|
| Document | Technical Requirements Specification | Date:   | 07/18/2011 |
|          | Electronic Data Transmission (EDT)   |         |            |

| TESTADTA01.txt Upload was successful 🜔 🔯 Index 🛛                                                                                                    | (                       |
|----------------------------------------------------------------------------------------------------|-------------------------|
| to form the second second second second second second second second second second second second second second s                                                          | hide det                |
| to  date Wed, Apr 20, 2011 at 1:50 PM                                                                                                    |                         |
| subject TESTADTA01.txt Upload was successful                                                                                                    |                         |
| Important mainly because of the people in the conversation.      Your File United uses associated to the ONION Number United Project Text of a                           | L                       |
| Your File Upload was successful to the DHCS Newborn Hearing Screening Project Test site.                                                                                 |                         |
| This email only indicates that the Upload was successful. The next step will be the parsing of the file and any emors generated at that point will be emailed to your ho | spital's administrator. |
| Thanks.                                                                                                    |                         |
| \$ <u>n</u>                                                                                                    |                         |

10.9.2. HL7 Interface

**Field Validations** 

All fields with tables in the TRS are being validated for their values. Any fields that we have assigned values to are being validated.

Examples for each one of them is as follows.

1. PID 3: Medical Record Number

Iguana Email Notification

Source: CAINBOUND Log Type: Info

Logged message:

-----

D:\CAHL7\CAINBOUND.vmd - Python output:

\*\*Interface Event\*\*

PID3: Medical Record Number missing. Sent by Submitter 'IPO442', Message Control ID(MSH 10): Q5555999910303. Please Correct the Value and Resend Message. If need assistance, please contact Neometrics Customer Support at 1-800-645-3616 or email <u>CHL7@natus.com</u>. Please disregard the url address to view log entry at the bottom of this email. Thanks.

-----

To view this log entry in Iguana's logs, go to: <u>http://CA-TEST:6543/log\_browse?refid=20110421-10767</u>

| Project: | California iCMS Hearing Project      | Version: 2.82 |            |
|----------|--------------------------------------|---------------|------------|
| Document | Technical Requirements Specification | Date:         | 07/18/2011 |
|          | Electronic Data Transmission (EDT)   |               |            |

2. PID 5: Baby Last Name

Iguana Email Notification

Source: CAINBOUND Log Type: Info

Logged message:

D:\CAHL7\CAINBOUND.vmd - Python output:

#### \*\*Interface Event\*\*

PID 5:Missing Baby Last Name. Sent by Submitter 'IP0442', Message Control ID(MSH 10): Q5555999910303. Please Correct the Value and Resend Message. If need assistance, please contact Neometrics Customer Support at 1-800-645-3616 or email <u>CHL7@natus.com</u>. Please disregard the url address to view log entry at the bottom of this email. Thanks.

-----

To view this log entry in Iguana's logs, go to: http://CA-TEST:6543/log browse?refid=20110421-21839

3. PID 5: Baby First Name

Iguana Email Notification

Source: CAINBOUND Log Type: Info

Logged message:

D:\CAHL7\CAINBOUND.vmd - Python output:

#### \*\*Interface Event\*\*

PID 5:Missing Baby First Name. Sent by Submitter 'IP0442', Message Control ID(MSH 10): Q5555999910303. Please Correct the Value and Resend Message. If need assistance, please contact Neometrics Customer Support at 1-800-645-3616 or email <u>CHL7@natus.com</u>. Please disregard the url address to view log entry at the bottom of this email. Thanks.

\_\_\_\_\_

| Project:  | California iCMS Hearing Project      | Version | : 2.82     |
|-----------|--------------------------------------|---------|------------|
| Document: | Technical Requirements Specification | Date:   | 07/18/2011 |
|           | Electronic Data Transmission (EDT)   |         |            |

To view this log entry in Iguana's logs, go to: http://CA-TEST:6543/log browse?refid=20110421-21839

4. PID 7: Baby Birth Date

Example A [Value sent was: 2010010109]

Iguana Email Notification

Source: CAINBOUND Log Type: Info

Logged message:

D:\CAHL7\CAINBOUND.vmd - Python output:

\_\_\_\_\_

\*\*Interface Event\*\* PID 7:Incorrectly formatted Birth Date. Correct Format(YYYYMMDD)OR (YYYYMMDDmmss). Sent by Submitter 'IP0442', Message Control ID(MSH 10): Q5555999910303. Please Correct the Value and Resend Message. If need assistance, please contact Neometrics Customer Support at 1-800-645-3616 or email <u>CHL7@natus.com</u>. Please disregard the url address to view log entry at the bottom of this email. Thanks.

\_\_\_\_\_

To view this log entry in Iguana's logs, go to: <u>http://CA-TEST:6543/log\_browse?refid=20110421-33807</u>

Example B [Value sent was 01012010]

Iguana Email Notification

Source: CAINBOUND Log Type: Info

Logged message:

-----

*D:\CAHL7\CAINBOUND.vmd - Python output:* 

| Project:  | California iCMS Hearing Project                                            | Version: 2.82 |            |
|-----------|----------------------------------------------------------------------------|---------------|------------|
| Document: | Technical Requirements Specification<br>Electronic Data Transmission (EDT) | Date:         | 07/18/2011 |

\*\*Interface Event\*\*

PID 7:Invalid Birth Date. Correct Format(YYYYMMDD)OR (YYYYMMDDmmss). Sent by Submitter 'IP0442', Message Control ID(MSH 10): Q5555999910303. Please Correct the Value and Resend Message. If need assistance, please contact Neometrics Customer Support at 1-800-645-3616 or email <u>CHL7@natus.com</u>. Please disregard the url address to view log entry at the bottom of this email. Thanks.

-----

To view this log entry in Iguana's logs, go to: <u>http://CA-TEST:6543/log\_browse?refid=20110421-56132</u>

5. PID 8: Gender

#### Example A

Iguana Email Notification

Source: CAINBOUND Log Type: Info

Logged message:

------D:\CAHL7\CAINBOUND.vmd - Python output:

\*\*Interface Event\*\*

PID 8: Missing Value for Gender. Sent by Submitter 'IP0442', Message Control ID(MSH 10): Q5555999910303. Please Correct the Value and Resend Message. If need assistance, please contact Neometrics Customer Support at 1-800-645-3616 or email <u>CHL7@natus.com</u>. Please disregard the url address to view log entry at the bottom of this email. Thanks.

\_\_\_\_\_

To view this log entry in Iguana's logs, go to: <u>http://CA-TEST:6543/log\_browse?refid=20110421-67226</u>

Example B

Iguana Email Notification

| Project: | California iCMS Hearing Project      | Version | : 2.82     |
|----------|--------------------------------------|---------|------------|
| Document | Technical Requirements Specification | Date:   | 07/18/2011 |
|          | Electronic Data Transmission (EDT)   |         |            |

Source: CAINBOUND Log Type: Info

Logged message:

------D:\CAHL7\CAINBOUND.vmd - Python output:

\*\*Interface Event\*\* PID 8: Gender not found. Value isn't valid. Sent by Submitter 'IP0442', Message Control ID(MSH 10): Q5555999910303. Please Correct the Value and Resend Message. If need assistance, please contact Neometrics Customer Support at 1-800-645-3616 or email <u>CHL7@natus.com</u>. Please disregard the url address to view log entry at the bottom of this email. Thanks.

-----

To view this log entry in Iguana's logs, go to: <u>http://CA-TEST:6543/log\_browse?refid=20110421-78299</u>

6. PID 11: Mother County

Iguana Email Notification

Source: CAINBOUND Log Type: Info

Logged message:

\_\_\_\_\_

*D*:\CAHL7\CAINBOUND.vmd - Python output:

\*\*Interface Event\*\*

PID 11:Mother County not found. Value isn't valid. Sent by Submitter 'IPO442', Message Control ID(MSH 10): Q5555999910303. Please Correct the Value and Resend Message. If need assistance, please contact Neometrics Customer Support at 1-800-645-3616 or email <u>CHL7@natus.com</u>. Please disregard the url address to view log entry at the bottom of this email. Thanks.

\_\_\_\_\_

To view this log entry in Iguana's logs, go to: http://CA-TEST:6543/log browse?refid=20110421-89457

| Project: | California iCMS Hearing Project      | Version | : 2.82     |
|----------|--------------------------------------|---------|------------|
| Document | Technical Requirements Specification | Date:   | 07/18/2011 |
|          | Electronic Data Transmission (EDT)   |         |            |

7. PID 12: Birth County

Iguana Email Notification

Source: CAINBOUND Log Type: Info

Logged message:

D:\CAHL7\CAINBOUND.vmd - Python output:

\*\*Interface Event\*\*

PID 12:Birth County not found. Value isn't valid. Sent by Submitter 'IP0442', Message Control ID(MSH 10): Q5555999910303. Please Correct the Value and Resend Message. If need assistance, please contact Neometrics Customer Support at 1-800-645-3616 or email <u>CHL7@natus.com</u>. Please disregard the url address to view log entry at the bottom of this email. Thanks.

\_\_\_\_\_

To view this log entry in Iguana's logs, go to: <u>http://CA-TEST:6543/log\_browse?refid=20110421-89457</u>

8. PID 15: Mother Primary Language

Iguana Email Notification

Source: CAINBOUND Log Type: Info

Logged message:

· · · · ·

D:\CAHL7\CAINBOUND.vmd - Python output:

\*\*Interface Event\*\*

PID15: Mother Primary language not found. Value isn't valid. Sent by Submitter 'IP0442', Message Control ID(MSH 10): Q5555999910303. Please Correct the Value and Resend Message. If need assistance, please contact Neometrics Customer

| Project: | California iCMS Hearing Project      | Version | : 2.82     |
|----------|--------------------------------------|---------|------------|
| Document | Technical Requirements Specification | Date:   | 07/18/2011 |
|          | Electronic Data Transmission (EDT)   |         |            |

Support at 1-800-645-3616 or email <u>CHL7@natus.com</u>. Please disregard the url address to view log entry at the bottom of this email. Thanks.

\_\_\_\_\_

To view this log entry in Iguana's logs, go to: <u>http://CA-TEST:6543/log\_browse?refid=20110421-100584</u>

9. PID 22: Ethnicity

Iguana Email Notification

Source: CAINBOUND Log Type: Info

Logged message:

-----

D:\CAHL7\CAINBOUND.vmd - Python output:

\*\*Interface Event\*\*

PID 22: Ethnicity not found. Value isn't valid. Sent by Submitter 'IP0442', Message Control ID(MSH 10): Q5555999910303. Please Correct the Value and Resend Message. If need assistance, please contact Neometrics Customer Support at 1-800-645-3616 or email <u>CHL7@natus.com</u>. Please disregard the url address to view log entry at the bottom of this email. Thanks.

\_\_\_\_\_

To view this log entry in Iguana's logs, go to: <u>http://CA-TEST:6543/log\_browse?refid=20110421-111706</u>

10. PID 23: Birth Hospital

Iguana Email Notification

Source: CAINBOUND Log Type: Info

Logged message:

D:\CAHL7\CAINBOUND.vmd - Python output:

-----

| Project: | California iCMS Hearing Project                                            | Version: 2.82 |            |
|----------|----------------------------------------------------------------------------|---------------|------------|
| Document | Technical Requirements Specification<br>Electronic Data Transmission (EDT) | Date:         | 07/18/2011 |
|          |                                                                            |               |            |

\*\*Interface Event\*\*

PID 23: Birth Hospital ID is Invalid. Sent by Submitter 'IP0442', Message Control ID(MSH 10): Q5555999910303. Please Correct the Value and Resend Message. If need assistance, please contact Neometrics Customer Support at 1-800-645-3616 or email <u>CHL7@natus.com</u>. Please disregard the url address to view log entry at the bottom of this email. Thanks.

\_\_\_\_\_

To view this log entry in Iguana's logs, go to: <u>http://CA-TEST:6543/log\_browse?refid=20110421-122901</u>

11. PID 25: Birth Order

Iguana Email Notification

Source: CAINBOUND Log Type: Info

Logged message:

D:\CAHL7\CAINBOUND.vmd - Python output:

\_\_\_\_\_

\*\*Interface Event\*\*

PID 25: Birth Order not found. Value isn't valid. Sent by Submitter 'IPO442', Message Control ID(MSH 10): Q5555999910303. Please Correct the Value and Resend Message. If need assistance, please contact Neometrics Customer Support at 1-800-645-3616 or email <u>CHL7@natus.com</u>. Please disregard the url address to view log entry at the bottom of this email. Thanks.

-----

To view this log entry in Iguana's logs, go to: <u>http://CA-TEST:6543/log\_browse?refid=20110421-134003</u>

12. NK1 3: Relationship

Iguana Email Notification

Source: CAINBOUND Log Type: Info

| Project:  | California iCMS Hearing Project      | Version: 2.82 |            |
|-----------|--------------------------------------|---------------|------------|
| Document: | Technical Requirements Specification | Date:         | 07/18/2011 |
|           | Electronic Data Transmission (EDT)   |               |            |

Logged message:

D:\CAHL7\CAINBOUND.vmd - Python output:

\_\_\_\_\_

\*\*Interface Event\*\*

NK1 3: Next of Kin Relationship not found. Value isn't valid. Sent by Submitter 'IP0442', Message Control ID(MSH 10): Q5555999910303. Please Correct the Value and Resend Message. If need assistance, please contact Neometrics Customer Support at 1-800-645-3616 or email <u>CHL7@natus.com</u>. Please disregard the url address to view log entry at the bottom of this email. Thanks.

-----

To view this log entry in Iguana's logs, go to: <u>http://CA-TEST:6543/log\_browse?refid=20110421-145249</u>

13. NK1 4: Next of Kin County [Validating County as part of the Address Sent]

Iguana Email Notification

Source: CAINBOUND Log Type: Info

Logged message:

-----

D:\CAHL7\CAINBOUND.vmd - Python output:

\*\*Interface Event\*\*

NK1 4: Next of Kin County not found. Value isn't valid. Value isn't valid. Sent by Submitter 'IP0442', Message Control ID(MSH 10): Q5555999910303. Please Correct the Value and Resend Message. If need assistance, please contact Neometrics Customer Support at 1-800-645-3616 or email <u>CHL7@natus.com</u>. Please disregard the url address to view log entry at the bottom of this email. Thanks.

\_\_\_\_\_

To view this log entry in Iguana's logs, go to: <u>http://CA-TEST:6543/log\_browse?refid=20110421-156436</u>

14. PV1 3: Unit

Iguana Email Notification

Confidential

| Project: | California iCMS Hearing Project      | Version: 2.82 |            |
|----------|--------------------------------------|---------------|------------|
| Document | Technical Requirements Specification | Date:         | 07/18/2011 |
|          | Electronic Data Transmission (EDT)   |               |            |

Source: CAINBOUND Log Type: Info

Logged message:

\_\_\_\_\_

D:\CAHL7\CAINBOUND.vmd - Python output:

\*\*Interface Event\*\*

PV1 1.3:Unit not found. Value isn't valid. Sent by Submitter 'IP0041', Message Control ID(MSH 10): Q5555999910001. Please Correct the Value and Resend Message. If need assistance, please contact Neometrics Customer Support at 1-800-645-3616 or email <u>CHL7@natus.com</u>. Please disregard the url address to view log entry at the bottom of this email. Thanks.

-----

To view this log entry in Iguana's logs, go to: <u>http://CA-TEST:6543/log\_browse?refid=20110421-174815</u>

# 15. OBR 14: Date Received

Example A [i.e. Birthdate is 01012011. Value sent in this field is 01012010] *Iguana Email Notification* 

Source: CAINBOUND Log Type: Info

Logged message:

-----

D:\CAHL7\CAINBOUND.vmd - Python output:

# \*\*Interface Event\*\*

OBR 14:Invalid Date Received. Cannot be less than Birth Date. Sent by Submitter 'IP0442', Message Control ID(MSH 10): Q5555999910303. Please Correct the Value and Resend Message. If need assistance, please contact Neometrics Customer Support at 1-800-645-3616 or email <u>CHL7@natus.com</u>. Please disregard the url address to view log entry at the bottom of this email. Thanks.

\_\_\_\_\_

To view this log entry in Iguana's logs, go to:

| Project: | California iCMS Hearing Project      | Version | : 2.82     |
|----------|--------------------------------------|---------|------------|
| Document | Technical Requirements Specification | Date:   | 07/18/2011 |
|          | Electronic Data Transmission (EDT)   |         |            |

http://CA-TEST:6543/log\_browse?refid=20110422-270035

Example B

Iguana Email Notification

Source: CAINBOUND Log Type: Info

Logged message:

D:\CAHL7\CAINBOUND.vmd - Python output:

\*\*Interface Event\*\*

OBR 14:Invalid Date Received. Correct Format(YYYYMMDD)OR (YYYYMMDDmmss). Sent by Submitter 'IP0442', Message Control ID(MSH 10): Q5555999910303. Please Correct the Value and Resend Message. If need assistance, please contact Neometrics Customer Support at 1-800-645-3616 or email <u>CHL7@natus.com</u>. Please disregard the url address to view log entry at the bottom of this email. Thanks.

\_\_\_\_\_

To view this log entry in Iguana's logs, go to: <u>http://CA-TEST:6543/log\_browse?refid=20110422-278469</u>

Example C

Iguana Email Notification

Source: CAINBOUND Log Type: Info

Logged message:

------D:\CAHL7\CAINBOUND.vmd - Python output:

\*\*Interface Event\*\*

OBR 14:Invalid Date Received. Cannot be greater than today's date. Sent by Submitter 'IPO442', Message Control ID(MSH 10): Q5555999910303. Please Correct the Value and Resend Message. If need assistance, please contact Neometrics Customer Support at 1-800-645-3616 or email <u>CHL7@natus.com</u>. Please disregard the url address to view log entry at the bottom of this email. Thanks.

| Project:  | California iCMS Hearing Project      | Version | : 2.82     |
|-----------|--------------------------------------|---------|------------|
| Document: | Technical Requirements Specification | Date:   | 07/18/2011 |
|           | Electronic Data Transmission (EDT)   |         |            |

-----

To view this log entry in Iguana's logs, go to: <u>http://CA-TEST:6543/log\_browse?refid=20110422-286872</u>

Example D

Iguana Email Notification

Source: CAINBOUND Log Type: Info

Logged message:

D:\CAHL7\CAINBOUND.vmd - Python output:

\*\*Interface Event\*\*

OBR 14: Required Field Missing. Sent by Submitter 'IP0442', Message Control ID(MSH 10): Q5555999910303. Please Correct the Value and Resend Message. If need assistance, please contact Neometrics Customer Support at 1-800-645-3616 or email <u>CHL7@natus.com</u>. Please disregard the url address to view log entry at the bottom of this email. Thanks.

\_\_\_\_\_

To view this log entry in Iguana's logs, go to: <u>http://CA-TEST:6543/log\_browse?refid=20110422-295202</u>

16. OBR 16: Ordering Provider

Example A

Iguana Email Notification

Source: CAINBOUND Log Type: Info

Logged message:

D:\CAHL7\CAINBOUND.vmd - Python output:

\*\*Interface Event\*\*

| Project: | California iCMS Hearing Project                                            | Version | : 2.82     |
|----------|----------------------------------------------------------------------------|---------|------------|
| Document | Technical Requirements Specification<br>Electronic Data Transmission (EDT) | Date:   | 07/18/2011 |

OBR 16: Required Field Missing. Sent by Submitter 'IP0442', Message Control ID(MSH 10): Q5555999910303. Please Correct the Value and Resend Message. If need assistance, please contact Neometrics Customer Support at 1-800-645-3616 or email <u>CHL7@natus.com</u>. Please disregard the url address to view log entry at the bottom of this email. Thanks.

-----

To view this log entry in Iguana's logs, go to: <u>http://CA-TEST:6543/log\_browse?refid=20110422-303502</u>

Example B [Value sent 'IP002'. Correct Value was 'IP0021']

Iguana Email Notification

Source: CAINBOUND Log Type: Info

Logged message:

-----

D:\CAHL7\CAINBOUND.vmd - Python output:

\*\*Interface Event\*\*

OBR16: Ordering Provider not found. Value isn't valid. Sent by Submitter 'IP0442', Message Control ID(MSH 10): Q5555999910303. Please Correct the Value and Resend Message. If need assistance, please contact Neometrics Customer Support at 1-800-645-3616 or email <u>CHL7@natus.com</u>. Please disregard the url address to view log entry at the bottom of this email. Thanks.

-----

To view this log entry in Iguana's logs, go to: <u>http://CA-TEST:6543/log\_browse?refid=20110422-311816</u>

17. OBR 25: Result Status

Iguana Email Notification

Source: CAINBOUND Log Type: Info

Logged message:

| Project: | California iCMS Hearing Project                                            | Version: 2.82 |            |
|----------|----------------------------------------------------------------------------|---------------|------------|
| Document | Technical Requirements Specification<br>Electronic Data Transmission (EDT) | Date:         | 07/18/2011 |

------D:\CAHL7\CAINBOUND.vmd - Python output:

\*\*Interface Event\*\* OBR 25: Required Field Missing. Sent by Submitter 'IP0442', Message Control ID(MSH 10): Q5555999910303. Please Correct the Value and Resend Message. If need assistance, please contact Neometrics Customer Support at 1-800-645-3616 or email <u>CHL7@natus.com</u>. Please disregard the url address to view log entry at the bottom of this email. Thanks.

-----

To view this log entry in Iguana's logs, go to: <u>http://CA-TEST:6543/log\_browse?refid=20110422-320136</u>

18. OBR 4: Universal Service Identifier/Procedure Code

Iguana Email Notification

Source: CAINBOUND Log Type: Info

Logged message:

------D:\CAHL7\CAINBOUND.vmd - Python output:

\*\*Interface Event\*\*

OBR 4: Required Field Missing. Sent by Submitter 'IP0442', Message Control ID(MSH 10): Q5555999910303. Please Correct the Value and Resend Message. If need assistance, please contact Neometrics Customer Support at 1-800-645-3616 or email <u>CHL7@natus.com</u>. Please disregard the url address to view log entry at the bottom of this email. Thanks.

\_\_\_\_\_

To view this log entry in Iguana's logs, go to: <u>http://CA-TEST:6543/log\_browse?refid=20110422-336162</u>

19. OBR 7: Screening Date

Example A

| Project:  | California iCMS Hearing Project      | Version: 2.82 |            |
|-----------|--------------------------------------|---------------|------------|
| Document: | Technical Requirements Specification | Date:         | 07/18/2011 |
|           | Electronic Data Transmission (EDT)   |               |            |

Iguana Email Notification

Source: CAINBOUND Log Type: Info

Logged message:

D:\CAHL7\CAINBOUND.vmd - Python output:

\*\*Interface Event\*\*

OBR 7:Invalid Screening Date. Cannot be less than Birth Date. Sent by Submitter 'IP0442', Message Control ID(MSH 10): Q5555999910303. Please Correct the Value and Resend Message. If need assistance, please contact Neometrics Customer Support at 1-800-645-3616 or email <u>CHL7@natus.com</u>. Please disregard the url address to view log entry at the bottom of this email. Thanks.

-----

To view this log entry in Iguana's logs, go to: <u>http://CA-TEST:6543/log\_browse?refid=20110422-344518</u>

Example B

Iguana Email Notification

Source: CAINBOUND Log Type: Info

Logged message:

\_\_\_\_\_

D:\CAHL7\CAINBOUND.vmd - Python output:

# \*\*Interface Event\*\*

*OBR 7:Invalid Screening Date. Correct Format(YYYYMMDD)OR (YYYYMMDDmmss). Sent by Submitter 'IP0442', Message Control ID(MSH 10): Q5555999910303. Please Correct the Value and Resend Message. If need assistance, please contact Neometrics Customer Support at 1-800-645-3616 or email <u>CHL7@natus.com</u>. Please disregard the url address to view log entry at the bottom of this email. Thanks.* 

-----

To view this log entry in Iguana's logs, go to: http://CA-TEST:6543/log\_browse?refid=20110422-352947

| Project: | California iCMS Hearing Project      | Version | : 2.82     |
|----------|--------------------------------------|---------|------------|
| Document | Technical Requirements Specification | Date:   | 07/18/2011 |
|          | Electronic Data Transmission (EDT)   |         |            |

Example C

Iguana Email Notification

Source: CAINBOUND Log Type: Info

Logged message:

D:\CAHL7\CAINBOUND.vmd - Python output:

-----

\*\*Interface Event\*\*

OBR 7:Invalid Screening Date. Cannot be greater than today's date. Sent by Submitter 'IPO442', Message Control ID(MSH 10): Q5555999910303. Please Correct the Value and Resend Message. If need assistance, please contact Neometrics Customer Support at 1-800-645-3616 or email <u>CHL7@natus.com</u>. Please disregard the url address to view log entry at the bottom of this email. Thanks.

\_\_\_\_\_

To view this log entry in Iguana's logs, go to: <u>http://CA-TEST:6543/log\_browse?refid=20110422-361345</u>

Example D

Iguana Email Notification

Source: CAINBOUND Log Type: Info

Logged message:

\_\_\_\_\_

D:\CAHL7\CAINBOUND.vmd - Python output:

#### \*\*Interface Event\*\*

OBR 7: Required Field Missing. Sent by Submitter 'IP0442', Message Control ID(MSH 10): Q5555999910303. Please Correct the Value and Resend Message. If need assistance, please contact Neometrics Customer Support at 1-800-645-3616 or email <u>CHL7@natus.com</u>. Please disregard the url address to view log entry at the bottom of this email. Thanks.

-----

| Project:  | California iCMS Hearing Project      | Version | : 2.82     |
|-----------|--------------------------------------|---------|------------|
| Document: | Technical Requirements Specification | Date:   | 07/18/2011 |
|           | Electronic Data Transmission (EDT)   |         |            |

To view this log entry in Iguana's logs, go to: http://CA-TEST:6543/log browse?refid=20110422-369668

20. OBR 34: Screener Name

Iguana Email Notification

Source: CAINBOUND Log Type: Info

Logged message:

-----

D:\CAHL7\CAINBOUND.vmd - Python output:

\*\*Interface Event\*\*

OBR 34: Screener Name. Required Field Missing. Sent by Submitter 'IPO442', Message Control ID(MSH 10): Q5555999910303. Please Correct the Value and Resend Message. If need assistance, please contact Neometrics Customer Support at 1-800-645-3616 or email <u>CHL7@natus.com</u>. Please disregard the url address to view log entry at the bottom of this email. Thanks.

-----

To view this log entry in Iguana's logs, go to: <u>http://CA-TEST:6543/log\_browse?refid=20110422-653920</u>

21. OBX 1: Set ID

Iguana Email Notification

Source: CAINBOUND Log Type: Info

Logged message:

\_\_\_\_\_

D:\CAHL7\CAINBOUND.vmd - Python output:

\*\*Interface Event\*\*

*OBX 1:* No value provided. If segment is sent, this is a required field. Sent by Submitter 'IP0442', Message Control ID(MSH 10): Q5555999910303. Please Correct the Value and Resend Message. If need assistance, please contact Neometrics

| Project: | California iCMS Hearing Project      | Version | 2.82       |
|----------|--------------------------------------|---------|------------|
| Document | Technical Requirements Specification | Date:   | 07/18/2011 |
|          | Electronic Data Transmission (EDT)   |         |            |

*Customer Support at 1-800-645-3616 or email <u>CHL7@natus.com</u>. Please disregard the url address to view log entry at the bottom of this email. Thanks.* 

\_\_\_\_\_

To view this log entry in Iguana's logs, go to: <u>http://CA-TEST:6543/log\_browse?refid=20110422-378056</u>

22. OBX 3: OBX Identifiers

Iguana Email Notification

Source: CAINBOUND Log Type: Info

Logged message:

\_\_\_\_\_

D:\CAHL7\CAINBOUND.vmd - Python output:

\*\*Interface Event\*\*

OBX3: Missing or Invalid OBX Identifier used. Please check the OBX\_Identifiers list in TRS for correct values. Sent by Submitter 'IP0442', Message Control ID(MSH 10): Q5555999910303. Please Correct the Value and Resend Message. If need assistance, please contact Neometrics Customer Support at 1-800-645-3616 or email <u>CHL7@natus.com</u>. Please disregard the url address to view log entry at the bottom of this email. Thanks.

\_\_\_\_\_

To view this log entry in Iguana's logs, go to: <u>http://CA-TEST:6543/log\_browse?refid=20110422-386552</u>

23. OBX 4: Field Used to Match Results to the Screen

Iguana Email Notification

Source: CAINBOUND Log Type: Info

Logged message:

-----

D:\CAHL7\CAINBOUND.vmd - Python output:

| Project:  | California iCMS Hearing Project                                            | Version: 2.82 |            |
|-----------|----------------------------------------------------------------------------|---------------|------------|
| Document: | Technical Requirements Specification<br>Electronic Data Transmission (EDT) | Date:         | 07/18/2011 |

\*\*Interface Event\*\*

*OBX 4:* No value sent. Required for ORU message types. Sent by Submitter 'IP0442', Message Control ID(MSH 10): Q5555999910303. Please Correct the Value and Resend Message. If need assistance, please contact Neometrics Customer Support at 1-800-645-3616 or email <u>CHL7@natus.com</u>. Please disregard the url address to view log entry at the bottom of this email. Thanks.

\_\_\_\_\_

To view this log entry in Iguana's logs, go to: <u>http://CA-TEST:6543/log\_browse?refid=20110422-395011</u>

#### 24. OBX 5: Screening Result and other values

Example A

Iguana Email Notification

Source: CAINBOUND Log Type: Info

Logged message:

\_\_\_\_\_

D:\CAHL7\CAINBOUND.vmd - Python output:

\*\*Interface Event\*\*

*OBX 5:* No value sent. Sent by Submitter 'IP0442', Message Control ID(MSH 10): Q5555999910303. Please Correct the Value and Resend Message. If need assistance, please contact Neometrics Customer Support at 1-800-645-3616 or email <u>CHL7@natus.com</u>. Please disregard the url address to view log entry at the bottom of this email. Thanks.

\_\_\_\_\_

To view this log entry in Iguana's logs, go to: <u>http://CA-TEST:6543/log\_browse?refid=20110422-403400</u>

Example B Iguana Email Notification

Source: CAINBOUND

| Project: | California iCMS Hearing Project                                            | Version: 2.82 |            |
|----------|----------------------------------------------------------------------------|---------------|------------|
| Document | Technical Requirements Specification<br>Electronic Data Transmission (EDT) | Date:         | 07/18/2011 |

Log Type: Info

Logged message:

-----

D:\CAHL7\CAINBOUND.vmd - Python output:

\*\*Interface Event\*\*

*OBX 5:* Invalid Entry for result left ear. For Screening result sequence 1, Sent by Submitter 'IPO442', Message Control ID(MSH 10): Q5555999910303. Please Correct the Value and Resend Message. If need assistance, please contact Neometrics Customer Support at 1-800-645-3616 or email <u>CHL7@natus.com</u>. Please disregard the url address to view log entry at the bottom of this email. Thanks.

\_\_\_\_\_

To view this log entry in Iguana's logs, go to: <u>http://CA-TEST:6543/log\_browse?refid=20110422-411779</u>

Example C

Iguana Email Notification

Source: CAINBOUND Log Type: Info

Logged message:

\_\_\_\_\_

D:\CAHL7\CAINBOUND.vmd - Python output:

\*\*Interface Event\*\*

*OBX 5: Invalid Entry for result right ear. For Screening result sequence 1, Sent by Submitter 'IPO442', Message Control ID(MSH 10): Q5555999910303. Please Correct the Value and Resend Message. If need assistance, please contact Neometrics Customer Support at 1-800-645-3616 or email <u>CHL7@natus.com</u>. Please disregard the url address to view log entry at the bottom of this email. Thanks.* 

\_\_\_\_\_

To view this log entry in Iguana's logs, go to: <u>http://CA-TEST:6543/log\_browse?refid=20110422-420212</u>

Example D

| Project: | California iCMS Hearing Project      | Version | : 2.82     |
|----------|--------------------------------------|---------|------------|
| Document | Technical Requirements Specification | Date:   | 07/18/2011 |
|          | Electronic Data Transmission (EDT)   |         |            |

Iguana Email Notification

Source: CAINBOUND Log Type: Info

Logged message:

D:\CAHL7\CAINBOUND.vmd - Python output:

\*\*Interface Event\*\*

*OBX 5: Invalid Entry for screen type. For Screening result sequence 1, Sent by Submitter 'IPO442', Message Control ID(MSH 10): Q5555999910303. Please Correct the Value and Resend Message. If need assistance, please contact Neometrics Customer Support at 1-800-645-3616 or email <u>CHL7@natus.com</u>. Please disregard the url address to view log entry at the bottom of this email. Thanks.* 

\_\_\_\_\_

To view this log entry in Iguana's logs, go to: <u>http://CA-TEST:6543/log\_browse?refid=20110422-428639</u>

<u>Example E</u>

Iguana Email Notification

Source: CAINBOUND Log Type: Info

Logged message:

------D:\CAHL7\CAINBOUND.vmd - Python output:

\*\*Interface Event\*\*

*OBX 5:* Invalid Entry for right ear method. For Screening result sequence 1, Sent by Submitter 'IP0442', Message Control ID(MSH 10): Q5555999910303. Please Correct the Value and Resend Message. If need assistance, please contact Neometrics Customer Support at 1-800-645-3616 or email <u>CHL7@natus.com</u>. Please disregard the url address to view log entry at the bottom of this email. Thanks.

-----

To view this log entry in Iguana's logs, go to: <u>http://CA-TEST:6543/log\_browse?refid=20110422-437068</u>

| Project: | California iCMS Hearing Project      | Version | : 2.82     |
|----------|--------------------------------------|---------|------------|
| Document | Technical Requirements Specification | Date:   | 07/18/2011 |
|          | Electronic Data Transmission (EDT)   |         |            |

Example F Iquana Email Notification

Source: CAINBOUND Log Type: Info

Logged message:

------D:\CAHL7\CAINBOUND.vmd - Python output:

# \*\*Interface Event\*\*

*OBX 5: Invalid Entry for left ear method. For Screening result sequence 1, Sent by Submitter 'IP0442', Message Control ID(MSH 10): Q5555999910303. Please Correct the Value and Resend Message. If need assistance, please contact Neometrics Customer Support at 1-800-645-3616 or email <u>CHL7@natus.com</u>. Please disregard the url address to view log entry at the bottom of this email. Thanks.* 

-----

To view this log entry in Iguana's logs, go to: <u>http://CA-TEST:6543/log\_browse?refid=20110422-445501</u>

Example G

Iguana Email Notification

Source: CAINBOUND Log Type: Info

Logged message:

------D:\CAHL7\CAINBOUND.vmd - Python output:

# \*\*Interface Event\*\*

*OBX 5: Invalid Entry for right ear malformation value. For Screening result sequence 1, Sent by Submitter 'IP0442', Message Control ID(MSH 10): Q5555999910303. Please Correct the Value and Resend Message. If need assistance, please contact Neometrics Customer Support at 1-800-645-3616 or email <u>CHL7@natus.com</u>. Please disregard the url address to view log entry at the bottom of this email. Thanks.* 

\_\_\_\_\_

| Project:  | California iCMS Hearing Project      | Version | : 2.82     |
|-----------|--------------------------------------|---------|------------|
| Document: | Technical Requirements Specification | Date:   | 07/18/2011 |
|           | Electronic Data Transmission (EDT)   |         |            |

To view this log entry in Iguana's logs, go to: http://CA-TEST:6543/log browse?refid=20110422-453947

Example H Iguana Email Notification

Source: CAINBOUND Log Type: Info

Logged message:

D:\CAHL7\CAINBOUND.vmd - Python output:

\_\_\_\_\_

\*\*Interface Event\*\*

*OBX 5: Invalid Entry for right ear malformation value. For Screening result sequence 1, Sent by Submitter 'IP0442', Message Control ID(MSH 10): Q5555999910303. Please Correct the Value and Resend Message. If need assistance, please contact Neometrics Customer Support at 1-800-645-3616 or email <u>CHL7@natus.com</u>. Please disregard the url address to view log entry at the bottom of this email. Thanks.* 

\_\_\_\_\_

To view this log entry in Iguana's logs, go to: <u>http://CA-TEST:6543/log\_browse?refid=20110422-472580</u>

25. OBX 11: Result Status

Iguana Email Notification

Source: CAINBOUND Log Type: Info

Logged message:

-----

D:\CAHL7\CAINBOUND.vmd - Python output:

\*\*Interface Event\*\*

*OBX 11: No value sent. Sent by Submitter 'IP0442', Message Control ID(MSH 10): Q5555999910303. Please Correct the Value and Resend Message. If need assistance, please contact Neometrics Customer Support at 1-800-645-3616 or email* 

| Project: | California iCMS Hearing Project      | Version | : 2.82     |
|----------|--------------------------------------|---------|------------|
| Document | Technical Requirements Specification | Date:   | 07/18/2011 |
|          | Electronic Data Transmission (EDT)   |         |            |

<u>CHL7@natus.com</u>. Please disregard the url address to view log entry at the bottom of this email. Thanks.

\_\_\_\_\_

To view this log entry in Iguana's logs, go to: <u>http://CA-TEST:6543/log\_browse?refid=20110422-665194</u>

26. ZCA 1: Acuity and Unit

Acuity

Iguana Email Notification

Source: CAINBOUND Log Type: Info

Logged message:

D:\CAHL7\CAINBOUND.vmd - Python output:

\*\*Interface Event\*\*

ZCA 1: Acuity not found. Value isn't valid. Sent by Submitter 'IP0442', Message Control ID(MSH 10): Q5555999910303. Please Correct the Value and Resend Message. If need assistance, please contact Neometrics Customer Support at 1-800-645-3616 or email <u>CHL7@natus.com</u>. Please disregard the url address to view log entry at the bottom of this email. Thanks.

-----

To view this log entry in Iguana's logs, go to: <u>http://CA-TEST:6543/log\_browse?refid=20110422-497030</u>

<u>Unit</u>

Iguana Email Notification

Source: CAINBOUND Log Type: Info

Logged message:

-----

D:\CAHL7\CAINBOUND.vmd - Python output:

| Project:  | California iCMS Hearing Project                                            | Version | : 2.82     |
|-----------|----------------------------------------------------------------------------|---------|------------|
| Document: | Technical Requirements Specification<br>Electronic Data Transmission (EDT) | Date:   | 07/18/2011 |

\*\*Interface Event\*\*

ZCA 1.2:Unit not found. Value isn't valid. Sent by Submitter 'IP0442', Message Control ID(MSH 10): Q5555999910303. Please Correct the Value and Resend Message. If need assistance, please contact Neometrics Customer Support at 1-800-645-3616 or email <u>CHL7@natus.com</u>. Please disregard the url address to view log entry at the bottom of this email. Thanks.

\_\_\_\_\_

To view this log entry in Iguana's logs, go to: <u>http://CA-TEST:6543/log\_browse?refid=20110422-505451</u>

27. ZCA 2: Gestational Age

Iguana Email Notification

Source: CAINBOUND Log Type: Info

Logged message:

-----

D:\CAHL7\CAINBOUND.vmd - Python output:

\*\*Interface Event\*\*

ZCA 2: Gestational Age invalid. Sent by Submitter 'IP0442', Message Control ID(MSH 10): Q5555999910303. Please Correct the Value and Resend Message. If need assistance, please contact Neometrics Customer Support at 1-800-645-3616 or email <u>CHL7@natus.com</u>. Please disregard the url address to view log entry at the bottom of this email. Thanks.

-----

To view this log entry in Iguana's logs, go to: <u>http://CA-TEST:6543/log\_browse?refid=20110422-529380</u>

28. ZCA 3: Mother Email

Iguana Email Notification

Source: CAINBOUND Log Type: Info

| Project: | California iCMS Hearing Project                                            | Version | : 2.82     |
|----------|----------------------------------------------------------------------------|---------|------------|
| Document | Technical Requirements Specification<br>Electronic Data Transmission (EDT) | Date:   | 07/18/2011 |

Logged message:

-----

*D*:\CAHL7\CAINBOUND.vmd - Python output:

\*\*Interface Event\*\*

ZCA 3:Invalid Entry for Mother Email. Sent by Submitter 'IP0442', Message Control ID(MSH 10): Q5555999910303. Please Correct the Value and Resend Message. If need assistance, please contact Neometrics Customer Support at 1-800-645-3616 or email <u>CHL7@natus.com</u>. Please disregard the url address to view log entry at the bottom of this email. Thanks.

\_\_\_\_\_

To view this log entry in Iguana's logs, go to: <u>http://CA-TEST:6543/log\_browse?refid=20110422-553521</u>

# 29. ZCA 4: Mother Cell Phone

Iguana Email Notification

Source: CAINBOUND Log Type: Info

Logged message:

------D:\CAHL7\CAINBOUND.vmd - Python output:

\*\*Interface Event\*\*

ZCA 4: Invalid Entry for Mother Cell Phone. Sent by Submitter 'IPO442', Message Control ID(MSH 10): Q5555999910303. Please Correct the Value and Resend Message. If need assistance, please contact Neometrics Customer Support at 1-800-645-3616 or email <u>CHL7@natus.com</u>. Please disregard the url address to view log entry at the bottom of this email. Thanks.

-----

To view this log entry in Iguana's logs, go to: <u>http://CA-TEST:6543/log\_browse?refid=20110422-561894</u>

| Project: | California iCMS Hearing Project      | Version | : 2.82     |
|----------|--------------------------------------|---------|------------|
| Document | Technical Requirements Specification | Date:   | 07/18/2011 |
|          | Electronic Data Transmission (EDT)   |         |            |

30. ZCA 5: Legal Guardian Flag

Iguana Email Notification

Source: CAINBOUND Log Type: Info

Logged message:

D:\CAHL7\CAINBOUND.vmd - Python output:

\*\*Interface Event\*\*

ZCA 5: Legal Guardian Flag is invalid. Sent by Submitter 'IP0442', Message Control ID(MSH 10): Q5555999910303. Please Correct the Value and Resend Message. If need assistance, please contact Neometrics Customer Support at 1-800-645-3616 or email <u>CHL7@natus.com</u>. Please disregard the url address to view log entry at the bottom of this email. Thanks.

\_\_\_\_\_

To view this log entry in Iguana's logs, go to: <u>http://CA-TEST:6543/log\_browse?refid=20110422-570294</u>

# 31. ZCA 6: Legal Guardian Email

Iguana Email Notification

Source: CAINBOUND Log Type: Info

Logged message:

D:\CAHL7\CAINBOUND.vmd - Python output:

\_\_\_\_\_

# \*\*Interface Event\*\*

ZCA 6: Invalid Entry for Legal Guardian Email. Sent by Submitter 'IP0442', Message Control ID(MSH 10): Q5555999910303. Please Correct the Value and Resend Message. If need assistance, please contact Neometrics Customer Support at 1-800-645-3616 or email <u>CHL7@natus.com</u>. Please disregard the url address to view log entry at the bottom of this email. Thanks.

\_\_\_\_\_

Confidential

| Project: | California iCMS Hearing Project      | Version | 2.82       |
|----------|--------------------------------------|---------|------------|
| Document | Technical Requirements Specification | Date:   | 07/18/2011 |
|          | Electronic Data Transmission (EDT)   |         |            |

To view this log entry in Iguana's logs, go to: <u>http://CA-TEST:6543/log\_browse?refid=20110422-676475</u>

32. ZCA 7: Legal Guardian Cell Phone

Iguana Email Notification

Source: CAINBOUND Log Type: Info

Logged message:

. . . .

D:\CAHL7\CAINBOUND.vmd - Python output:

\*\*Interface Event\*\*

ZCA 7:Invalid Entry for Legal Guardian Cell Phone. Sent by Submitter 'IP0442', Message Control ID(MSH 10): Q5555999910303. Please Correct the Value and Resend Message. If need assistance, please contact Neometrics Customer Support at 1-800-645-3616 or email <u>CHL7@natus.com</u>. Please disregard the url address to view log entry at the bottom of this email. Thanks.

-----

To view this log entry in Iguana's logs, go to: <u>http://CA-TEST:6543/log\_browse?refid=20110422-587088</u>

33. ZCA 8: Risk Factors [We will be validating on each one of the nine fields. Below is an example of one of them]

Iguana Email Notification

Source: CAINBOUND Log Type: Info

Logged message:

-----

D:\CAHL7\CAINBOUND.vmd - Python output:

\*\*Interface Event\*\*

ZCA 8.5: Invalid entry for Risk Factors. Sent by Submitter 'IP0442', Message Control ID(MSH 10): Q5555999910303. Please Correct the Value and Resend Message. If need assistance, please contact Neometrics Customer Support at 1-800-645-3616 or

| Project: | California iCMS Hearing Project      | Version | 2.82       |
|----------|--------------------------------------|---------|------------|
| Document | Technical Requirements Specification | Date:   | 07/18/2011 |
|          | Electronic Data Transmission (EDT)   |         |            |

email <u>CHL7@natus.com</u>. Please disregard the url address to view log entry at the bottom of this email. Thanks.

\_\_\_\_\_

To view this log entry in Iguana's logs, go to: <u>http://CA-TEST:6543/log\_browse?refid=20110422-595536</u>

34. ZCA 9: Submitting Hospital ID

Iguana Email Notification

Source: CAINBOUND Log Type: Info

Logged message:

-----

D:\CAHL7\CAINBOUND.vmd - Python output:

\*\*Interface Event\*\*

ZCA 9: Submitting Hospital ID not found. Sent by Submitter 'IP0442', Message Control ID(MSH 10): Q5555999910303. Please Correct the Value and Resend Message. If need assistance, please contact Neometrics Customer Support at 1-800-645-3616 or email <u>CHL7@natus.com</u>. Please disregard the url address to view log entry at the bottom of this email. Thanks.

-----

To view this log entry in Iguana's logs, go to: <u>http://CA-TEST:6543/log\_browse?refid=20110422-630612</u>

35. ZCA 10: Insurance Type

Iguana Email Notification

Source: CAINBOUND Log Type: Info

Logged message:

D:\CAHL7\CAINBOUND.vmd - Python output:

\_\_\_\_\_

| Project:  | California iCMS Hearing Project      | Version | : 2.82     |
|-----------|--------------------------------------|---------|------------|
| Document: | Technical Requirements Specification | Date:   | 07/18/2011 |
|           | Electronic Data Transmission (EDT)   |         |            |

\*\*Interface Event\*\*

ZCA 10: Insurance Type not found. Value isn't valid. Sent by Submitter 'IP0442', Message Control ID(MSH 10): Q5555999910303. Please Correct the Value and Resend Message. If need assistance, please contact Neometrics Customer Support at 1-800-645-3616 or email <u>CHL7@natus.com</u>. Please disregard the url address to view log entry at the bottom of this email. Thanks.

\_\_\_\_\_

To view this log entry in Iguana's logs, go to: <u>http://CA-TEST:6543/log\_browse?refid=20110422-613888</u>

36. ZCA 11: Birth Hospital ID

Iguana Email Notification

Source: CAINBOUND Log Type: Info

Logged message:

------D:\CAHL7\CAINBOUND.vmd - Python output:

\*\*Interface Event\*\*

ZCA 11: Birth Hospital ID not found. Sent by Submitter 'IPO442', Message Control ID(MSH 10): Q5555999910303. Please Correct the Value and Resend Message. If need assistance, please contact Neometrics Customer Support at 1-800-645-3616 or email <u>CHL7@natus.com</u>. Please disregard the url address to view log entry at the bottom of this email. Thanks.

\_\_\_\_\_

To view this log entry in Iguana's logs, go to: <u>http://CA-TEST:6543/log\_browse?refid=20110422-622259</u>

# 11.System Message Logging

The HL7 Interface will log all data received in database tables. All data received will be stored in SQL Server tables. All messages will be stored with a Unique Messaging ID (UMI) that can be used by HIS and staff to access a record of data received and transmitted via the HL7 interface.

Confidential

| Project:  | California iCMS Hearing Project                                            | Version | : 2.82     |
|-----------|----------------------------------------------------------------------------|---------|------------|
| Document: | Technical Requirements Specification<br>Electronic Data Transmission (EDT) | Date:   | 07/18/2011 |

The error log files are used to store messages related to unexpected error conditions encountered during execution of the ADT and ORU processes. Hospital, HCC, and State administrators will have access to these log files for periodic review with HIS or internal staff.

| Project: | California iCMS Hearing Project                                            | Version | : 2.82     |
|----------|----------------------------------------------------------------------------|---------|------------|
| Document | Technical Requirements Specification<br>Electronic Data Transmission (EDT) | Date:   | 07/18/2011 |

# 12.HL7 Concepts and Definitions

**Messages** – a **message** is the atomic unit of data transferred between systems. It is comprised of a group of segments in a defined sequence. Each message has a **message type** that defines its purpose. For example the ORU Message type is used to transmit portions of a patient's Patient Administration (ORU) data from one system to another. A three character code contained within each message identifies its type.

The real-world event that initiates an exchange of messages is called a trigger event. These codes represent values such as a live birth or an initial screen is performed. There is a one-to-many relationship between message types and trigger event codes. The same trigger event code may not be associated with more than one message type.

**Segments** – a segment is a logical grouping of data fields. Segments of a message may be required or optional. They may occur only once in a message or they may be allowed to repeat. Each segment is given a name. For example, the ORU message may contain the following segments: Message Header (MSH), and Patient ID (PID). Each segment is identified by a unique three-character code known as the Segment ID.

**Fields** – a field is a string of characters. HL7 does not discriminate how systems actually store data within an application. When fields are transmitted, they are sent as character strings. Except where noted, HL7 data fields may take on the null value. Sending the null value, which is transmitted as two double quote marks (""), is different from omitting an optional data field. The difference appears when the contents of a message will be used to update a record in a database rather than create a new one. If no value is sent, (i.e., it is omitted) the old value should remain unchanged. If the null value is sent, the old value should be changed to null.

**Position (sequence within the segment)** – This is the ordinal position of the data field within the segment. This number is used to refer to the data field in the text comments that follow the segment definition table. In the segment attribute tables this information is in a column labelled SEQ.

| Project:  | California iCMS Hearing Project      | Version: 2.82 |            |
|-----------|--------------------------------------|---------------|------------|
| Document: | Technical Requirements Specification | Date:         | 07/18/2011 |
|           | Electronic Data Transmission (EDT)   |               |            |

# 13. Screening Device Data File Upload

# 13.1. Hospital Requirements

Most hearing screening devices can export screening results. The DMS interface currently supports the HiTrack or Algo5 XML formats. The Hospital IT staff is required to provide support to hospital staff to ensure that the file is available for import. The following tasks may be required to be performed in order for hospitals to upload data export files from hearing screening devices:

- Network Support for screening devices Screening devices may need to be added to the hospital network so that exported files can be uploaded to the DMS
- Support for thumb drives ("sneaker net") Devices that cannot be networked may use other media to copy data files from the device to the hospital network.
- Browser access to the hospital network or external media DMS system runs in a web browser. Data upload requires that the upload module must have access to the exported data file, either on the hospital network or external media.

Once the exported data file is located in a location that can be accessed by the system, the DMS will upload the file securely to the state servers. Once the file is uploaded hospital users use the DMS to associate the device data to the newborn demographics that already exist in the system. A basic flow diagram follows:

| Project: | California iCMS Hearing Project      | Version | : 2.82     |
|----------|--------------------------------------|---------|------------|
| Document | Technical Requirements Specification | Date:   | 07/18/2011 |
|          | Electronic Data Transmission (EDT)   |         |            |

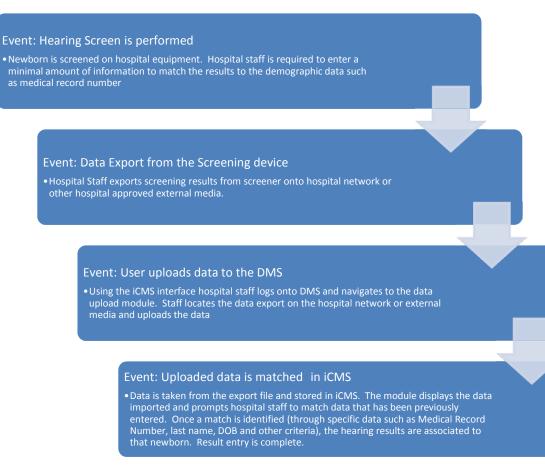

Figure 16 - Screening Device Upload Flow

| Project: | California iCMS Hearing Project                                            | Version: 2.82 |            |
|----------|----------------------------------------------------------------------------|---------------|------------|
| Document | Technical Requirements Specification<br>Electronic Data Transmission (EDT) | Date:         | 07/18/2011 |

# 14. HiTrack File Format Information

The following section describes the HiTrack File Format. You can visit <u>http://www.hitrack.org</u> for additional details. The following document can be found on that website and has been used to create much of the information presented here: http://www.hitrack.org/Content/Data Linking with HITRACK.pdf

### 14.1. <u>HiTrack Flat-File Format</u>

DMS supports flat file data exports from Newborn Hearing Screening devices. The flat file export is defined in the following way:

### Table 36 - HiTrack Fields

| Field Type         | Format Required                                                                                         |
|--------------------|----------------------------------------------------------------------------------------------------|
| Text Fields        | Enclosed in quotes                                                                                      |
| Date Fields        | Use the yyyymmdd format. Where:<br>yyyy = four-digit year<br>mm = two-digit month<br>dd = two digit day |
| Yes/No Fields      | Use Y or N                                                                                              |
| Field Separator    | Comma (,), Commas must be used even if a field has no data.                                             |
| Record separator   | Carriage return/linefeed                                                                                |
| End of file marker | 1A hex or CHR(26)                                                                                       |

### 14.2. HiTrack Flat File Name

Hospital staff must decide on a naming convention for the flat files that are generated. The creation and validity of these files are the responsibility for each hospital IT staff. The DMS does not have any rules regarding the name of the file. Once a file is uploaded to the DMS, it is deleted from the DMS servers.

#### 14.3. <u>HiTrack Flat File Data Structure</u>

The HiTrack flat file format maintains a specific file format that should be known to each hearing screening device. The DMS uses the data imported to match the hearing results to the demographics data (if previously entered). In order to successfully merge automatically, some demographic data fields are required to be entered into the screening device and uploaded to the DMS. Those fields are listed below:

- Medical Record Number
- Baby's Last Name
- Baby's First Name
- Baby's Gender
- Baby's Date of Birth

| Project: | California iCMS Hearing Project                                            | Version: 2.82 |            |
|----------|----------------------------------------------------------------------------|---------------|------------|
| Document | Technical Requirements Specification<br>Electronic Data Transmission (EDT) | Date:         | 07/18/2011 |

These fields pertain to demographic information only. There are other fields which are mandatory if results exist in the file. These are indicated with a YES in the required column in the table below. The HiTrack file format is detailed in the table below. Fields required for successful import into the DMS have a YES in the required column

| Table 37 - HiTrack File Format | Fields |
|--------------------------------|--------|
|--------------------------------|--------|

| Field Name | Туре      | Required | Length | Description                                                                            |  |  |
|------------|-----------|----------|--------|----------------------------------------------------------------------------------------|--|--|
| CMID       | Character | Yes      | 15     | Child's Medical Record Number                                                          |  |  |
| CLAST      | Character | Yes      | 20     | Child's last name                                                                      |  |  |
| CFIRST     | Character | Yes      | 15     | Child's first name                                                                     |  |  |
| CSEX       | Character | Yes      | 1      | Child's gender (M male; F=female)                                                      |  |  |
| CDOB       | Date      | Yes      | 8      | Child's date of birth (yyyymmdd)                                                       |  |  |
| СТОВ       | Character |          | 5      | Child's time of birth (must be on 24-hour clock, hh:mm)                                |  |  |
| MULTI_CODE | Character |          | 1      | Child's multiple birth code<br>(S=single birth; multiple, A, B, C<br>etc.)             |  |  |
| RACE       | Character |          | 2      | Child's race                                                                           |  |  |
| COHORT     | Character |          | 2      | Not used                                                                               |  |  |
| STAGE      | Character | Yes      | 1      | Inpatient or outpatient status (I=Inpatient; O=Outpatient).                            |  |  |
| HOSP_CODE  | Character | Yes      | 3      | hospital code. This is defaulted from the user logged into the DMS                     |  |  |
| SCRN_SITE  | Character |          | 3      | Screening-site code                                                                    |  |  |
| TYPE       | Character |          | 1      | Nursery type                                                                           |  |  |
| PE_ID      | Character |          | 4      | Pediatrician's ID                                                                      |  |  |
| INS_CODE   | Character |          | 2      | Insurance code                                                                         |  |  |
| BW_LOCAL   | Number    |          | 7      | Not used                                                                               |  |  |
| BW_TYPE    | Character |          | 1      | Not Used                                                                               |  |  |
| BW_GRAMS   | Number    |          | 5      | Child's birth weight in grams.                                                         |  |  |
| SCRN_TYPE  | Character | Yes      | 1      | Type of screening results<br>(O = TEOAE;<br>D=DPOAE;<br>G = Generic OAE;<br>A = A-ABR. |  |  |
| IRO        | Character | Yes      | 1      | Right ear OAE result (see Screening Outcomes in Table 40)                              |  |  |
| IDRO       | Date      | Yes      | 8      | Right ear OAE test date (yyyymmdd)                                                     |  |  |

| Project: | California iCMS Hearing Project      | Version | : 2.82     |
|----------|--------------------------------------|---------|------------|
| Document | Technical Requirements Specification | Date:   | 07/18/2011 |
|          | Electronic Data Transmission (EDT)   |         |            |

| Field Name | Туре      | Required | Length | Description                                              |
|------------|-----------|----------|--------|----------------------------------------------------------|
| IRODTA     | Character | Yes      | 12     | Screening data test number for right OAE                 |
| INITSCRNRO | Character | Yes      | 3      | Right ear OAE screener ID                                |
| INAUDOAE_R | Character |          | 3      | Right ear OAE scoring audiologist<br>ID                  |
| ILO        | Character | Yes      | 1      | Left ear OAE result (see Screening Outcomes in Table 40) |
| IDLO       | Date      | Yes      | 8      | Left ear OAE test date<br>(yyyymmdd)                     |
| ILODTA     | Character | Yes      | 12     | Screening data test number for left OAE                  |
| INITSCRNLO | Character | Yes      | 3      | Left ear OAE screener ID                                 |
| INAUDOAE_L | Character |          | 3      | Left ear OAE scoring audiologist<br>ID                   |
| IRA        | Number    | Yes      | 1      | Right ear ABR result (see Screening Outcomes in Table 40 |
| IDRA       | Date      | Yes      | 8      | Right ear ABR test date (yyyymmdd)                       |
| IRORUA     | Character | Yes      | 12     | Screening data test number for right ABR                 |
| INITSCRNRA | Character | Yes      | 3      | Right ear ABR screener ID                                |
| ILA        | Character | Yes      | 1      | Left ear ABR result (see Screening Outcomes in Table 40  |
| IDLA       | Date      | Yes      | 8      | Left ear ABR test date<br>(yyyymmdd)                     |
| ILORUA     | Character | Yes      | 3      | Screening data test number for left ABR                  |
| INITSCRNLA | Character | Yes      | 6      | Left ear ABR screener ID                                 |

### 14.4. Standard Field Values

The Hi-Track export file has several suggested field values that are included in the HiTrack specification. The following field values represent the values accepted by the DMS. Hospital staff should contact their device manufacturers to ensure that the device output complies with this requirement.

### Table 38 - Screening Outcomes

| Value | Description              |
|-------|--------------------------|
| 1     | Pass – pass criteria met |

| Project: C | California iCMS Hearing Project                                            | Version: 2.82 |            |
|------------|----------------------------------------------------------------------------|---------------|------------|
|            | Fechnical Requirements Specification<br>Electronic Data Transmission (EDT) | Date:         | 07/18/2011 |

| Value | Description                                                                                          |
|-------|----------------------------------------------------------------------------------------------------|
| 2     | <b>Refer</b> – pass criteria not met; referral for further screening or follow-up                    |
| N     | <b>Not Required</b> – no attempt made to re-screen an ear that passed previously.                    |
| М     | <b>Missed</b> – no screening attempt made on either ear before discharge. (Inpatient screening only) |
| R     | Refused – parents refused screening.                                                                 |
| Т     | <b>Transferred</b> – infant transferred to another facility prior to screening.                      |
| D     | Deceased – infant expired.                                                                           |

| Project: | California iCMS Hearing Project                                            | Version: 2.82 |            |
|----------|----------------------------------------------------------------------------|---------------|------------|
| Document | Technical Requirements Specification<br>Electronic Data Transmission (EDT) | Date:         | 07/18/2011 |

# 15. Algo5 XML Format Information

The DMS accepts data in Algo 5 XML format. As with the HiTrack file, the hospital is required to provide support to staff to create this file and place in a location that the DMS can access it.

### 15.1. Sample XML File

The following is an example of an XML file

Algo5>

<Culture>en-US</Culture>

- <PatientTestRecord>
- <Patient>
- <DemographicData>

#### <Id>defdc9fd-2526-4ee3-8fb2-8b91c52263ac</Id>

<MedicalRecordNumber>002247</MedicalRecordNumber>

<FirstName>nbgirl2</FirstName>

<LastName>test</LastName>

<MiddleInitial />

<AlsoKnownAs />

<Birthdate>12/10/2010 12:00:00 AM</Birthdate>

<BirthLocation />

<Gender>2</Gender>

<Address1 />

```
<Address2 />
```

<City />

<State />

<PostalCode />

```
<Country />
```

<Nationality />

<Height />

<Weight />

<Telephone />

<MobilePhone />

| Project: | California iCMS Hearing Project                                            | Version: 2.82 |            |
|----------|----------------------------------------------------------------------------|---------------|------------|
| Document | Technical Requirements Specification<br>Electronic Data Transmission (EDT) | Date:         | 07/18/2011 |

<CurrentPediatrician />

<MothersFirstName />

<MothersLastName />

<CaregiverFirstName />

<CaregiverLastName />

<Comment />

<Other />

<DischargeDate />

<ArchiveDate />

<ExportDate />

```
<CreationDate />
```

### <LastModified>1/4/2011 4:36:39 PM</LastModified>

<UserText1 />

```
<UserText2 />
```

<UserText3 />

```
<UserText4 />
```

<UserText5 />

```
<UserDate1 />
```

```
<UserDate2 />
```

```
<UserDate3 />
```

```
<UserDate4 />
```

```
<UserDate5 />
```

```
<MothersBirthdate />
```

```
</DemographicData>
```

```
<RiskFactors />
```

```
</Patient>
```

```
<u>-</u> <Test>
```

```
- <TestResult>
```

# <Id>b4b54ef7-2708-4798-b678-2f4e7cf737a3</Id>

<PatientId>defdc9fd-2526-4ee3-8fb2-8b91c52263ac</PatientId>

| Project: | California iCMS Hearing Project      | Version: 2.82 |            |
|----------|--------------------------------------|---------------|------------|
| Document | Technical Requirements Specification | Date:         | 07/18/2011 |
|          | Electronic Data Transmission (EDT)   |               |            |

```
<TestType>1</TestType>
```

```
<LE_Result>1</LE_Result>
```

<RE\_Result>**3**</RE\_Result>

```
<TestDateTime>1/4/2011 4:39:28 PM</TestDateTime>
```

```
<Duration>972.3</Duration>
```

<Pediatrician />

<Medication />

<Physician />

```
<Examiner>sylvia</Examiner>
```

<Reason />

```
<ReferredBy />
```

```
<TestFacility />
```

<Comment />

<Other />

<Conclusion />

```
<Recommendation />
```

<Interpretation />

```
<TestInfo />
```

```
<Location>vmc</Location>
```

```
<LocationType>0</LocationType>
```

```
<ArchiveDate />
```

```
<ExportDate />
```

<UserAccountId>6e0d0911-2707-4f63-95de-12d985c5b006</UserAccountId>

<UserText1 />

```
<UserText2 />
```

```
<UserText3 />
```

```
<UserText4 />
```

```
<UserText5 />
```

<UserDate1 />

<UserDate2 />

| Project: | California iCMS Hearing Project      | Version: 2.82 |            |
|----------|--------------------------------------|---------------|------------|
| Document | Technical Requirements Specification | Date:         | 07/18/2011 |
|          | Electronic Data Transmission (EDT)   |               |            |

<UserDate3 />

<UserDate4 />

<UserDate5 />

</TestResult>

\_ <Plugin type="ABR">

<ResultId>c89daa71-c306-4e56-9db2-a0ed189167e0</ResultId>

<Method>LeftRightSimultaneous</Method>

- <Application>Amplitude35dBSPL</Application>
- <Duration>972.299987792969</Duration>
- <StartTime>1/4/2011 4:39:28 PM</StartTime>
- <MyogenicNoise>**0**</MyogenicNoise>
- <AmbientNoise>**0**</AmbientNoise>
- <ImpedanceVertexCommon>2</ImpedanceVertexCommon>
- <ImpedanceNapeCommon>2</ImpedanceNapeCommon>
- \_ <PreAmplifier>
  - <Id>8857f4af-214a-4015-a27c-d4b5c5e3ddfa</Id>
  - <SerialNumber>p500217</SerialNumber>
  - <Version>Ver1.0</Version>
  - <Type>**0**</Type>
  - <CompatibleType>**0**</CompatibleType>
  - <ManufacturingDate>6/11/2008 2:08:08 PM</ManufacturingDate>
    - </PreAmplifier>
- <Probe>

# <Id>38da06f3-860d-4575-ae0f-9f6d26a5c44d</Id>

- <SerialNumber>A501479</SerialNumber>
- <Version>VER1.1</Version>
- <Type>**0**</Type>
- <CompatibleType>0</CompatibleType>
- <CalibrationDate>12/19/2009 7:44:30 AM</CalibrationDate>
- <NextCalibrationDate>8/30/2011 4:03:58 PM</NextCalibrationDate>

| Project:  | California iCMS Hearing Project                                            | Version: 2.82 |            |
|-----------|----------------------------------------------------------------------------|---------------|------------|
| Document: | Technical Requirements Specification<br>Electronic Data Transmission (EDT) | Date:         | 07/18/2011 |

### <CalibrationData>31449-32796-1790-5661-2266-7167-40-7100000-6100000-35-4160599-3574600-0-0-0-0-0-0-0-0</CalibrationData>

</Probe>

- <SystemInfo>
  - <Id>15da608b-dfda-426e-8c95-49a4a1acb93f</Id>
  - <FWVersion>0.0.2.D</FWVersion>
  - <HWVersion>Ver1.0</HWVersion>
  - <SWVersion>1.1.12.2</SWVersion>
  - <HwSerialNumber>D500024</HwSerialNumber>
  - <HwType>**0**</HwType>
  - <CompatibleHwType>0</CompatibleHwType>
  - <ManufacturingDate>3/28/2008 3:27:13 PM</ManufacturingDate>
    - </SystemInfo>
- <LeftEarAABRDetails>
  - <DetailsId>9545fea3-fee1-4144-9e5a-daad4d3075b7</DetailsId>
  - <AABRResultId>c89daa71-c306-4e56-9db2-a0ed189167e0</AABRResultId>
  - <TestedEar>Left</TestedEar>
  - <Result>Incomplete</Result>
  - <FullResult>Halted</FullResult>
  - <Sweeps>7489</Sweeps>
  - <RejectedSweeps>**0**</RejectedSweeps>
  - <LikehoodRatio>38</LikehoodRatio>
  - <TemplateShift>0</TemplateShift>
  - <LikehoodRatioNumberHistory>0</LikehoodRatioNumberHistory>
    - </LeftEarAABRDetails>
- <RightEarAABRDetails>
  - <DetailsId>2d43c72a-0962-4495-bdd6-3462402f1ecb<//DetailsId>
  - <AABRResultId>c89daa71-c306-4e56-9db2-a0ed189167e0</AABRResultId>
  - <TestedEar>Right</TestedEar>
  - <Result>Pass</Result>
  - <FullResult>Pass</FullResult>

| Project:  | California iCMS Hearing Project      | Version: 2.82 |            |
|-----------|--------------------------------------|---------------|------------|
| Document: | Technical Requirements Specification | Date:         | 07/18/2011 |
|           | Electronic Data Transmission (EDT)   |               |            |

<Sweeps>**5013**</Sweeps>

<RejectedSweeps>**0**</RejectedSweeps>

<LikehoodRatio>189</LikehoodRatio>

<TemplateShift>**0**</TemplateShift>

<LikehoodRatioNumberHistory>0</LikehoodRatioNumberHistory>

</RightEarAABRDetails>

<TestResultId>b4b54ef7-2708-4798-b678-2f4e7cf737a3</TestResultId>

<TotalTestTime>0</TotalTestTime>

<ScreeningInterrupts>3</ScreeningInterrupts>

</Plugin>

</Test>

</PatientTestRecord>

</Algo5>

# **16. Data Matching for Uploaded Data**

Data that are uploaded must be matched to existing demographic data record, or they will be treated as a new record in the DMS system.

#### 16.1. Successful Data Match

If they are able to be linked to an existing record, the hearing results are attached to the record based on the data imported. This is the preferred outcome, saving the user keystrokes in data entry. The DMS uses the following information when attempting to match data that has been uploaded to existing data records.

- 1. Primary match of Submitter ID and Medical Record Number,
- 2. A secondary match is performed on Baby Last Name or AKA, Baby DOB, Baby Gender, Baby First Name, and Birth Hospital,
- 3. A tertiary match is performed on Baby Last Name or AKA, Baby DOB, and Baby Gender

Any records that cannot be matched to an existing record using the above criteria will be considered unmatched.

#### 16.2. Unmatched Data Process

Data that is unmatched are displayed to the user for manual intervention.

| Project:  | California iCMS Hearing Project                                            | Version: 2.82 |            |
|-----------|----------------------------------------------------------------------------|---------------|------------|
| Document: | Technical Requirements Specification<br>Electronic Data Transmission (EDT) | Date:         | 07/18/2011 |